# The Adding-Doubling Program

## $(Version 3-10-0)$

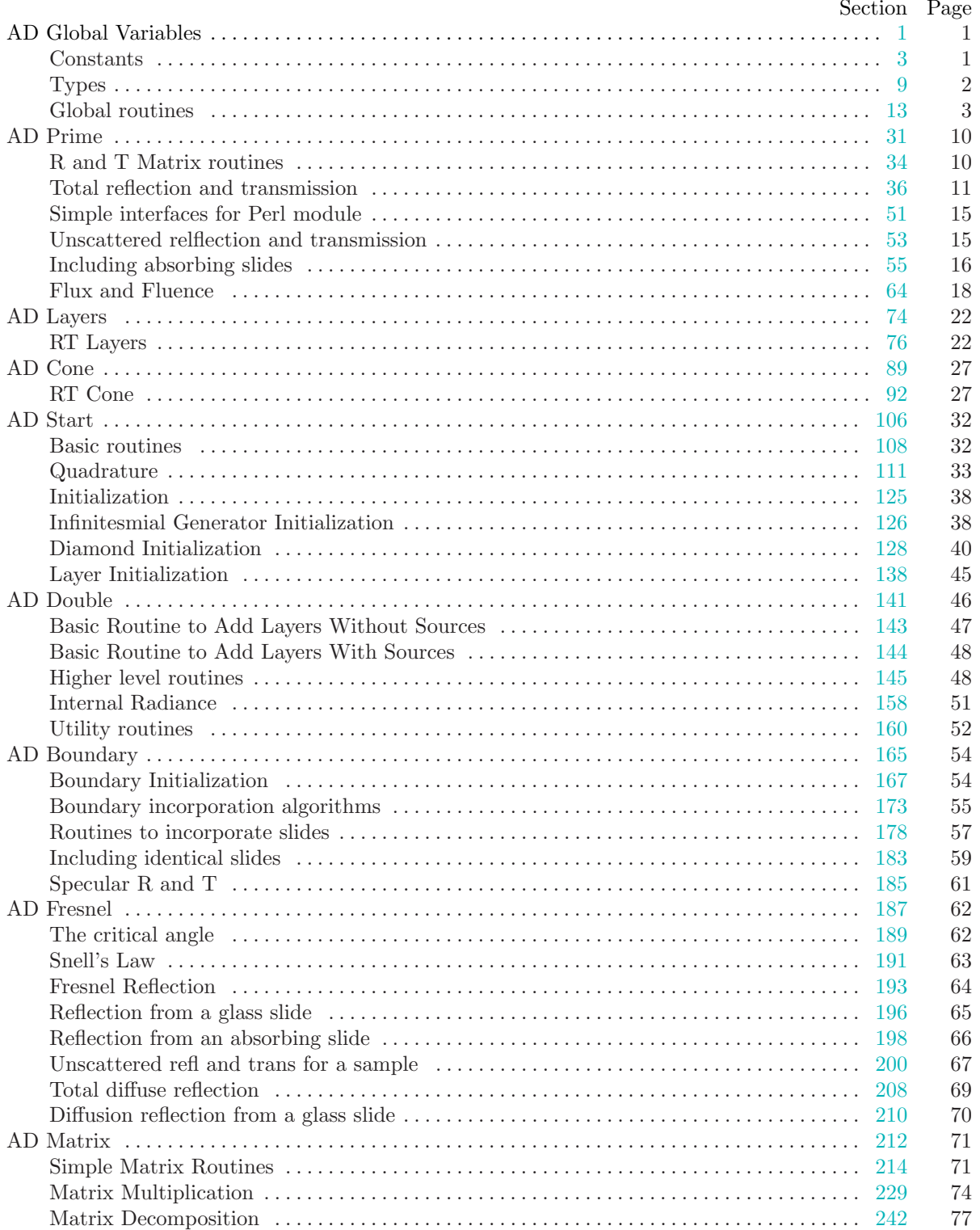

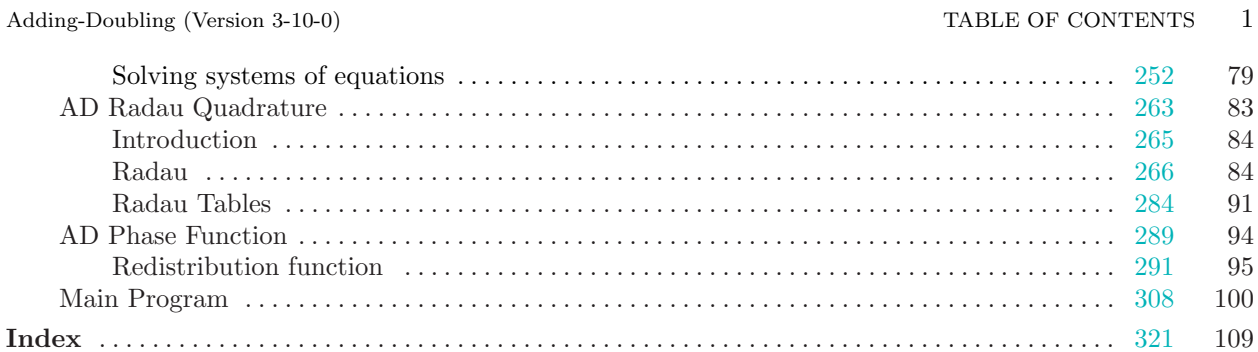

Copyright  $\odot$  2014 Scott Prahl

Permission is granted to make and distribute verbatim copies of this document provided that the copyright notice and this permission notice are preserved on all copies.

Permission is granted to copy and distribute modified versions of this document under the conditions for verbatim copying, provided that the entire resulting derived work is given a different name and distributed under the terms of a permission notice identical to this one.

#### <span id="page-2-0"></span>1. AD Global Variables. Global Routines and Variables.

```
\langle ad_globl.c 1 \rangle \equiv\#include \leq math.h>
#include <stdio.h>
#include <stdlib.h>
#include "ad_globl.h"
#include "ad_frsnl.h"
  \langle11 \rangle(Definition for Zero_Layer 16)
   Definition for 14Definition for URU<sub>and</sub> UR122)
   Definition for URU and UR118)
   Definition for URU<sub>and</sub> URx20)
   Definition for UFU24</sub>\rangleDefinition for wrmatrix 26\langle Definition for wrarray28 \rangle
```

```
2. \langle ad_g \text{lobl.h} \t2 \rangle \equiv\langle Preprocessor definitions\rangleTypes to export from AD Globals 9External variables to export from AD Globals 12)
   Prototype for Zero_Layer 15 ;
   Prototype for AD_error13;
   Prototype for URU<sub>and</sub> UR121;
   Prototype for URU<sub>and</sub> UR1<sub>-</sub>Cone17 ;
   Prototype for URU and URx19;
   Prototype for UFU and UF123);
   Prototype for wrmatrix 25;
  \langle Prototype for wrarray27\rangle;
```
### 3. Constants.

This is Version 2.0.0 of the adding-doubling code. (The inverse adding-doubling code may have a different version number.)

4. The number of quadrature points determines how accurately the integrals are performed. Larger numbers of quadrature points lead to more accurate solutions. Fewer points yield much faster computations since the computation time is proportional to  $n^3$  or  $n^2 \ln n$  because an  $n \times n$  matrix must be inverted.

For most practical purposes four quadrature points is plenty. However, if you need very accurate reflection and transmission values, then increase the number of quadrature points. For example, if you want to verify a Monte Carlo implementation, then just crank the number up to 16 or 32 and you are almost certain to get 5 significant digits in your answer.

The number of quadrature points does not need to be a power of 2, but it should be an even number. If it isn't then somewhere in the bowels of this program it will get changed. Finally, if you are unsure of how accurate a solution is, then increase the number of quadrature points and repeat the algorithm.

There is no intrinsic reason that the maximum number of quadrature points is limited to 128. If you have enough memory then this number can be increased. But if you have read the stuff above, my feeling is, why bother?

#define MAX\_QUAD\_PTS 128 #define DEFAULT\_QUAD\_PTS 4

<span id="page-3-0"></span>5. The two permissible phase functions are isotropic and Henyey-Greenstein.

```
#define ISOTROPIC 0
\#define HENYEY_GREENSTEIN 1
```
6. The last two constants are related to the details of how the initial adding-doubling layer is generated. It is very unlikely that these will ever be used by anyone.

```
\#define DIAMOND 0
#define INFINITESIMAL_GENERATOR 1
```
7. This last define is so that intermediate values can be generated during the calculation of the initial layer matrices. It is named after Martin Hammer who requested it.

```
\#define MARTIN_HAMMER 1
```
8. And finally something for whether the light is conical or oblique  $\#$ define CONE 1  $\#$ define OBLIQUE 0

#### 9. Types.

The fundamental structure for an adding-doubling calculation keeps all the details of the optical properties of the sample together. The sample is bounded by a glass slide above and below. The glass slides have indicies of refraction n top slide and n bottom slide. The glass slides may absorb light, in which case b top slide or b-bottom-slide may be non-zero.

The albedo of the slab is denoted a, the optical thickness of the slab by  $b = (\mu_a + \mu_s)d$ , and the average cosine of the phase function by g. The phase function of the slab is restricted to just isotropic and Henyey-Greenstein phase functions at the moment.

 $\langle$  Types to export from AD Globals  $9 \rangle \equiv$ typedef struct AD\_slab\_type { double a; double b; double g; int *phase\_function*; double  $n$ -slab; double  $n\_top\_slide$ ; double *n\_bottom\_slide*; double *b\_top\_slide*; double *b\_bottom\_slide*; double cos angle ;  $\}$  slab\_type; See also section 10.

This code is used in section [2](#page-2-0).

```
10. \langle Types to export from AD Globals 9 \rangle \doteqtypedef struct AD method type \{int quad_pts;
    double a_{calc}, b_{calc}, g_{calc}, b_{-thinnest};
  } method_type;
```
<span id="page-4-0"></span>§11 Adding-Doubling (Version 3-10-0) TYPES 3

11. The *Martin Hammer* variable only exists to print internal results when testing. Its only a integer and doesn't take up much space so here it is.

```
\langle Global variables for adding-doubling 11 \rangle \equiv#define AD_GLOBAL_SOURCE
  double angle [MAX_QUAD_PTS + 1];
  double weight[MAX_QUAD_PTS + 1];
  double twoaw [MAX_QUAD_PTS + 1];
  int Martin_Hammer = 0;
This code is used in section 1.
```

```
12. \langle External variables to export from AD Globals 12\rangle \equiv#ifndef AD_GLOBAL_SOURCE
  extern double angle [MAX_QUAD_PTS + 1];
  extern double weight[MAX_QUAD_PTS + 1];
  extern double twoaw [MAX_QUAD_PTS + 1];
  extern int Martin_Hammer;
#endif
```
This code is used in section [2](#page-2-0).

13. Global routines. My standard error handler

 $\langle$  Prototype for *AD\_error* 13  $\rangle \equiv$ void  $AD_error$  (char error\_text[])

This code is used in sections [2](#page-2-0) and 14.

```
14. \langle Definition for AD_error 14 \rangle \equiv\langle Prototype for AD_error 13\rangle{
     fprintf (stderr , "Adding−Doubling error\n");
     fprintf(\text{stderr}, \text{``%s}\n', error\_text);fprintf(\textit{sderr}, "...now \text{logarithm}_b to \text{logystem}... \text{in}");exit(1);}
```
This code is used in section [1](#page-2-0).

15.  $\langle$  Prototype for *Zero\_Layer* 15  $\rangle \equiv$ void Zero Layer (int n, double ∗∗r, double ∗∗t)

This code is used in sections [2](#page-2-0) and 16.

```
16. \langle Definition for Zero Layer 16 \rangle \equiv\langle Prototype for Zero_Layer 15 \rangle{
     int i, j;
     for (i = 1; i \leq n; i++)for (j = 1; j \leq n; j++) {
          t[i][j] = 0.0;r[i][j] = 0.0;}
     for (i = 1; i \leq n; i++) t[i][i] = 1/twoaw[i];}
```
This code is used in section [1](#page-2-0).

<span id="page-5-0"></span>17. Figure out the reflection/transmission for collimated and diffuse irradiance returning within a cone with apex angle 2 $\theta$ . The angle is specified by  $mu = \cos \theta$ . Note that mu is defined on the air side of the slab and that mu is the cosine of the angle that the side of the cone makes with the normal to the slab,

$$
UR1 \equiv \int_{\mu}^{1} R(\nu', 1) 2\nu' d\nu'
$$

We do the same thing for diffuse incident light

$$
URU \equiv n^2 \int_{\mu}^{1} \int_{0}^{1} R(\nu', \nu'') 2\nu' d\nu' 2\nu'' d\nu''
$$

where,  $n^2$  term is to account for the  $n^2$  law of radiance.

 $\langle$  Prototype for URU\_and\_UR1\_Cone 17  $\rangle \equiv$ 

void  $URU_and_URI\_Cone$  (int n, double n\_slab, double mu, double \*\*R, double \*URU, double \*UR1) This code is used in sections [2](#page-2-0) and 18.

```
18. (Definition for URU_and_UR1_Cone 18 \equiv\langle Prototype for URU<sub>and</sub> UR1<sub>-</sub>Cone 17 \rangle{
     int i, j, last_j;
     double mu\_slab;
     double temp = 0.0;
     if (n\_slab \equiv 1) mu\_slab = mu;else mu\_slab = sqrt(n\_slab * n\_slab - 1 + mu * mu)/n\_slab;last_i = 1;while (\text{angle}[\text{last}_j] \leq \text{mu\_slab}) \text{last}_j +;
     \ast URU = 0.0;
     for (i = 1; i \leq n; i++) {
       temp = 0.0;for (j = last_j; j \leq n; j++) temp += R[i][j] * twoaw[j];*URU += temp * two aw[i];}
     *UR1 = temp;*URU * = n\_slab * n\_slab / (1 - mu * mu);}
This code is used in section 1.
```
#### <span id="page-6-0"></span>§19 Adding-Doubling (Version 3-10-0) GLOBAL ROUTINES 5

19. Figure out the total reflection/transmission for collimated oblique irradiance at an angle  $\theta$  from a normal to the slab. The angle is specified by  $mu = \cos \theta$ . Note that mu is defined on the air side of the slab.

$$
URx = \int_0^1 R(\nu', \mu) 2\nu' d\nu'
$$

For the diffuse case, we assume that light is uniformly diffuse over a cone of angles from 0 to  $\theta$  from the normal (from  $mu$  to 1) and find the total returned reflected/transmitted light

$$
URU = n^2 \int_{\mu}^{1} \int_{0}^{1} R(\nu', \nu'') 2\nu' d\nu' 2\nu'' d\nu''
$$

where,  $n^2$  term is to account for the  $n^2$  law of radiance.

 $\langle$  Prototype for URU\_and\_URx\_Cone 19  $\rangle \equiv$ 

void URU\_and\_URx\_Cone(int n, double n\_slab, double mu, double \*\*R, double \*URU, double \*URx) This code is used in sections [2](#page-2-0) and [20](#page-7-0).

```
20. (Definition for URU_and_URx_Cone 20) \equiv\langle19\rangle{
      int i, j, cone_index;double mu\_slab, urx, delta, closest_delta;
      double degrees = 180.0/3.1415926535;mu\_slab = sqrt(n\_slab * n\_slab - 1 + mu * mu)/n\_slab;closest\_delta = 1;cone\_index = n;for (i = n; i \geq 1; i - ) {
          delta = fabs(angle[i] - mu\_slab);if (delta < closest\_delta) {
             closest\_delta = delta;cone\_index = i;
          }
      }
      if (fabs(\text{angle}[\text{cone}\text{index}] - \text{mu}\text{\_slab}) > 1 \cdot 10^{-5}) {
         fprint(fsderr, "Something\_is \textsc{wrong\_with\_the\_quadrature}\texttt{n");}fprintf(\text{stderr}, "theta_i = i_{\Box} = j_{\Box} = 2f_{\Box} \text{degrees} \text{cor} \Box ", a\cos(mu) * degrees);fprintf(\text{stderr}, "cos(\text{theta_i})_{u} = u\8.5f\ n", mu);
         fprint(f, stderr, "theta_t_{i-1}, \mathcal{E}_i_{i-1}, \mathcal{E}_i_{i-1}) degrees \sigma_{i-1}, \sigma_{i-1}, \fprintf(\text{stderr}, "cos(\text{theta_t})_{-1}".8.5f\n", \text{mu_slab});fprint(f (stderr, "<sub>u</sub>index<sub>uu</sub>degrees<sub>u</sub>cosine\n");
         for (i = n; i \geq 1; i - ) {
            fprintf (stderr, "\Box%5d\Box\Box%5.2f\Box", i, acos (angle [i]) * degrees);
            fprintf (stderr, "\mathcal{S}8.5f\n", angle [i]);
          }
         fprint(f (stderr, "Closs_{u}quadratic_{u}angle_{i}) = %5d_u", cone\_index;
         fprint(f (stderr, "or<sub>u</sub>cos(theta)=%8.5f\n", angle[cone_index]);fprintf(\textit{sderr}, "AssumingNormalincidence\n");
      }
      *URU = 0.0;
      for (i = cone\_index; i \leq n; i++)\textit{urr} = 0.0;
         for (j = 1; j \leq n; j++) urr = R[i][j] * twoaw[j];*URU += urs * two aw[i];if (i \equiv cone\_index) * URx = urx;}
      *URU \ast = n\_slab * n\_slab;}
```
This code is used in section [1](#page-2-0).

21. Just add up all the angles up to the critical angle. This is a commonly used convenience function to easily calculate UR1 and URU. We select the entire range of angles by passing  $\cos(\pi/2) = 0$  to the URU\_and\_UR1\_Cone routine.

```
\langle Prototype for URU_and_UR1 21\rangle \equivvoid URU_and_LUR1 (int n, double n slab, double **R, double *URU, double *UR1)
This code is used in sections 2 and 22.
```
<span id="page-8-0"></span>§22 Adding-Doubling (Version 3-10-0) GLOBAL ROUTINES 7

22. (Definition for  $URU$ <sub>and</sub> UR1  $22 \ge$  $\langle$  Prototype for *URU\_and\_UR1* [21](#page-7-0)  $\rangle$ {  $URU_and_URLCone(n, n\_slab, 0.0, R, \text{URU}, \text{UR1});$ }

This code is used in section [1](#page-2-0).

23.  $\langle$  Prototype for *UFU\_and\_UF1* 23  $\rangle \equiv$ void UFU\_and\_UF1 (int n, double n\_slab, double \*\*Lup, double \*\*Ldown, double \*UFU, double ∗UF1)

This code is used in sections [2](#page-2-0) and 24.

**24.**  $\langle$  Definition for  $UFU$ <sub>-and</sub>  $UF1$  24 $\rangle \equiv$  $\langle$  Prototype for *UFU\_and\_UF1* 23 $\rangle$  $\{$ int  $i, j;$ double  $temp = 0.0$ ;  $*$ UFU = 0.0; for  $(j = 1; j \leq n; j++)$  {  $temp = 0.0;$ for  $(i = 1; i \leq n; i++)$  temp  $+= (Lup[i][j] + Ldown[i][j]) * 2 * weight[i];$  $*$ UFU  $+= twoaw[j] * temp;$ }  $*UF1 = temp * n_slab * n_slab;$  $*UFU == n_slab * n_slab/2;$ }

This code is used in section [1](#page-2-0).

25. (Prototype for wrmatrix 25)  $\equiv$ void wrmatrix (int n, double ∗∗a)

This code is used in sections [2](#page-2-0) and [26](#page-9-0).

```
26. (Definition for wrmatrix 26) \equiv\langle Prototype for wrmatrix25 \rangle{
    int i, j;double tflux, flux;printf("9.5f", 0.0);for (i = 1; i \leq n; i++) printf ("%9.5f", angle [i]);
     printf("\Box\Box\Box\Box\Box\Box\Diamondn");
     tflux = 0.0;for (i = 1; i \leq n; i++)printf ("%9.5f", angle [i]);
       for (j = 1; j \leq n; j++)if ((a[i][j] > 10) ∨ (a[i][j] < -10)) printf ("else print(f("%9.5f", a[i][j]);flux = 0.0;for (j = 1; j \leq n; j++)if ((a[i][j] < 10) ∧ (a[i][j] > -10)) flux += a[i][j] * twoaw[j];printf("9.5f\in", flux);tflux += flux * twoaw[i];}
     printf("%9s", "fluxux_{\sqcup \sqcup \sqcup }");
    for (i = 1; i \leq n; i++) {
      flux = 0.0;for (j = 1; j \leq n; j++)if ((a[j][i] < 10) ∧ (a[j][i] > -10)) flux += a[j][i] * twoaw[j];printf("9.5f", flux);}
     printf("%9.5f\n', tflux);for (i = 1; i \leq (n + 2); i++) printf ("*********");
     printf("n\nu");}
This code is used in section 1.
```
27. (Prototype for wrarray  $27 \geq$ void wrarray (int n, double ∗a) This code is used in sections [2](#page-2-0) and [28](#page-10-0).

```
§28 Adding-Doubling (Version 3-10-0) GLOBAL ROUTINES 9
```

```
28. \langle Definition for wrarray 28 \rangle \equiv\langle Prototype for wrarray27 \rangle{
    int i;
    double sum;
     for (i = 1; i \leq n; i++) printf ("%9.5f", angle [i]);
    \it printf(\texttt{"%9s\la",\texttt{"}_\mathit{angles"}});sum = 0.0;
     for (i = 1; i \leq n; i++) {
       if (a[i] > 10 \vee a[i] < -10) printf ("
       else print(f("%9.5f", a[i]);if (a[i] < 10 \wedge a[i] < -10) sum += a[i];}
     printf("9.5f", sum);printf("%9s\nu", " \text{(natural)}");sum = 0.0;
     for (i = 1; i \leq n; i++) {
       if (a[i] > 10 \vee a[i] < -10) printf ("
       else print(f("%9.5f", a[i]/twoaw[i]);if (a[i] < 10 \wedge a[i] < -10) sum += a[i];}
     printf("9.5f", sum);printf("9s\n', "*2aw");for (i = 1; i \leq (n + 2); i++) printf ("*********");
    printf("n\nu");}
This code is used in section 1.
```
29. Just print out an array without mucking

```
\langle Prototype for swrarray 29 \rangle \equivvoid swrarray (int n, double *a)This code is used in section 30.
```

```
30. \langle Definition for swrarray 30 \rangle \equiv\langle Prototype for swrarray 29\rangle{
    int i;
    double sum;
    for (i = 1; i \leq n; i++) printf ("%9.5f", angle [i]);
    printf("%9s\n", "*2aw");sum = 0.0;
    for (i = 1; i \leq n; i++) {
       if (a[i] > 10 \vee a[i] < -10) printf ("
       else print(f("%9.5f", a[i]/twoaw[i]);if (a[i] < 10 \wedge a[i] < -10) sum += a[i];}
    printf("9.5f\nn", sum);for (i = 1; i \leq (n + 2); i++) printf ("*********");
    printf("n\nu");}
```
<span id="page-11-0"></span>

31. AD Prime. This has the rather stupid name prime because I was at a loss for another. Currently this is very poorly commented. The fluence routine has not even been checked. There may or may not be errors associated with the  $n^2$  law in there. It just needs to be checked.

```
\langle ad_prime.c 31 \rangle \equiv\#include \star finclude \star ath.h>
#include <float.h>
#include <stdio.h>
#include "nr_util.h"
\#include "ad_globl.h"
\#include "ad_bound.h"
#include "ad_start.h"
#include "ad_doubl.h"
#include "ad_prime.h"
#include "ad_matrx.h"
#include "ad_cone.h"
  \langle35 \rangle(Definition for RT37)
   Definition for ez<sub>-RT</sub> 52)
   Definition for RTabs56)
  \langle Definition for Flux_Fluence66 \rangle\langle54 \rangle
```
- 32.  $\langle$  ad\_prime.h 32  $\rangle \equiv$  $\langle$  Preprocessor definitions $\rangle$ Prototype for  $RT\_Matrices$  34; Prototype for RT  $36$ ; Prototype for  $ez \, RT \, 51$  $ez \, RT \, 51$ ; Prototype for  $RTabs$  [55](#page-17-0); Prototype for  $Flux$ -Fluence [65](#page-19-0));  $\langle$  Prototype for *ez\_RT\_unscattered* [53](#page-16-0) $\rangle$ ;
- 33.  $\langle$  lib\_ad.h 33  $\rangle \equiv$  $\langle$  Prototype for ez\_RT [51](#page-16-0) $\rangle$ ;  $\langle$  Prototype for *ez\_RT\_unscattered* [53](#page-16-0) $\rangle$ ;

34. R and T Matrix routines. This section contains the routine to calculate the reflection and transmission matrix for a scattering and absorbing slab. Basically you just need to set the number of quadrature points  $method$ -quad-pts and the optical properties (the albedo, anisotropy, optical thickness, and choice of phase function) in slab. Call this routine and get back matrices filled with cool numbers.

 $\langle$  Prototype for RT\_Matrices 34 $\rangle \equiv$ void  $RT\_Matrices$  (int n, struct AD\_slab\_type \*slab, struct AD\_method\_type \*method, double ∗∗R, double ∗∗T)

This code is used in sections 32 and [35](#page-12-0).

```
35. \langle Definition for RT_Matrices 35 \rangle \equiv\langle34\rangle{
     double d;
      if (n < 3) method-quad_pts = DEFAULT_QUAD_PTS;
      else if (n > \text{MAX\_QUAD\_PTS}) method-quad_pts = \text{MAX\_QUAD\_PTS};else if ((n \& 1) \equiv 1) method~quad_pts = n/2 * 2;
      else method<sup>-</sup>quad_pts = n;
     Choose\_Method(slab, method);if (slab \rightarrow b \leq 0) {
        Zero\_{Layer}(n, R, T);return;
     }
      n = method \rightarrow quad\_pts;Init\_Layer(*slab, *method, R, T);if (slab \rightarrow b \equiv HUGE_VAL) d = 1.0;
                                                   /* Ignored ... just set it something. */else d = \text{method} \rightarrow b_{\text{thinnest}} * \text{slab} \rightarrow b/\text{method} \rightarrow b_{\text{calc}};Double\_{Until}(n, R, T, d, slab-b);}
```
This code is used in section [31](#page-11-0).

#### 36. Total reflection and transmission.

RT is the top level routine for accessing the adding-doubling algorithm. By passing the optical paramters characteristic of the slab, this routine will do what it must to return the total reflection and transmission for collimated and diffuse irradiance.

This routine has three different components based on if zero, one, or two boundary layers must be included. If the index of refraction of the slab and the top and bottom slides are all one, then no boundaries need to be included. If the top and bottom slides are identical, then some simplifications can be made and some time saved as a consequence. If the top and bottom slides are different, then the full red carpet treatment is required.

Since the calculation time increases for each of these cases we test for matched boundaries first. If the boundaries are matched then don't bother with boundaries for the top and bottom. Just calculate the integrated reflection and transmission. Similarly, if the top and bottom slides are similar, then quickly calculate these.

 $\langle$  Prototype for RT 36  $\rangle \equiv$ 

void RT(int n, struct AD slab type ∗slab , double ∗UR1, double ∗UT1, double ∗URU, double ∗UTU) This code is used in sections [32](#page-11-0) and [37](#page-13-0).

#### <span id="page-13-0"></span>12 TOTAL REFLECTION AND TRANSMISSION Adding-Doubling (Version 3-10-0)  $\S37$

```
37. \langle Definition for RT 37 \rangle \equiv\langle36\rangle{
     \langle Declare variables for RT 38 \rangleif (slab \rightarrow cos\_angle \neq 1.0) {
        RT\_Cone(n, slab, OBLIQUE, UR1, UT1, URU, UTU);return;
      }
     \langle39\rangle\langle40 \rangleif (slab \rightarrow b \equiv 0) {
        Sp_RT(n, *slab, \text{URI}, \text{UT1}, \text{URU}, \text{UTU});}
      else if (slab\neg n\_slab \equiv 1 \land slab\neg n\_top\_slide \equiv 1 \land slab\neg n\_bottom\_slide \equiv 1 \land slab\neg b\_top\_slide \equiv 1 \land slab\neg n\_bottom\_slide \equiv 1 \land slab\neg n\_bottom\_slide \equiv 1 \land slab\neg n\_bottom\_slide \equiv 1 \land slab\neg n\_bottom\_slide \equiv 1 \land slab\neg n\_bottom\_slide \equiv 1 \land slab\neg n\_bottom\_slide \equiv 1 \land slab\neg n\_bottom\_split0 \wedge slab \rightarrow b\text{-}bottom\text{-}slide \equiv 0 {
        \langle41 \rangle}
      else if (slab\neg n_top\_slide \equiv slab\neg n_bottom\_slide \land slab\neg b_top\_slide \equiv 0 \land slab\neg b_btottom\_slide \equiv 0) {
        \langle42\rangle\langle43 \rangle\langle44\rangle}
     else {
        \langle42\rangle\langle Allocate and generate bottom boundary 45 \rangle\langle46 \rangleDo slab with mismatched boundaries 47Free misc matrices 48)
         \langle49\rangle\langle44\rangle}
      \langle50\rangle}
This code is used in section 31.
38. \langle Declare variables for RT 38 \rangle \equivdouble **R, **T, **R2, **T2;
  double ∗R01, ∗R10, ∗T01, ∗T10;
  double ∗R23, ∗R32, ∗T23, ∗T32;
  double ∗∗R02, ∗∗R20, ∗∗T02, ∗∗T20;
  double ∗∗R03, ∗∗R30, ∗∗T03, ∗∗T30;
  double ∗∗atemp, ∗∗btemp;
  struct AD_method_type method;
  *UR1 = -1;
  *URU = -1;
  *UT1 = -1;*UTU = -1;This code is used in section 37.
```
<span id="page-14-0"></span>

### 39.

 $\langle$  Validate input parameters 39  $\rangle \equiv$ 

- if  $(slab\neg n\_slab < 0)$  return;
- if  $(slab\neg n\_top\_slide < 0)$  return;
- $if (slab\neg n.bottom\_slide < 0) return;$
- if  $(slab \rightarrow a < 0 \vee slab \rightarrow a > 1)$  return;
- if  $(slab \rightarrow g < -1 \vee slab \rightarrow g > 1)$  return;
- if  $(slab-b < 0)$  return;

This code is used in section [37](#page-13-0).

40. Find the R and T for a homogeneous slab without boundaries

 $\langle$  Allocate and calculate R and T for homogeneous slab 40  $\rangle \equiv$  $R =$  dmatrix  $(1, n, 1, n);$  $T =$  dmatrix  $(1, n, 1, n);$  $RT\_Matrices (n, slab, \& method, R, T);$ This code is used in sections [37](#page-13-0) and [56](#page-17-0).

41.  $\langle$  Do slab with no boundaries 41  $\rangle \equiv$  $URU$ <sub>-and</sub> UR1  $(n, slab\negthinspace\negthinspace -n\_slab, R, \mathtt{URU}, \mathtt{UR1});$  $URU$ <sub>-and</sub>  $UR1$   $(n, slab\negthinspace\negthinspace\negthinspace -alslab, T,$  UTU, UT1); This code is used in section [37](#page-13-0).

42. (Allocate and generate top boundary  $42$ )  $\equiv$  $RO1 = detector(1, n);$  $R10 = \text{dvector}(1, n);$  $T01 = \text{dvector}(1, n);$  $T10 = \text{dvector}(1, n);$ Init Boundary (∗slab , method .quad pts , R01, R10, T01, T10, TOP\_BOUNDARY);

This code is used in sections [37](#page-13-0) and [60](#page-18-0).

43.  $\langle$  Do slab with matched top and bottom boundaries  $43 \rangle \equiv$  $atemp = dmatrix(1, n, 1, n);$  $btemp = dmatrix(1, n, 1, n);$  $R2 = dmatrix(1, n, 1, n);$  $T2 = dmatrix(1, n, 1, n);$  $Add\_Slides(n, R01, R10, T01, T10, R, T, R2, T2, \text{ \textit{atemp}, \textit{btemp}});$  $URU\_and\_UR1(n, slab\neg n\_slab, \mathtt{R2}, \mathtt{URU}, \mathtt{UR1});$  $URU\_and\_UR1$   $(n, slab\negthinspace\negthinspace\negthinspace-alslab, \texttt{T2}, \texttt{UTU}, \texttt{UT1});$  $free\_dmatrix$  ( $atemp$ , 1, n, 1, n);  $free\_dmatrix$  (btemp,  $1, n, 1, n$ );  $free\_dmatrix$  (R2, 1, n, 1, n);  $free\_dmatrix$  (T2, 1, n, 1, n);

This code is used in section [37](#page-13-0).

44. (Free top boundary  $44 \geq$  $free\_detector$  (RO1, 1, n);  $free\_detector(R10, 1, n);$  $free\_detector(T01, 1, n);$  $free\_detector(T10, 1, n);$ This code is used in sections [37](#page-13-0) and [56](#page-17-0). <span id="page-15-0"></span>45. (Allocate and generate bottom boundary  $45 \ge$ 

 $R23 = \text{dvector}(1, n);$  $R32 = \text{dvector}(1, n);$  $T23 = \text{dvector}(1, n);$  $T32 = \text{dvector}(1, n);$ Init Boundary (∗slab , method .quad pts , R23, R32, T23, T32, BOTTOM\_BOUNDARY); This code is used in sections [37](#page-13-0) and [61](#page-18-0).

```
46. \langle Allocate misc matrices 46 \rangle \equivR02 = dmatrix(1, n, 1, n);R20 = dmatrix(1, n, 1, n);T02 = dmatrix(1, n, 1, n);T20 = dmatrix(1, n, 1, n);R03 = dmatrix(1, n, 1, n);R30 = dmatrix(1, n, 1, n);T03 = dmatrix(1, n, 1, n);T30 = dmatrix(1, n, 1, n);atemp = dmatrix(1, n, 1, n);btemp = dmatrix(1, n, 1, n);
```
This code is used in sections [37](#page-13-0) and [56](#page-17-0).

47.  $\langle$  Do slab with mismatched boundaries 47 $\rangle \equiv$  $Add\_Top(n, R01, R10, T01, T10, R, R, T, T, R02, R20, T02, T20, \text{ \textit{atemp}, \textit{btemp}});$  $Add_Bottom(n, R02, R20, T02, T20, R23, R32, T23, T32, R03, R30, T03, T30, \text{ \textit{atemp}, \textit{btemp}});$  $\label{eq:URU-and-UR1} URU\_and\_UR1\left(n, slab\neg n\_slab\,,\texttt{RO3},\texttt{URU},\texttt{UR1}\right);$  $Transpose\_Matrix(n, T03);$  $URU$ <sub>-and</sub>  $UR1$   $(n, slab\negthinspace\negthinspace -n\_slab, \texttt{T03}, \texttt{UTU}, \texttt{UT1});$ This code is used in section [37](#page-13-0).

```
48. \langle Free misc matrices 48 \rangle \equivfree\_dmatrix (RO2, 1, n, 1, n);
  free\_dmatrix (R20, 1, n, 1, n);
  free\_dmatrix(\texttt{T02}, 1, n, 1, n);free\_dmatrix (T20, 1, n, 1, n);
  free\_dmatrix (R03, 1, n, 1, n);
  free\_dmatrix (R30, 1, n, 1, n);
  free\_dmatrix(\texttt{T03}, 1, n, 1, n);free\_dmatrix (T30, 1, n, 1, n);
  free\_dmatrix (atemp, 1, n, 1, n);
  free\_dmatrix (btemp, 1, n, 1, n);
This code is used in sections 37 and 56.
```

```
49. (Free bottom boundary 49 \equivfree\_detector (R23, 1, n);
  free\_detector (R32, 1, n);
  free\_detector (T23, 1, n);
  free\_detector (T32, 1, n);
This code is used in sections 37 and 56.
```
<span id="page-16-0"></span>50.  $\langle$  Free R and T 50  $\rangle \equiv$  $free\_dmatrix(R, 1, n, 1, n);$  $free\_dmatrix(T, 1, n, 1, n);$ This code is used in sections [37](#page-13-0) and [56](#page-17-0).

### 51. Simple interfaces for Perl module.

 $ez\_RT$  is a top level routine for accessing the adding-doubling algorithm. This routine was created so that I could make a Perl xs module. Since I did not know how to mess around with passing structures, I changed the interface to avoid using structures.

 $\langle$  Prototype for *ez\_RT* 51 $\rangle \equiv$ 

void  $ez.RT$  (int n, double nslab, double ntopslide, double nbottomslide, double a, double b, double g, double ∗UR1, double ∗UT1, double ∗URU, double ∗UTU)

This code is used in sections [32,](#page-11-0) [33](#page-11-0), and 52.

```
52. \langle Definition for ez<sub>-RT</sub> 52\rangle \equiv\langle Prototype for ez_RT 51\rangle{
      struct AD_slab_type slab;
      slab.n<sub>slab</sub> = nslab;
      slab.n\_top\_slide = ntopslide;slab.n_{\text{u}}bottom_{\text{u}}side = \text{not}tomsilde;slab.b\_top\_slide = 0;slab.b_bottom\_slide = 0;slab.a = a;slab.b = b;slab.g = g;slab. phase\_function = HENYEY_GREENSTEIN;
      slab. \cos_ \angle{angle} = 1.0;RT(n, \& slab, \text{URI}, \text{UT1}, \text{URU}, \text{UTU});}
This code is used in section 31.
```
#### 53. Unscattered relflection and transmission.

 $e z \rightarrow R T_$ *unscattered* is a top level routine for accessing the adding-doubling algorithm. This routine was created so that I could make a Perl module. Since I did not know how to mess around with passing structures, I changed the interface to avoid using structures.

 $\langle$  Prototype for *ez\_RT\_unscattered* 53  $\rangle \equiv$ 

void  $ez.RT_unscattered(int n, double nslab, double ntopslide, double nbottomslide, double a, double$ b, double g, double \*UR1, double \*UT1, double \*URU, double \*UTU)

This code is used in sections [32,](#page-11-0) [33](#page-11-0), and [54](#page-17-0).

```
54. \langle Definition for ez_RT_unscattered 54 \rangle \equiv\langle53 \rangle{
     struct AD-slab-type slab;
     slab.n<sub>slab</sub> = nslab;
     slab.n\_top\_slide = ntopslide;slab.n_{-}bottom_{-}slide = nobottom slide;slab.b\_top\_slide = 0;slab.b_bottom_slide = 0;
     slab.a = a;slab.b=b;slab.q = q;
     slab. phase\_function = HENYEY_GREENSTEIN;
     slab. \cos_ \angle and \ e = 1.0;Sp_RTT(n, slab, UR1, UT1, URU, UTU);}
This code is used in section 31.
```
#### 55. Including absorbing slides.

The idea is to create a function that includes absorption in the top and bottom slides. This is done by creating two extra layers, finding the full reflection and transmission matrices for these layers and adding them to the slab. Of course this only works when all the indices of refraction are the same. Yikes!

This routine returns UR1 and UT1 for light incident from the top of the slab. The values for light incident from the bottom will be different when the slides on the top and bottom are different. Caveat emptor!

```
\langle Prototype for RTabs 55 \rangle \equiv
```

```
void RTabs (int n, struct AD_slab_type *slab, double *UR1, double *UT1, double *URU, double
    ∗UTU)
```
This code is used in sections [32](#page-11-0) and 56.

```
56. \langle Definition for RTabs 56 \rangle \equiv\langle Prototype for RTabs 55 \rangle{
    \langle Declare variables for RTabs57 \rangledouble ∗∗Rtop, ∗∗Ttop, ∗∗Rbottom, ∗∗Tbottom;
    struct AD_slab_type slab1;
    double btop, bbottom;
    \langle40 \rangleAllocate and calculate top absorbing slide 58)
     Allocate and calculate bottom absorbing slide 59Allocate misc matrices 46Allocate and calculate top non-absorbing boundary 60)
     Allocate and calculate bottom non-absorbing boundary 61Add all the stuff together 62Free misc matrices 48Free bottom boundary 49\langle44 \rangle\langle Free R and T 50 \rangleFree matrices for the top and bottom absorbing slides 63}
```
This code is used in section [31](#page-11-0).

<span id="page-18-0"></span>

57. (Declare variables for  $RTabs$  57)  $\equiv$ double  $**R$ ,  $**T$ ; double ∗R01, ∗R10, ∗T01, ∗T10; double ∗R23, ∗R32, ∗T23, ∗T32; double ∗∗R02, ∗∗R20, ∗∗T02, ∗∗T20; double ∗∗R03, ∗∗R30, ∗∗T03, ∗∗T30; double ∗∗atemp, ∗∗btemp; struct  $AD$  method type method;

This code is used in section [56](#page-17-0).

58. (Allocate and calculate top absorbing slide  $58$ )  $\equiv$  $slab1.b = slab \rightarrow b\_top\_slide;$  $slab1.cos\_angle = slab \rightarrow cos\_angle;$  $slab1.a = 0;$  $slab1.q=0;$  $slab1.phase\_function =$  HENYEY\_GREENSTEIN;  $slab1.n\_slab = slab \rightarrow n\_slab;$  $slab1.n\_top\_slide = 1.0;$  $slab1.n_{\text{-}}bottom_{\text{-}}slide = 1.0;$  $slab1.b\_top\_slide = 0.0;$  $slab1.b_bottom_slide = 0.0;$  $Rtop = dmatrix(1, n, 1, n);$  $Ttop = dmatrix(1, n, 1, n);$  $RT\_Matrices (n, \& slab1, \& method, Rtop, Ttop);$ This code is used in section [56](#page-17-0).

59. (Allocate and calculate bottom absorbing slide  $59$ )  $\equiv$  $slab1.b = slab\neg b_0bttom\_slide;$  $slab1.cos\_angle = slab \rightarrow cos\_angle;$  $R*bottom* = *dmatrix* (1, n, 1, n);$  $Tbottom = dmatrix(1, n, 1, n);$ RT Matrices (n, &slab1 , &method , Rbottom, Tbottom); This code is used in section [56](#page-17-0).

### 60.

 $\langle$  Allocate and calculate top non-absorbing boundary 60  $\rangle \equiv$  $btop = slab \rightarrow b\_top\_slide;$  $slab-b\_top\_slide = 0;$  $\langle$  Allocate and generate top boundary [42](#page-14-0) $\rangle$  $slab \rightarrow b\_top\_slide = btop;$ This code is used in section [56](#page-17-0).

### 61.

 $\langle$  Allocate and calculate bottom non-absorbing boundary 61 $\rangle \equiv$  $\textit{b} \textit{bottom} = \textit{slab} \rightarrow \textit{b} \textit{bottom} \textit{.} \textit{s} \textit{lide}$ ;  $slab \rightarrow b\_bottom\_slide = 0;$  $\langle$  Allocate and generate bottom boundary [45](#page-15-0) $\rangle$  $slab-b\_bottom\_slide = bbottom;$ 

This code is used in section [56](#page-17-0).

### <span id="page-19-0"></span>62.

```
\langle Add all the stuff together 62 \rangle \equivAdd (n, Rtop, Rtop, Ttop, Ttop, R, R, T, T, R02, R20, T02, T20);Add (n, R02, R20, T02, T20, <i>Robertom, Rbottom, Tbottom, Tbottom, R03, R30, T03, T30);Add\_Top(n, \text{RO1}, \text{R10}, \text{TO1}, \text{T10}, \text{RO3}, \text{R30}, \text{TO3}, \text{TO3}, \text{RO2}, \text{RO2}, \text{TO2}, \text{TO2}, \text{atemp}, \text{btemp});Add_Bottom(n, R02, R20, T02, T20, R23, R32, T23, T32, R03, R30, T03, T30, \text{a}temp, \text{b}temp);URU\_and\_UR1(n, slab\neg n\_slab, \texttt{RO3}, \texttt{URU}, \texttt{UR1});Transpose\_Matrix(n, T03);URU<sub>-and</sub> UR1 (n, slab\negthinspace\negthinspace -n\_slab, \texttt{T03}, \texttt{UTU}, \texttt{UT1});This code is used in section 56.
```
### 63.

 $\langle$  Free matrices for the top and bottom absorbing slides 63  $\rangle \equiv$ 

 $free\_dmatrix(Rtop, 1, n, 1, n);$  $free\_dmatrix(Ttop, 1, n, 1, n);$  $free\_dmatrix(Rbottom, 1, n, 1, n);$  $free\_dmatrix$  (Tbottom, 1, n, 1, n);

This code is used in section [56](#page-17-0).

#### 64. Flux and Fluence.

Calculates the flux and fluence at various depths between the optical depths *zmin* and *zmax* for a slab. The number of values is  $intervals + 1 \times ...$ .i.e. it calculates at  $zmin$ ,  $zmin + (zmax - zmin)/intervals$ , ... , zmax

The fluence and fluxes at 0 and slab b are calculated just inside the boundary, i.e. beneath any existing glass slide or just below a mismatched boundary.

This routine could be improved dramatically. I just have not had the need so far.

This has not been adequately tested.

#define MAX\_FLUENCE\_INTERVALS 200

```
65. \langle Prototype for Flux_Fluence 65 \rangle \equiv
```

```
void Flux-Fluence (int n, struct AD_slab_type *slab, double zmin, double zmax, int
    intervals, double *UFI_array, double *UFU_array, double *flux_up, double *flux_down)
```
This code is used in sections [32](#page-11-0) and 66.

**66.**  $\langle$  Definition for *Flux\_Fluence* 66  $\rangle \equiv$ 

```
\langle Prototype for Flux_Fluence 65 \rangle
```

```
\langle Declare variables for Flux_Fluence67\rangle
```

```
if (intervals > MAX\_FLUENCE\_INTERVALS)
```
 $AD\_error("too \text{\_many}\_intervals \text{\_reguested}.\text{\_!\_interaase} \texttt{\_the}\_const \text{\_max}\_fluence\_intervals \texttt{\_n");}$  $\langle$  Find the 02 matrix for the slab above all layers [68](#page-20-0)  $\rangle$ 

```
\langle69\rangle
```

```
\langle Allocate intermediate matrices 70 \rangle
```

```
for (i = 0; i \leq intervals; i++) {
```

```
\langle Find radiance at each depth 71
```

```
\langle Calculate Fluence and Flux 72 \rangle
```

```
\langle Free all those intermediate matrices 73 \rangle
```

```
}
```
}

{

This code is used in section [31](#page-11-0).

<span id="page-20-0"></span>§67 Adding-Doubling (Version 3-10-0) FLUX AND FLUENCE 19

```
67. \langle Declare variables for Flux_Fluence 67 \rangle \equivdouble ∗R01, ∗R10, ∗T01, ∗T10;
  double ∗R56, ∗R65, ∗T56, ∗T65;
  double ∗∗R12, ∗∗T12;
  double ∗∗R23, ∗∗T23;
  double ∗∗R34, ∗∗T34;
  double ∗∗R45, ∗∗T45;
  double ∗∗R02, ∗∗R20, ∗∗T02, ∗∗T20;
  double ∗∗R46, ∗∗R64, ∗∗T46, ∗∗T64;
  double ∗∗R03, ∗∗R30, ∗∗T03, ∗∗T30;
  double ∗∗R36, ∗∗R63, ∗∗T36, ∗∗T63;
  double ∗∗Lup, ∗∗Ldown;
  double ∗∗a, ∗∗b;
  double \operatorname{fix\_down}, \operatorname{fix\_up}, UFU, UF1;
  double slab_thickness;
  struct AD_method_type method;
  int i, j;This code is used in section 66.
```
### 68.

```
\langle Find the 02 matrix for the slab above all layers 68 \rangle \equivslab\_thickness = slab \rightarrow b;/∗ save it for later */slab-b = zmin;R12 = dmatrix(1, n, 1, n);T12 = dmatrix(1, n, 1, n);RT\_Matrices (n, slab, \& method, R12, T12);RO1 = detector(1, n);R10 = \text{dvector}(1, n);T01 = detector(1, n);T10 = \text{dvector}(1, n);Init Boundary (∗slab , method .quad pts , R01, R10, T01, T10, TOP_BOUNDARY);
  R20 = dmatrix(1, n, 1, n);T20 = dmatrix(1, n, 1, n);R02 = dmatrix(1, n, 1, n);T02 = dmatrix(1, n, 1, n);a = dmatrix(1, n, 1, n);b = dmatrix(1, n, 1, n);Add\_Top(n, \text{R01}, \text{R10}, \text{T01}, \text{T10}, \text{R12}, \text{R12}, \text{T12}, \text{T12}, \text{R02}, \text{R20}, \text{T02}, \text{T20}, a, b);free\_dmatrix (R12, 1, n, 1, n);
  free\_dmatrix(\texttt{T12}, 1, n, 1, n);free\_detector (RO1, 1, n);
  free\_detector(R10, 1, n);free\_detector(T01, 1, n);free\_detector(T10, 1, n);
```
This code is used in section [66](#page-19-0).

```
69. (Find the 46 matrix for the slab below all layers 69) \equivslab-b = slab\_thickness - zmax;R45 = dmatrix(1, n, 1, n);T45 = dmatrix(1, n, 1, n);RT\_Matrices (n, slab, \& method, R45, T45);R56 = \text{dvector}(1, n);R65 = \text{dvector}(1, n);T56 = \text{dvector}(1, n);T65 = \text{dvector}(1, n);Init Boundary (∗slab , method .quad pts , R56, R65, T56, T65, BOTTOM_BOUNDARY);
  R46 = dmatrix(1, n, 1, n);T46 = dmatrix(1, n, 1, n);R64 = dmatrix(1, n, 1, n);T64 = dmatrix(1, n, 1, n);Add\_Bottom(n, R45, R45, T45, T45, R56, R65, T56, T65, R46, R64, T46, T64, a, b);free\_dmatrix (R45, 1, n, 1, n);
  free\_dmatrix (T45, 1, n, 1, n);
  free\_detector(R56, 1, n);free\_detector (R65, 1, n);
  free\_detector(T56, 1, n);free\_detector (T65, 1, n);
  free\_dmatrix (a, 1, n, 1, n);free\_dmatrix (b, 1, n, 1, n);This code is used in section 66.
```
70.  $\langle$  Allocate intermediate matrices 70  $\rangle \equiv$  $R23 = dmatrix(1, n, 1, n);$ 

 $T23 = dmatrix(1, n, 1, n);$  $R03 = dmatrix(1, n, 1, n);$  $T03 = dmatrix(1, n, 1, n);$  $R30 = dmatrix(1, n, 1, n);$  $T30 = dmatrix(1, n, 1, n);$  $R34 = dmatrix(1, n, 1, n);$  $T34 = dmatrix(1, n, 1, n);$  $R63 = dmatrix(1, n, 1, n);$  $T63 = dmatrix(1, n, 1, n);$  $R36 = dmatrix(1, n, 1, n);$  $T36 = dmatrix(1, n, 1, n);$  $Lup = dmatrix(1, n, 1, n);$  $Ldown = dmatrix(1, n, 1, n);$ 

This code is used in section [66](#page-19-0).

```
71. (Find radiance at each depth 71 \equivslab-b = (zmax - zmin)/intervals * i;RT\_Matrices (n, slab, \& method, R23, T23);Add (n, R02, R20, T02, T20, R23, R23, T23, T23, R03, R30, T03, T30);slab\neg b = (zmax - zmin) - slab\neg b;RT\_Matrices (n, slab, \& method, R34, T34);Add (n, R34, R34, T34, T34, R46, R64, T46, T64, R36, R63, T36, T63);Between(n, R03, R30, T03, T30, R36, R63, T36, T63, Lup, Ldown);
```

```
This code is used in section 66.
```
<span id="page-22-0"></span>§72 Adding-Doubling (Version 3-10-0) FLUX AND FLUENCE 21

72.  $\langle$  Calculate Fluence and Flux 72  $\rangle \equiv$  $UFU_and_UFI(n, slab\negthinspace-n\_slab, Lup, Ldown, \& \texttt{UFU}, \& \texttt{UF1});$  $UF1_array[i] = \text{UF1};$  $UFU\_array[i] = \text{UFU};$  $\mathit{flx}\_down = 0.0;$  $\mathit{flx}$ -up = 0.0; for  $(j = 1; j \leq n; j++)$  {  $fix\_down \vcentcolon= twoaw[j] * Ldown[j][n];$  $\operatorname{fix\_up}$  += twoaw $[j] * \operatorname{Lup}[j][n];$ }  $flux\_down[i] = fix\_down * slab \rightarrow n\_slab * slab \rightarrow n\_slab;$  $flux\_up[i] = fix\_up * slab \rightarrow n\_slab * slab \rightarrow n\_slab;$ This code is used in section [66](#page-19-0).

73.  $\langle$  Free all those intermediate matrices 73 $\rangle \equiv$  $free\_dmatrix$  (RO2, 1, n, 1, n);  $free\_dmatrix(\texttt{T02}, 1, n, 1, n);$  $free\_dmatrix$  (R20, 1, n, 1, n);  $free\_dmatrix$  (T20, 1, n, 1, n);  $free\_dmatrix$  (R23, 1, n, 1, n);  $free\_dmatrix$  (T23, 1, n, 1, n);  $free\_dmatrix$  (RO3, 1, n, 1, n);  $free\_dmatrix$  (T03, 1, n, 1, n);  $free\_dmatrix$  (R30, 1, n, 1, n);  $free\_dmatrix(\texttt{T30}, 1, n, 1, n);$  $free\_dmatrix$  (R34, 1, n, 1, n);  $free\_dmatrix$  (T34, 1, n, 1, n);  $free\_dmatrix$  (R63, 1, n, 1, n);  $free\_dmatrix$  (T63, 1, n, 1, n);  $free\_dmatrix$  (R36, 1, n, 1, n);  $free\_dmatrix$  (T36, 1, n, 1, n);  $free\_dmatrix$  (R64, 1, n, 1, n);  $free\_dmatrix$  (T64, 1, n, 1, n);  $free\_dmatrix$  (R46, 1, n, 1, n);  $free\_dmatrix$  (T46, 1, n, 1, n);  $free\_dmatrix(Lup, 1, n, 1, n);$  $free\_dmatrix(Ldown, 1, n, 1, n);$ 

This code is used in section [66](#page-19-0).

<span id="page-23-0"></span>74. AD Layers. This file provides routines to obtain reflection and transmission values for normal illumination of several multiple scattering and absorbing layers.

```
\langle ad_layers.c 74\rangle \equiv\#include \#ath.h>
#include <float.h>
#include "nr_util.h"
#include "ad_globl.h"
#include "ad_bound.h"
#include "ad_doubl.h"
#include "ad_prime.h"
#include "ad_matrx.h"
\#include "ad_prime.h"
  \langle Definition for RT_Layers_All 77 \rangle\langle Definition for RT_Layers88 \rangle
```
75.  $\langle$  ad\_layers.h 75  $\rangle \equiv$  $\langle$  Preprocessor definitions $\rangle$  $\langle$  Prototype for RT\_Layers [87](#page-27-0) $\rangle$ ;  $\langle$  Prototype for *RT\_Layers\_All*  $76$ ;

76. RT Layers. Sometimes you just need to know the total reflection and transmission from a target consisting of multiple layers. This is the routine for you. It adds a bunch of scattering and absorbing layers together which have the same index of refraction together. The top and bottom are possibly bounded by glass slides. This is not particularly fast, but it should get the job done.

nlayers specifies the number of different layers (not including possible glass slides above and below the composite sample. The optical properties are passed in three zero-based arrays of doubles. For example  $a[1]$ is the albedo of the second layer.

 $\langle$  Prototype for *RT\_Layers\_All*  $76 \ge$ 

```
void RT\_{Layers\_\_All(int\ n, double\ nslab, double\ ntopslide, double\ nbotbms.]a[], double b[], double g[], double *dUR1, double *dUT1, double *dURU, double
   *dUTU, double *uUR1, double *uUT1, double *uURU, double *uUTU)
```
This code is used in sections 75 and 77.

```
77. (Definition for RT_Layers_All 77 \geq\langle Prototype for RT_Layers_All 76 \,
  {
    \langle Declare variables for RT_Layers 79 \rangle\langle78\rangle\langle Allocate slab memory 80 \rangle\langle82\rangleAllocate and generate top and bottom boundaries 81)
     Initialize composite layer 83)
     \langle Add all composite layers together 84 \rangleAdd top and bottom boundaries 85Free memory for RT\_{Layers}86)
  }
```
This code is used in section 74.

<span id="page-24-0"></span>78. Simple sanity checks to ensure values are reasonable.

 $\langle$  Validate layer properties 78  $\rangle \equiv$ if  $(nlayers < 1)$  return; if  $(nslab < 0)$  return; if  $(ntops$ ide < 0) return; if  $(nbottomslide < 0)$  return; **for**  $(i = 0; i < nlayers; i++)$  { if  $(a[i] < 0 \vee a[i] > 1)$  return; if  $(b[i] < 0)$  return; if  $(g[i] < -1 \vee g[i] > 1)$  return; }

This code is used in section [77](#page-23-0).

```
79. \langle Declare variables for RT_Layers 79 \rangle \equivstruct AD-slab-type slab;
  struct AD_method_type method;
  double ∗R01, ∗R10, ∗T01, ∗T10;
  double ∗R34, ∗R43, ∗T34, ∗T43;
  double ∗∗R12, ∗∗R21, ∗∗T12, ∗∗T21;
  double ∗∗R23, ∗∗R32, ∗∗T23, ∗∗T32;
  double ∗∗R13, ∗∗R31, ∗∗T13, ∗∗T31;
  double ∗∗atemp, ∗∗btemp;
  int i;
  *dUR1 = -1;*dUT1 = -1;*dURU = -1;*dUTU = -1;*uUR1 = -1;*uUT1 = -1;*uURU = -1;*uUTU = -1;
```
This code is used in section [77](#page-23-0).

80.  $\langle$  Allocate slab memory 80  $\rangle \equiv$  $R12 = dmatrix(1, n, 1, n);$  $R21 = dmatrix(1, n, 1, n);$  $T12 = dmatrix(1, n, 1, n);$  $T21 = dmatrix(1, n, 1, n);$  $R23 = dmatrix(1, n, 1, n);$  $R32 = dmatrix(1, n, 1, n);$  $T23 = dmatrix(1, n, 1, n);$  $T32 = dmatrix(1, n, 1, n);$  $R13 = dmatrix(1, n, 1, n);$  $R31 = dmatrix(1, n, 1, n);$  $T13 = dmatrix(1, n, 1, n);$  $T31 = dmatrix(1, n, 1, n);$  $atemp = dmatrix(1, n, 1, n);$ 

 $btemp = dmatrix(1, n, 1, n);$ 

This code is used in section [77](#page-23-0).

<span id="page-25-0"></span>81. Create the matrices needed for the top and bottom

```
\langle Allocate and generate top and bottom boundaries 81\rangle \equiv
```

```
RO1 = detector(1, n);R10 = \text{dvector}(1, n);T01 = \text{dvector}(1, n);T10 = \text{dvector}(1, n);Init\_Boundary(slab, n, \text{RO1}, \text{R10}, \text{TO1}, \text{T10}, \text{TOP\_BOUNDARY});R34 = \text{dvector}(1, n);R43 = \text{dvector}(1, n);T34 = \text{dvector}(1, n);T43 = \text{dvector}(1, n);Init_Boundary(slab, n, R34, R43, T34, T43, BOTTOM_BQUNDARY);
```
This code is used in section [77](#page-23-0).

82. We set this to be a clear layer so that the composite layer will be created properly. The index of refraction of the slab is important so that the quadrature angles will be chosen correctly.

 $\langle$  Initialize slab structure 82  $\rangle \equiv$  $slab.n$ <sub>slab</sub> =  $nslab$ ;  $slab.n\_top\_slide = ntopslike;$  $slab.n_{\text{-}}bottom\_slide = nobottom slide;$  $slab.b\_top\_slide = 0;$  $slab.b_bottom\_slide = 0;$  $slab.a = 0.0;$  $slab.b = 0.0;$  $slab.g = 0.0;$  $slab.phase\_function =$  HENYEY\_GREENSTEIN;  $slab. \cos_ \angle{angle} = 1.0;$ This code is used in section [77](#page-23-0).

83. The composite layer initially has  $0\%$  reflection and  $100\%$  transmission. We fob the details on how this layer is created to the RT\_Matrices which goes to the trouble to initialize method and call Zero\_Layer for us. Finally, since this optical problem is not reversible (illumination from below gives a different answer), we need to initialize the upward matrices as well. This simplifies the code when adding successive layers.

```
\langle Initialize composite layer 83 \rangle \equivRT\_Matrices (n, \& slab, \& method, R23, T23);Copy\_Matrix(n, R23, R32);Copy\_Matrix(n, T23, T32);
```
This code is used in section [77](#page-23-0).

<span id="page-26-0"></span>§84 Adding-Doubling (Version 3-10-0) RT LAYERS 25

84. Now add the layers together. Since the composite layer has been initialized to be a clear layer, we can just add layers to it. We start from the bottom. Find the transport matrices for this layer. Add this layer to the top of the composite layer. This is repeated for each of the layers.

```
\langle Add all composite layers together 84 \rangle \equiv
```

```
while (nlayers \geq 1) {
  nlayers −−;
  slab.a = a[nlayers];slab.b = b[nlayers];slab.q = g[nlayers];RT\_Matrices (n, \& slab, \& method, R12, T12);Add (n, R12, R12, T12, T12, R23, R32, T23, T32, R13, R31, T13, T31);Copy\_Matrix(n, R13, R23);Copy\_Matrix(n, R31, R32);Copy\_Matrix(n, T13, T23);Copy\_Matrix(n, T31, T32);}
```
This code is used in section [77](#page-23-0).

85. The only confusing part about this piece of code is that the layer numbering gets all messed up. The composite layer is in the 23 matrices. This gets added to the top 01 boundary and should be labeled the 03 matrix. Instead I use the already allocated 13 matrices. This layer is then added to the bottom 34 matrices and should result in 04 matrices, but once again I use the 23 matrices. Finally, the total reflectances and transmittances are calculated, so that all the remains is to free the allocated memory! Not so hard after all.

```
\langle Add top and bottom boundaries 85 \rangle \equiv
```

```
Add\_Top(n, \text{RO1}, \text{R10}, \text{TO1}, \text{T10}, \text{R23}, \text{R32}, \text{T23}, \text{T32}, \text{R13}, \text{R31}, \text{T13}, \text{T31}, \text{ \textit{atemp, btemp}});Add_Bottom(n, R13, R31, T13, T31, R34, R43, T34, T43, R23, R32, T23, T32, atemp, btemp);
URU<sub>-and</sub> UR1 (n, slab.n-slab, R23, dURU, dUR1 );
URU<sub>-and-</sub>UR1 (n, slab.n-slab, R32, uURU, uUR1 );
Transpose\_Matrix(n, T23);Transpose\_Matrix(n, T32);URU<sub>-and</sub> UR1 (n, slab.n-slab, T23, dUTU, dUT1 );
URU<sub>-and</sub> UR1 (n, slab.n-slab, T32, uUTU, uUT1 );
```
This code is used in section [77](#page-23-0).

- <span id="page-27-0"></span>
- 86. (Free memory for RT\_Layers  $86 \equiv$  $free\_detector(R01, 1, n);$  $free\_detector(R10, 1, n);$  $free\_detector(T01, 1, n);$  $free\_detector(T10, 1, n);$  $free\_dmatrix$  (R12, 1, n, 1, n);  $free\_dmatrix$  (R21, 1, n, 1, n);  $free\_dmatrix(\texttt{T12},1,n,1,n);$  $free\_dmatrix(\texttt{T21}, 1, n, 1, n);$  $free\_dmatrix$  (R23, 1, n, 1, n);  $free\_dmatrix$  (R32, 1, n, 1, n);  $free\_dmatrix$  (T23, 1, n, 1, n);  $free\_dmatrix$  (T32, 1, n, 1, n);  $free\_dmatrix$  (R13, 1, n, 1, n);  $free\_dmatrix$  (R31, 1, n, 1, n);  $free\_dmatrix$  (T13, 1, n, 1, n);  $free\_dmatrix(\texttt{T31}, 1, n, 1, n);$  $free\_dmatrix$  ( $atemp$ , 1, n, 1, n);  $free\_dmatrix$  (btemp,  $1, n, 1, n$ );  $free\_detector$  (R34, 1, n);  $free\_detector$  (R43, 1, n);  $free\_detector$  (T34, 1, n);  $free\_detector$  (T43, 1, n); This code is used in section [77](#page-23-0).

87. This just returns the reflection and transmission for light travelling downwards. This is most often what is desired.

 $\langle$  Prototype for *RT\_Layers* 87  $\rangle \equiv$ void  $RT\_{Layers}$  (int n, double nslab, double ntopslide, double nbottomslide, int nlayers, double a[], double  $b[$ ], double g[], double \*UR1, double \*UT1, double \*URU, double \*UTU) This code is used in sections [75](#page-23-0) and 88.

```
88. (Definition for RT_Layers 88) \equiv\langle Prototype for RT_Layers 87 \}
     {
         double uURI, uUT1, uURU, uUTU;RT\_Layers\_All(n, nslab, ntopslide, nbottomslide, nlayers, a, b, g, 39 \texttt{UR1}, \texttt{UT1}, \texttt{URU}, \texttt{UTU}, \& uUT1, \& uUT1, \& uUT1, \& uUT1, \& uUT1, \& uUT1, \& uUT1, \& uUT1, \& uUT1, \& uUT1, \& uUT1, \& uUT1, \& uUT1, \& uUT1, \& uUT1, \& uUT1, \& uUT1, \& uUT1, \& uUT1, \& uUT1, \& uUT1, \& uUT1, \& uUT1, \& uUT1, \& uUT1, \& uUT1, \& u\&uURU, \&uUTU);}
```
This code is used in section [74](#page-23-0).

<span id="page-28-0"></span>89. AD Cone. This file provides routines to obtain reflection and transmission values returning within a cone assuming normal illumination.

```
\langle ad_cone.c 89 \rangle \equiv\#include \#ath.h>
#include <float.h>
#include <stdio.h>
#include "nr_util.h"
#include "ad_globl.h"
#include "ad_matrx.h"
#include "ad_bound.h"
#include "ad_doubl.h"
#include "ad_start.h"
  \langle93\rangleDefinition for ez_R T_{\text{-}}Cone103)
  \langle105\rangle
```

```
90. \langle ad_cone.h 90 \rangle \equiv\langle Preprocessor definitions\ranglePrototype for RT\_Cone 92);
   \langle Prototype for ez_RT_Cone102\rangle;
   \langle Prototype for ez_RT_Oblique104\rangle;
```

```
91. \langle ad_cone_ez.h 91 \rangle \equiv\langle Preprocessor definitions\rangle\langle Prototype for ez_RT_Cone102\rangle;
   \langle Prototype for ez_RT_Oblique104\rangle;
```
92. RT Cone. Sometimes you just need to know the total reflection and transmission from a target within a specified cone of angles. For example, you might want to test a Monte Carlo implementation of fiber illumination. The way that this works is to divide the integration over angles into two or three pieces. A separate quadrature is done over each integration range. For example if  $\nu_{\rm cone}$  is the cosine of the cone angle and there are no index of refraction changes that need to accounted for, then

$$
\int_0^1 A(\nu, \nu') B(\nu', \nu'') d\nu' = \int_0^{\nu_{\text{cone}}} A(\nu, \nu') B(\nu', \nu'') d\nu' + \int_{\nu_{\text{cone}}}^1 A(\nu, \nu') B(\nu', \nu'') d\nu'.
$$

otherwise one needs to include the critical angle as a special point in the integration and the integration becomes

$$
\int_0^1 A(\nu, \nu') B(\nu', \nu'') d\nu' = \int_0^{\nu_{\rm crit}} A(\nu, \nu') B(\nu', \nu'') d\nu' + \int_{\nu_{\rm crit}}^{\nu_{\rm cone}} A(\nu, \nu') B(\nu', \nu'') d\nu' + \int_{\nu_{\rm cone}}^1 A(\nu, \nu') B(\nu', \nu'') d\nu'.
$$

Radau quadrature is chosen for the integration range from  $\nu_{\text{Cone}}$  to 1. The other two use Gaussian quadrature.

 $\langle$  Prototype for *RT\_Cone*  $92 \rangle \equiv$ 

void  $RT\text{-}\text{Cone}$  (int n, struct AD\_slab\_type \*slab, int use\_cone, double \*UR1, double \*UT1, double ∗URU, double ∗UTU)

This code is used in sections 90 and [93](#page-29-0).

```
93. \langle Definition for RT_Cone 93 \rangle \equiv\langle Prototype for RT\_Cone92)
  {
    \langle RT\_{Cone} Declare variables 94\rangle\langle RT\_Cone Check inputs 95 \rightarrow
    \langle RT\_Cone97\rangle\langle RT\_Cone98 \rangle\langle RT\_Cone Allocate and generate top and bottom boundaries 99 \rangle100 \rangle\langle RT\_Cone101\rangle}
```
This code is used in section [89](#page-28-0).

```
94. \langle RT\_{Cone} Declare variables 94 \rangle \equivstruct AD_method_type method;
  double ∗R01, ∗R10, ∗T01, ∗T10;
  double ∗R23, ∗R32, ∗T23, ∗T32;
  double ∗∗R12, ∗∗T12;
  double ∗∗R02, ∗∗T02, ∗∗T20, ∗∗R20;
  double ∗∗R03, ∗∗T03, ∗∗T30, ∗∗R30;
  double ∗∗atemp, ∗∗btemp;
  double d;
  *UR1 = -1;*URU = -1;*UT1 = -1;*UTU = -1;
```
This code is used in section 93.

### 95.

 $\langle RT\_{Cone}$  Check inputs  $95 \rangle \equiv$ if  $(slab\neg n\_slab < 0)$  return; if  $(slab\neg n\_top\_slide < 0)$  return;  $\textbf{if} \,\, (slab \text{-} n\_bottom\_slide < 0) \,\,\textbf{return};$ if  $(slab \rightarrow a < 0 \vee slab \rightarrow a > 1)$  return; if  $(slab \rightarrow g < -1 \vee slab \rightarrow g > 1)$  return;  $\quad \textbf{if} \,\,\left( slab\textit{-}b<0\right) \,\,\textbf{return};$ if  $(slab \rightarrow cos\_angle < 0 \lor slab \rightarrow cos\_angle > 1)$  return; See also section 96.

This code is used in section 93.

96. The number of quadrature points must be fixed before starting to allocate memory. We want the number of points to be at least twelve so that each of the three integrals will have four quadrature points.

 $\langle RT\_{Cone}$  Check inputs  $95$   $\rangle + \equiv$  $n = 12 \times (n/12);$ if  $(n < 12)$   $n = 12$ ;  $method.quad\_pts = n;$ 

```
97. \langle RT\_Cone Allocate slab memory 97 \rangle \equiv
```

```
R12 = dmatrix(1, n, 1, n);T12 = dmatrix(1, n, 1, n);R02 = dmatrix(1, n, 1, n);T02 = dmatrix(1, n, 1, n);R20 = dmatrix(1, n, 1, n);T20 = dmatrix(1, n, 1, n);R03 = dmatrix(1, n, 1, n);T03 = dmatrix(1, n, 1, n);R30 = dmatrix(1, n, 1, n);T30 = dmatrix(1, n, 1, n);atemp = dmatrix(1, n, 1, n);btemp = dmatrix(1, n, 1, n);
```
This code is used in section [93](#page-29-0).

98. The homogeneous layer initially has 0% reflection and 100% transmission. We cannot fob the details on how this layer is created to  $RT\_Matrices$  because we need to  $(1)$  set the quadrature angles to a multiple of three, and (2) explicitly make a call to *Choose\_Cone\_Method* so that the quadrature angles will get chosen appropriately.

This code is directly lifted from the RT\_Matrices routine.

```
\langle RT\_{Cone} Initialize homogeneous layer 98 \rangle \equivChoose\_Cone\_Method(slab, \&method);if (slab \rightarrow b \leq 0) {
     Zero\_{Layer}(n, R12, T12);return;
  }
  n = method.quad_pts;Init\_Layer(*slab, method, R12, T12);d = 1.0;if (slab-b ≠ HUGE_VAL) d = method.b_thinnest * slab-b/method.b\_calc;Double\_{Until}(n, R12, T12, d, slab-b);
```
This code is used in section [93](#page-29-0).

99. Create the matrices needed for the top and bottom

 $\langle RT\_Cone$  Allocate and generate top and bottom boundaries  $99 \rangle \equiv$ 

```
RO1 = detector(1, n);R10 = \text{dvector}(1, n);T01 = detector(1, n);T10 = \text{dvector}(1, n);Init_Boundary(*slab, n, R01, R10, T01, T10, TOP_BOUNDARY);R23 = \text{dvector}(1, n);R32 = \text{dvector}(1, n);T23 = \text{dvector}(1, n);T32 = \text{dvector}(1, n);Init_Boundary(*slab, n, R23, R32, T23, T32, BOTTOM_BQUNDARY);
```
This code is used in section [93](#page-29-0).

<span id="page-31-0"></span>

100. Here the layer numbering is pretty consistent. The top slide is 01, the scattering layer is 12, and the bottom slide is 23. Light going from the top of the slide to the bottom of the scattering layer is 02 and similarly light going all the way through is 03.

The only tricky part is that the definitions of UR1 and URU have changed from their usual definitions. When  $use\_cone \equiv \text{OBLIQUE}$  then UR1 refers to the light reflected back into the specified cone for normal irradiance and URU is for light reflected back into the cone for light incident uniformly at all angles within that cone. Otherwise, assume that the incidence is oblique. UR1 then refers to the total amount of light reflected back for light incident only at the cone angle.

```
\langle RT\_{Cone} Add top and bottom boundaries 100 \rangle \equivAdd\_Top(n, R01, R10, T01, T10, R12, R12, T12, T12, R02, R20, T02, T20, \text{ \textit{a}} temp, \text{ \textit{b}} top);Add.Bottom(n, R02, R20, T02, T20, R23, R32, T23, T32, R03, R30, T03, T30, atemp, btemp);
   if (use\_cone \equiv \text{CONF}) {
       \label{eq:URU_and_URL} \small URU\_and\_ \small UR1\_Cone(n, slab \lnot n\_slab, slab \lnot cos\_angle, \small \texttt{RO3}, \small \texttt{URU}, \small \texttt{UR1});Transpose\_Matrix(n, T03);URU\_and\_UR1\_Cone(n, slab \rightarrow n\_slab, slab \rightarrow cos\_angle, \texttt{T03}, \texttt{UTU}, \texttt{UT1});}
   else {
      if (use\_cone \neq \text{OBLIQUE})fprint(fstderr, "Unknown_Utype_Ufor_Uuse\_cone. \Box_1Assuming_0blique_Uincidence.\Lambda^n);URU\_and\_URx\_Cone(n, slab \rightarrow n\_slab, slab \rightarrow cos\_angle, \text{RO3}, \text{URU}, \text{UR1});Transpose\_Matrix(n, T03);\label{eq:URU-and-URx-con} URU_and\_URx\_Cone(n, slab\neg n\_slab, slab\neg cos\_angle, \verb+TO3, \verb+UTU, \verb+UT1+);}
```
This code is used in section [93](#page-29-0).

```
101. \langle RT\_{Cone} Free memory 101 \rangle \equivfree\_detector (RO1, 1, n);
  free\_detector(R10, 1, n);free\_detector(T01, 1, n);free\_detector(T10, 1, n);free\_dmatrix (R12, 1, n, 1, n);
  free\_dmatrix (T12, 1, n, 1, n);
  free\_dmatrix (RO3, 1, n, 1, n);
  free\_dmatrix (R30, 1, n, 1, n);
  free\_dmatrix (T03, 1, n, 1, n);
  free\_dmatrix (T30, 1, n, 1, n);
  free\_dmatrix (RO2, 1, n, 1, n);
  free\_dmatrix (R20, 1, n, 1, n);
  free\_dmatrix(\texttt{T02}, 1, n, 1, n);free\_dmatrix (T20, 1, n, 1, n);
  free\_dmatrix (atemp, 1, n, 1, n);
  free\_dmatrix (btemp, 1, n, 1, n);
  free\_detector (R32, 1, n);
  free\_detector (R23, 1, n);
  free\_detector (T32, 1, n);
  free\_detector (T23, 1, n);
This code is used in section 93.
```
<span id="page-32-0"></span>§102 Adding-Doubling (Version 3-10-0) RT CONE 31

102. Simple wrapper that avoids data structures

```
\langle Prototype for ez_RT_Cone 102 \rangle \equiv
```
void  $ez.RT\text{-}Cone$  (int n, double nslab, double ntopslide, double nbottomslide, double a, double b, double g, double cos cone angle , double ∗UR1, double ∗UT1, double ∗URU, double ∗UTU) This code is used in sections [90,](#page-28-0) [91](#page-28-0), and 103.

```
103. (Definition for ez_RT_Cone 103) \equiv\langle Prototype for ez_RT_Cone 102 \rangle\{struct AD-slab-type slab;
     slab.n<sub>slab</sub> = nslab;
     slab.n\_top\_slide = ntopslide;slab.n\_bottom\_slide = nobottom slide;slab.b\_top\_slide = 0;slab.b_bottom_slide = 0;
     slab.a = a;slab.b=b;slab.q = q;
     slab. \cos_-angle = cos_-cone-angle;
     slab.phase\_function = HENYEY_GREENSTEIN;
     RT\_Cone(n, \& slab, \texttt{CONF}, \texttt{URI}, \texttt{UT1}, \texttt{URU}, \texttt{UTU});}
```
This code is used in section [89](#page-28-0).

104. This routine calculates reflection and transmission for oblique incidence. URx and UTx are the total light reflected and transmitted for light incident at at cos oblique angle. URU and UTU are the same thing for diffuse incident light.

 $\langle$  Prototype for *ez\_RT\_Oblique* 104 $\rangle \equiv$ 

void  $ez.RT_Oblique$  (int n, double nslab, double ntopslide, double nbottomslide, double a, double

b, double g, double  $cos\_oblique\_angle$ , double ∗ $URx$ , double ∗ $UTx$ , double ∗URU, double ∗UTU) This code is used in sections [90,](#page-28-0) [91](#page-28-0), and 105.

```
105. (Definition for ez_RT_Oblique 105 \ge\langle Prototype for ez_RT_Oblique 104 \rangle\left\{ \right.struct AD-slab-type slab;
     slab.n<sub>slab</sub> = nslab;
     slab.n\_top\_slide = ntopslide;slab.n\_bottom\_slide = nobottom slide;slab.b\_top\_slide = 0;slab.b_bottom_slide = 0;slab.a = a;slab.b=b;
     slab.q = q;slab \text{.} cos \text{.} angle = cos \text{.} oblique \text{.} angle;
     slab.phase\_function = HENYEY_GREENSTEIN;
     RT\_Cone(n, \& slab, \text{OBLIQUE}, \text{UR}x, \text{UT}x, \text{URU}, \text{UTU});}
This code is used in section 89.
```
<span id="page-33-0"></span>106. AD Start. This has the routines for forming the initial matrix to start off an adding-doubling calculation.

Added printing of intermediate results for Martin Hammer.

 $\#include$   $\star$  math.h> #include <float.h> #include <stdio.h> #include "ad\_frsnl.h"  $\#$ include "ad\_globl.h" #include "ad\_matrx.h"  $\#$ include "ad\_phase.h" #include "ad\_radau.h" #include "ad\_start.h" #include "nr\_gaulg.h" #include "nr\_util.h"  $\langle$  Definition for *Get\_Start\_Depth* [110](#page-34-0)  $\rangle$  $\langle$  Definition for *Quadrature* [113](#page-35-0)  $\rangle$ Definition for  $Choose_Method$  [115](#page-36-0)) Definition for  $Choose\_Cone\_Method$  [117](#page-36-0)) Definition for  $Get\_IGI\_Layer$  [127](#page-40-0))  $\langle$  Definition for *Get\_Diamond\_Layer* [128](#page-41-0)  $\rangle$  $\langle$  Definition for *Init\_Layer* [140](#page-46-0)  $\rangle$ 

107.  $\langle$  ad\_start.h  $107 \rangle \equiv$  $\langle$  Prototype for *Get\_Start\_Depth* [109](#page-34-0) $\rangle$ ; Prototype for *Choose\_Method*  $114$  ; Prototype for  $Choose\_Cone\_Method$  [116](#page-36-0) ; Prototype for *Init\_Layer* [139](#page-46-0);  $\langle$  Prototype for *Quadrature* [112](#page-34-0) $\rangle$ ;

#### 108. Basic routines.

This file contains the three procedures which must be called before any doubling may take place. They should be called in the following order:

 $Choose\_Method$  — to fill the method record  $Quadratic \t-$  to calculate the quad angles and weights code to initialize *angle*, *weight*, and *twoaw*  $Init \_ layer$  — to calculate the thin layer R and T  $Double\_{Until}$  — to obtain R and T for the desired thickness <span id="page-34-0"></span>§109 Adding-Doubling (Version 3-10-0) BASIC ROUTINES 33

109. Get\_Start\_Depth selects the best minimum starting thickness to start the doubling process. The criterion is based on an assessment of the  $(1)$  round-off error,  $(2)$  the angular initialization error, and  $(3)$  the thickness initialization error. Wiscombe concluded that an optimal starting thickness depends on the smallest quadrature angle, and recommends that when either the infinitesimal generator or diamond initialization methods are used then the initial thickness is optimal when type 2 and 3 errors are comparable, or when

 $d \approx \mu$ 

Note that round-off is important when the starting thickness is less than  $1 \cdot 10^{-4}$  for diamond initialization and less than 1 · 10<sup>-8</sup> for infinitesimal generator initialization assuming about 14 significant digits of accuracy.

Since the final thickness is determined by repeated doubling, the starting thickness is found by dividing by 2 until the starting thickness is less than  $\mu$ . Also we make checks for a layer with zero thickness and one that infinitely thick.

 $\langle$  Prototype for *Get\_Start\_Depth*  $109$   $\equiv$ 

double  $Get\_Start\_Depth$  (double  $mu$ , double d)

This code is used in sections [107](#page-33-0) and 110.

```
110. (Definition for Get_Start_Depth 110) \equiv\langle Prototype for Get_Start_Depth 109 \rangle{
    if (d \leq 0) return 0.0;
     if (d \equiv HUGE_VAL) return (mu/2.0);while (d > mu) d \neq 2;return d;
  }
```
This code is used in section [106.](#page-33-0)

#### 111. Quadrature.

112. This returns the quadrature angles using Radau quadrature over the interval 0 to 1 if there is no critical angle for total internal reflection in the slab. If there is a critical angle whose cosine is  $\mu_c$  then Radau quadrature points are chosen from 0 to  $\mu_c$  and Radau quadrature points over the interval  $\mu_c$  to 1.

 $\langle$  Prototype for *Quadrature* 112 $\rangle \equiv$ 

void  $Quadratic(int n, double n\_slab, double *x, double *w)$ This code is used in sections [107](#page-33-0) and [113.](#page-35-0)

```
113. (Definition for Quadrature 113) \equiv\langle Prototype for Quadrature112\rangle{
    int i, nby2;
    double *x1, *w1;double mu_c;
    if (n\_slab \equiv 1) {
       Radau(0.0, 1.0, x, w, n);return;
    }
    mu_c = Cos\_Critical\_Angle(n\_slab, 1.0);nbu2 = n/2;
    gauleg (0.0, mu_c, x, w, nby2);x1 = detector(1, nby2);w1 = dvector(1, nby2);Radau(mu_c, 1.0, x1, w1, nby2);for (i = 1; i \leq nby2; i++) {
       x[nby2 + i] = x1[i];w[nby2 + i] = w1[i];}
    free\_detector(x1, 1, nby2);free\_{dvector(w1, 1, nby2)};
  }
```
This code is used in section [106.](#page-33-0)

114. Choose Method fills the method structure with correct values for a calc, b calc, q calc, and b thinnest based on the delta-M method. Furthermore, the quadrature angles and weights are also calculated. Before calling this routines method .quad pts must be set to some multiple of 2. If this routine is not called then it is up to you to

- 1. to fill the method record appropriately
- 2. call Quadrature
- 3. fill global arrays *angle*, *weight*, and *twoaw*
- 4. determine the thickness of the thinnest layer

 $\langle$  Prototype for *Choose\_Method* 114 $\rangle \equiv$ 

void Choose\_Method (struct AD\_slab\_type \*slab, struct AD\_method\_type \*method) This code is used in sections [107](#page-33-0) and [115.](#page-36-0)
```
115. (Definition for Choose Method 115) \equiv\langle Prototype for Choose_Method114\rangle{
     double af ;
     int i, n;if (0 < slab \textit{-}cos\_angle \land slab \textit{-}cos\_angle < 1) {
        Choose\_Cone\_Method(slab, method);return;
     }
     n = method \rightarrow quad\_pts;af = pow(slab-g, n) * slab-a;method \lnot a\_calc = (slab \lnot a - af)/(1 - af);method\neg b\_calc = (1 - af) * slab\neg b;method \neg g\_calc = slab \neg g;Quadratic(n, slab\neg n\_slab, angle, weight);for (i = 1; i \leq n; i++) twoaw[i] = 2 * angle[i] * weight[i];method\neg b_thinnest = Get\_Start\_Depth(\angle[1], method\neg b_calc);}
This code is used in section 106.
```
116. Choose Cone Method adds the ability to specify a specific quadrature angle so that accurate estimates of the reflection and transmission might be made for when the light returning in a particular cone is of interest. This code mimicks the usual *Choose\_Method* above, and in fact explicitly uses it for a couple of special cases.

```
\langle Prototype for Choose_Cone_Method 116\rangle \equiv
```
void Choose\_Cone\_Method (struct AD\_slab\_type \*slab, struct AD\_method\_type \*method) This code is used in sections [107](#page-33-0) and 117.

```
117. (Definition for Choose Cone Method 117) \equiv\langle Prototype for Choose_Cone_Method 116 \rangle{
    double af, *angle1, *weight1, cos_crit_angle, mu;
    int i, n, nby2, nby3;
    n = method \rightarrow quad\_pts;af = pow(slab-g, n) * slab-a;method \lnot a\_calc = (slab \lnot a - af)/(1 - af);method\neg b\_calc = (1 - af) * slab\neg b;method \rightarrow g\_calc = slab \rightarrow g;\langle120 \rangle\langle121 \rangle\langle122\rangle\langle Radau quadrature from the critical angle to the cone angle 123 \rangleRadau quadrature from the cone angle to 124}
This code is used in section 106.
```
118.  $\langle$  print angles 118  $\rangle \equiv$ This code is used in sections [120,](#page-37-0) [121,](#page-37-0) and [124](#page-38-0).

```
119. \langle debug print angles 119 \rangle \equiv{
       \it printf\left(\texttt{"***Cone}\_\texttt{Angle}\_\texttt{LULULULUL}=\_\texttt{M} \texttt{6.2f}\_\texttt{degrees}\,,\_\texttt{Cosine}\left(\texttt{)=\texttt{M6.4f}\,\texttt{m}},\right.\nonumberacos (slab \rightarrow cos\_angle) * 180.0/3.14159, slab \rightarrow cos\_angle);double sum = 0;
       for (i = 1; i \leq n; i++) {
          sum \ +\ =\ two a w[i];printf("%02d<sub>u</sub>theta=%6.2f<sub>u</sub>cos(theta)=%6.4f<sub>u</sub>w=%6.4f<sub>u</sub>2aw=%6.4f\n<math>\ln</math>, <i>i</i>,acos (angle[i])/3.1415926 * 180.0, angle[i], weight[i], twoaw[i]);}
       printf("twoaw \sqcup sum \sqcup = \sqcup \& 8.4f\an", sum);}
```
120. When the cone angle is zero or ninety degrees then we can just use the standard method for choosing the quadrature points.

```
\langle Special case when cosine is zero 120 \rangle \equivif (slab \rightarrow cos\_angle \equiv 0 \lor slab \rightarrow cos\_angle \equiv 1) {
      Choose\_Method(slab, method);\langle118\ranglereturn;
   }
```
This code is used in section [117.](#page-36-0)

121. When there is no index of refraction change, there is no critical angle to worry about. Since we want the cone angle to be included as one of our angles, we use Radau quadrature. That way both the cone angle and perpendicular angles are included.

```
\langle Special case when no index of refraction change 121\rangle \equivif (slab\neg n_slab \equiv 1 \land slab\neg n_top_slide \equiv 1 \land slab\neg n_bottom_slide \equiv 1) {
     nby2 = n/2;Radau(0.0, slab \rightarrow cos\_angle, angle, weight, nby2);angle 1 = detector(1, nby2);weight1 = detector(1, nby2);Radau(slab \rightarrow cos\_angle, 1.0, angle1, weight1, nby2);for (i = 1; i \leq nby2; i++) {
        angle[nby2 + i] = angle1[i];weight[nby2 + i] = weight1[i];}
     free\_detector (angle1, 1, nby2);
     free\_detector(weight1, 1, nby2);for (i = 1; i \leq n; i++) twoaw[i] = 2 * angle[i] * weight[i];method\neg b_-thinnest = Get\_Start\_Depth(\angle[1], method\neg b_calc);\langle118\ranglereturn;
  }
```
This code is used in section [117.](#page-36-0)

<span id="page-38-0"></span>§122 Adding-Doubling (Version 3-10-0) QUADRATURE 37

122. Now we need to include three angles, the critical angle, the cone angle, and perpendicular. Now the important angles are the ones in the slab. So we calculate the cosine of the critical angle in the slab and cosine of the cone angle in the slab.

The critical angle will always be greater than the cone angle in the slab and therefore the cosine of the critical angle will always be less than the cosine of the cone angle. Thus we will integrate from zero to the cosine of the critical angle (using Gaussian quadrature to avoid either endpoint) then from the critical angle to the cone angle (using Radau quadrature so that the cosine angle will be included) and finally from the cone angle to 1 (again using Radau quadrature so that 1 will be included).

 $\langle$  Gaussian quadrature from 0 to the critical angle 122 $\rangle \equiv$  $cos\_crit\_angle = Cos\_Critical\_Angle(slab \rightarrow n\_slab, 1.0);$  $n \cdot b \cdot u \cdot 3$  $gauge (0.0, cos\_crit\_angle, angle, weight, nby3);$ 

This code is used in section [117.](#page-36-0)

123. (Radau quadrature from the critical angle to the cone angle 123)  $\equiv$  $mu = sqrt(slab \rightarrow n\_slab * slab \rightarrow n\_slab - 1 + slab \rightarrow cos\_angle * slab \rightarrow cos\_angle)/slab \rightarrow n\_slab;$  $angle 1 = detector(1, nbu3);$  $weight1 = detector(1, nby3);$  $Radau(cos\_crit\_angle, mu, angle1, weight1, nby3);$ for  $(i = 1; i \leq nby3; i++)$  {  $angle[nby3 + i] = angle1[i];$  $weight[nby3 + i] = weight1[i];$ }

This code is used in section [117.](#page-36-0)

**124.**  $\langle$  Radau quadrature from the cone angle to 1 124  $\rangle \equiv$  $Radau(mu, 1.0, angle1, weight1, nby3);$ for  $(i = 1; i \leq nby3; i++)$  {  $angle[nby3 * 2 + i] = angle1[i];$  $weight[nby3 * 2 + i] = weight1[i];$ }  $free\_detector(angle1, 1, nby3);$  $free\_detector (weight1, 1, nby3);$ for  $(i = 1; i \leq n; i++)$  twoaw $[i] = 2 * angle[i] * weight[i];$  $method\neg b_thinnest = Get\_Start\_Depth(\angle[1], method\neg b_calc);$  $\langle$  print angles [118](#page-36-0)  $\rangle$ 

This code is used in section [117.](#page-36-0)

### 125. Initialization.

The basic idea behind diamond initialization is to rewrite the time-independent, one-dimensional, azimuthally averaged, radiative transport equation

$$
\nu \frac{\partial L(\tau, \nu)}{\partial \tau} + L(\tau, \nu) = \frac{a}{2} \int_{-1}^{1} h(\nu, \nu') L(\tau, \nu') d\nu'
$$

in a discrete form as

$$
\pm \nu_i \frac{\partial L(\tau, \pm \nu_i)}{\partial \tau} + L(\tau, \pm \nu_i) = \frac{a}{2} \sum_{j=1}^M w_j \left[ h(\nu_i, \nu_j) L(\tau, \pm \nu_i) + h(\nu_i, -\nu_j) L(\tau, \mp \nu_i) \right]
$$

When this equation is integrated over a thin layer from  $\tau_0^*$  to  $\tau_1^*$  then get

$$
\pm \nu_i[L(\tau_1^*, \pm \nu_i) - L(\tau_0^*, \pm \nu_i)] + dL_{1/2}(\pm \nu_i)
$$

$$
= \frac{a}{2} \sum_{j=1}^{M} w_j d \left[ h(\nu_i, \nu_j) L_{1/2}(\pm \nu_i) + h(\nu_i, -\nu_j) L_{1/2}(\mp \nu_i) \right]
$$

where  $d = \tau_1^* - \tau_0^*$ . The integrated radiance  $L_{1/2}(\nu)$  is

$$
L_{1/2}(\nu) \equiv \frac{1}{\Delta \tau^*} \int_{\tau_0^*}^{\tau_1^*} L(\tau, \nu) d\tau
$$

Exactly how this integral is approximated determines the type of initialization. Wiscombe evaluated a number of initialization methods and found two that were useful. These are the infinitesimal generator and the diamond methods. The infinitesmial generator initialization makes the approximation

$$
L_{1/2}(-\nu) = L(\tau_1^*, -\nu) \qquad L_{1/2}(\nu) = L(\tau_0^*, \nu)
$$

and the diamond initialization assumes

$$
L_{1/2}(\nu) = \frac{1}{2} [L(\tau_0^*, \nu) + L(\tau_1^*, \nu)]
$$

## 126. Infinitesmial Generator Initialization.

127. Get IGI Layer generates the starting matrix with the inifinitesimal generator method. The accuracy is  $O(d)$  and assumes that the average irradiance upwards is equal to that travelling downwards at the top and the average radiance upwards equals that moving upwards from the bottom.

$$
L_{1/2}(-\nu) = L(\tau_1^*, -\nu) \qquad L_{1/2}(\nu) = L(\tau_0^*, \nu)
$$

After manipulation, Wiscombe obtains these basic formulas for the infinitesimal generator method,

$$
R = \hat{R}d \qquad T = I - \hat{T}d
$$

where d is the optical thickness of the layer and I is the identity matrix. The values for  $\hat{R}$  and  $\hat{T}$  are given by

$$
\hat{R} = \frac{a}{2}M^{-1}h^{+-}W \qquad \qquad \hat{T} = M^{-1}(I - \frac{a}{2}h^{++}W)
$$

where  $M$  and  $W$  are diagonal matrices composed of the quadrature angles and their corresponding weights. Therefore

$$
\hat{R}_{ij} = \frac{a}{2\mu_i} h_{ij}^{+-} w_j \qquad \qquad \hat{T}_{ij} = \frac{\delta_{ij}}{\mu_i} - \frac{a}{2\mu_i} h_{ij}^{++} w_j
$$

and

$$
R_{ij} = \frac{ad}{2\mu_i} h_{ij}^{+-} w_j \qquad T_{ij} = \frac{ad}{2\mu_i} h_{ij}^{++} + \delta_{ij} \left[ 1 - \frac{d}{\mu_i} \right]
$$

This would be fine, but the way that the reflection and transmission matrices are set-up requires that each we multiply each matrix on the right by  $1/(2\mu_i w_i)$ . Putting things together we get

$$
R_{ij} = \frac{ad}{4\mu_i\mu_j} h_{ij}^{+-}
$$

and

$$
T_{ij}=\frac{ad}{4\mu_i\mu_j}h^{++}_{ij}+\frac{\delta_{ij}}{2\mu_iw_i}\left[1-\frac{d}{\mu_i}\right]
$$

 $\langle$  Definition for *Get\_IGI\_Layer* 127 $\rangle \equiv$ 

static void Get\_IGI\_Layer (struct AD\_method\_type method, double \*\*h, double \*\*R, double \*\*T) {

$$
\begin{array}{l} \textbf{int} \ i, \ j, \ n; \\ \textbf{double} \ a, \ c, \ d, \ temp; \\ \begin{array}{l} a = \ method.a\_calc; \\ d = \ method.a\_calc; \end{array} \\ \textbf{for} \ (j = 1; \ j \leq n; \ j++) \ \{ \\ \begin{array}{l} \textbf{for} \ (j = 1; \ i \leq n; \ i++) \\ \end{array} \\ \textbf{for} \ (i = 1; \ i \leq n; \ i++) \ \{ \\ \begin{array}{l} c = temp/angle[i]; \\ R[i][j] = c * h[i][-j]; \\ T[i][j] = c * h[i][j]; \end{array} \\ \end{array}
$$

This code is used in section [106.](#page-33-0)

### <span id="page-41-0"></span>128. Diamond Initialization.

It should be noted up front that the implementation contained herein is somewhat cryptic. Much of the complexity comes from using the tricks in the appendix A of Wiscombe's paper ("On initialization, error and flux conservation in the doubling method.") After spending a whole day tracking down a small error in the calculation of the reflection matrix, I will spend a few moments trying to improve the documentation for this whole section. It should be apparent that this is no substitute for reading the paper.

The advantage of the diamond initialization method is that its accuracy is of the order of the square of the optical thickness  $O(d^2)$ . This means that much thicker starting layers and retain good starting accuracy. This reduces the number of doubling steps that are required. However, if the layer thickness is too thin then the accuracy gets much worse because errors in the numerical precision start to affect the results.

Get\_Diamond\_Layer generates the starting matrix with the diamond method. This implies that the integral can be replaced by a simple average of the radiances at the top and bottom of the layer,

$$
L_{1/2}(\nu) = \frac{1}{2} [L(\tau_0^*, \nu) + L(\tau_1^*, \nu)]
$$

 $\langle$  Definition for *Get\_Diamond\_Layer* 128  $\rangle \equiv$ 

static void Get\_Diamond\_Layer (struct AD\_method\_type method, double ∗∗h, double ∗∗R, double ∗∗T)

{  $\langle$  Local variables and initialization [136](#page-45-0) $\rangle$  $\langle$  Find r and t [129](#page-42-0) $\rangle$  $\langle$  Find  $C = r/(1 + t) 130 \rangle$  $C = r/(1 + t) 130 \rangle$  $C = r/(1 + t) 130 \rangle$  $\langle$  Find  $G = 0.5(1 + t - Cr)$  [131](#page-43-0) $\rangle$ print r, t, and g for Martin Hammer [132](#page-43-0)) Calculate R and T  $133$ )  $\langle$  Free up memory [137](#page-46-0) $\rangle$ }

This code is used in section [106.](#page-33-0)

### <span id="page-42-0"></span>§129 Adding-Doubling (Version 3-10-0) DIAMOND INITIALIZATION 41

**129.** This diamond initialization method uses the same  $\hat{R}$  and  $\hat{T}$  as was used for infinitesimal generator method. However, we want to form the  $r$  and  $t$ 

$$
r=\frac{d}{2}\hat{R}\qquad\qquad t=\frac{d}{2}\hat{T}
$$

Recall that

$$
\hat{R}_{ij} = \frac{a}{2\mu_i} h_{ij}^{+-} w_j \qquad \qquad \hat{T}_{ij} = \frac{\delta_{ij}}{\mu_i} - \frac{a}{2\mu_i} h_{ij}^{++} w_j
$$

therefore

$$
r_{ij} = \frac{adw_j}{4\mu_i}h_{ij}^{+-} \qquad t_{ij} = \delta_{ij}\frac{d}{2\mu_i} - \frac{adw_j}{4\mu_i}h_{ij}^{++}
$$

If you happen to be wondering why right multiplication by  $1/(2\mu_j w_j)$  is not needed, you would be a thinking sort of person. Division by  $1/(2\mu_j w_j)$  is not needed until the final values for R and T are formed.  $\ell$  Find r and t 129  $\ell$  ≡

$$
\begin{aligned}\n\text{For } (j = 1; \ j \leq n; \ j++) \ \{ \\
\quad \text{temp} = a * d * weight[j]/4; \\
\quad \text{for } (i = 1; \ i \leq n; \ i++) \ \{ \\
\quad c = temp /angle[i]; \\
R[i][j] = c * h[i][-j]; \\
T[i][j] = -c * h[i][j]; \\
\} \\
T[j][j] + d/(2 * angle[j]);\n\}\n\end{aligned}
$$

This code is used in section [128.](#page-41-0)

130. Wiscombe points out (in Appendix A), that the matrix inversions can be avoided by noting that if we want  $C$  from the combination

$$
C = r(I+t)^{-1}
$$

then one needs only solve the system

$$
(I+t)^T C^T = r^T
$$

for C. This is done in the routine Left-Inverse-Multiply. We just need to create  $A = I + T$  and fire it off to Left Inverse Multiply . Actually, Wiscome goes on to suggest a faster method that takes advantage of the column oriented structure of storage on the computer. Since we are using the Numerical Recipes scheme, I don't think that his refinement will prove faster because it involves more multiplications and divisions. (Actually, that improvement was exactly what the bug in the program was. I included the required multiplications and voilá! It worked.)

$$
\langle \text{Find } C = r/(1+t) \quad 130 \rangle \equiv
$$
\n
$$
\begin{aligned}\n\text{for } (i = 1; i \le n; i++) \{ \\
\text{for } (j = 1; j \le n; j++) \quad A[i][j] = T[i][j]; \\
A[i][i] += 1.0; \\
B \quad \text{Left\_Inverse\_Multiply}(n, A, R, C); \\
\text{This code is used in section 128.}\n\end{aligned}
$$

<span id="page-43-0"></span>131. Here the matrix

$$
G = \frac{1}{2}(I + t - Cr)
$$

is formed.

$$
\langle \text{Find } G = 0.5(1 + t - Cr) \quad 131 \rangle \equiv \nMatrix.Multiply(n, C, R, G);\nfor (i = 1; i \le n; i++) {\n for (j = 1; j \le n; j++) } G[i][j] = (T[i][j] - G[i][j])/2; \nG[i][i] += 0.5;
$$

This code is used in section [128.](#page-41-0)

132. To print intermediate results for Chapter 4 of AJ's book, then it is necessary to print things from within Get\_Diamond\_Layer. Martin Hammer requested that I provide these results. Since this is the only time that they are of interest, they are only printed when both the compiler define MARTIN\_HAMMER is defined, and when the variable *Martin\_Hammer*  $\neq 0$ .

```
\langle print r, t, and q for Martin Hammer 132\rangle \equiv#ifdef MARTIN_HAMMER
   {
      double **Ginv, **G2;
      if (Martin_Hammer \neq 0) {
         printf("A<sub>u</sub> from<sub>u</sub> equation<sub>u</sub> 5.55\n<math>\n</math>);
         wrmatrix(n, T);printf("B<sub>u</sub> from<sub>u</sub> equation<sub>u</sub> 5.55\n<math>\n</math>);
         wrmatrix(n, R);Ginv = dmatrix(1, n, 1, n);G2 = dmatrix(1, n, 1, n);for (i = 1; i \leq n; i++) {
            for (j = 1; j \leq n; j++) {
               G2[i][j] = G[i][j] * 2.0;}
         }
         Matrix\_Inverse(n, G2, Ginv);printf("Inverse<sub>U</sub>of<sub>U</sub>from<sub>U</sub>equation<sub>U</sub>5.56\n<math>\n \times</math>wrmatrix (n, G2);printf("G<sub>u</sub> from<sub>u</sub> equation<sub>u</sub> 5.56\n<math>\n \times</math>);
         wrmatrix(n, Ginv);free_matrix (Ginv, 1, n, 1, n);free_matrix (G2, 1, n, 1, n);}
  }
#endif
```
This code is used in section [128.](#page-41-0)

<span id="page-44-0"></span>133. Now we get the part that I really don't understand. However, I know that this works. There are a couple of confusing transposes and bizarre incorporation of twoaw, but everything hangs together. Now since the single layer matrices  $R$  and  $T$  are the solutions to the systems of equations

$$
GR = C \qquad G(t+I) = I
$$

We do the little shuffle and only find the LU decomposition of G once and use it to find both R and  $T + 1$ .

```
\langle Calculate R and T 133\rangle \equivTranspose\_Matrix(n, G);Decomp(n, G, \& condition, ipvt);if (condition \equiv 1 \cdot 10^{32}) AD_error ("Singular<sub>L</sub>Matrix<sub>L1</sub>...<sub>L</sub>failed<sub>Ll</sub>in<sub>L</sub>diamond_init\n");
  for (i = 1; i \leq n; i++) {
     \langle134\rangle\langle135 \rangle}
#ifdef MARTIN_HAMMER
  {
     double **T2, **Ginv;
     if (Martin_Hammer \equiv 5) {
       T2 = dmatrix(1, n, 1, n);Ginv = dmatrix(1, n, 1, n);Copy\_Matrix(n, T, T2);for (i = 1; i \leq n; i++) {
         T2[i][i] += 1/twood[i];}
       for (i = 1; i \leq n; i++) {
         for (j = 1; j \leq n; j++) {
            T2[i][j] \equiv twoaw[j] * 0.5;}
       }
       printf("G=(T-1)/2<sub>⊔</sub>from equation 5.55\n");
       wrmatrix (n, T2);Matrix\_Inverse(n, T2, Ginv);printf("1/G\");
       wrmatrix(n, Ginv);free_matrix (T2, 1, n, 1, n);free_matrix (Ginv, 1, n, 1, n);}
  }
#endif
```
This code is used in section [128.](#page-41-0)

<span id="page-45-0"></span>**134.** We use the decomposed form of G to find R. Since G is now the LU decomposition of  $G<sup>T</sup>$ , we must pass rows of the  $C$  to  $Solve$  and get rows back. Note the finess with

$$
\text{work}_j = C_{ji} \frac{a_j w_j}{a_i w_i}
$$

To get everything in the right place. This is discussed in Wiscombe's appendix. Finally, we dutifully put these values back in R and divide by  $1/(2\mu_j w_j)$  so that R will be symmetric and have the proper form.

 $\langle$  Solve for row of R 134 $\rangle \equiv$ for  $(j = 1; j \leq n; j++)$  work $[j] = C[j][i] * twoaw[j]/twoaw[i];$  $Solve(n, G, work, ipvt);$ for  $(j = 1; j \leq n; j++)$   $R[i][j] = work[j]/twoaw[j];$ This code is used in section [133.](#page-44-0)

135. We again use the decomposed form of G to find T. This is much simpler since we only need to pass rows of the identity matrix back and forth. We again carefully put these values back in T and divide by  $1/(2\mu_i w_i)$  so that T is properly formed. Oh yes, we can't forget to subtract the identity matrix!

 $\langle$  Solve for row of T 135  $\rangle \equiv$ for  $(j = 1; j \leq n; j++)$  work $[j] = 0;$  $work[i] = 1.0;$  $Solve(n, G, work, ipvt);$ for  $(j = 1; j \leq n; j++)$   $T[i][j] = work[j]/twoaw[j];$  $T[i][i] \rightarrow 1.0/twoaw[i];$  /\* Subtract Identity Matrix \*/

This code is used in section [133.](#page-44-0)

136. Pretty standard stuff here. Allocate memory and print a warning if the thickness is too small.  $\langle$  Local variables and initialization 136 $\rangle \equiv$ 

int  $i, j, n;$ double  $**A$ ,  $**G$ ,  $**C$ ; double a, c, d, temp; double ∗work ; double *condition*; int ∗ipvt;  $d = method.b_thinnest;$  $a = method.a\_calc;$  $n = method.quad_pts;$  $A =$  dmatrix  $(1, n, 1, n);$  $G =$  dmatrix  $(1, n, 1, n);$  $C =$  dmatrix  $(1, n, 1, n);$  $work = detector(1, n);$  $ipvt = ivector(1, n);$  ${\bf if}\,\,\, (d < 1\cdot 10^{-4})\,\,\, AD\_error("***_*\llap{\ldots}$ Roundoff $_{\sqcup}$ erro $r_{\sqcup}$ is $_{\sqcup}$ a $_{\sqcup}$ problem--Use $_{\sqcup}$ IGI $_{\sqcup}$ method\n"); This code is used in section [128.](#page-41-0)

<span id="page-46-0"></span>§137 Adding-Doubling (Version 3-10-0) DIAMOND INITIALIZATION 45

# 137.

 $\langle$  Free up memory 137 $\rangle \equiv$  $free\_detector(work, 1, n);$  $free\_ivector(iput, 1, n);$  $free\_dmatrix(A, 1, n, 1, n);$  $free\_dmatrix(G, 1, n, 1, n);$  $free\_dmatrix(C, 1, n, 1, n);$ 

This code is used in section [128.](#page-41-0)

## 138. Layer Initialization.

139. Init\_Layer returns reflection and transmission matrices for a thin layer. Space must previously been allocated for R and T.

```
\langle Prototype for Init_Layer 139 \rangle \equivvoid Init Layer (struct AD slab type slab , struct AD method type method , double ∗∗R, double
       ∗∗T)
```
This code is used in sections [107](#page-33-0) and 140.

```
140. (Definition for Init_Layer 140) \equiv\langle Prototype for Init_Layer 139 \rangle{
    double ∗∗h;
    int n;
    n = method.quad_pts;if (slab.b \leq 0) {
       Zero\_{Layer}(n, R, T);return;
     }
    h = dmatrix(-n, n, -n, n);Get\_Phi(n, slab. phase\_function, method.g. calc, h);if (method.b_thinnest < 1 \cdot 10^{-4} \vee method.b_thinnest < 0.09 * angle[1])Get\_IGI\_Layer(method, h, R, T);else Get\_Diamond\_Layer(method, h, R, T);free\_dmatrix(h, -n, n, -n, n);}
```
This code is used in section [106.](#page-33-0)

<span id="page-47-0"></span>141. AD Double. This has the routines needed to add layers together in various combinations.

```
\langle ad_doubl.c 141 \rangle \equiv#include <math.h>
#include <float.h>
#include "nr_util.h"
#include "ad_matrx.h"
#include "ad_globl.h"
#include "ad_doubl.h"
  \langle Definition for Star_Multiply161 \rangleDefinition for Star\_One\_Minus162)
   Definition for Basic\_Add\_{Layers}143)
   Definition for Basic\_Add\_Layers\_With\_Sources144)
   (Definition for Add147)
   Definition for Add_With\_Sources149)
   Definition for Add_151)
   Definition for Double\_{Once}153)
   Definition for Double\_{Until}155)
   Definition for Double_Until_Infinite 157\langle Definition for Between159 \rangle
```
142.  $\langle$  ad\_doubl.h  $142 \rangle \equiv$  $\langle$  Prototype for Add [146](#page-49-0) $\rangle$ ;  $\langle$  Prototype for Add\_With\_Sources [148](#page-50-0) $\rangle$ ;  $\langle$  Prototype for Add\_Homogeneous [150](#page-50-0) $\rangle$ ; Prototype for  $Double\_{Once}$  [152](#page-51-0); Prototype for  $Double\_{Until}$  [154](#page-51-0) $\rangle$ ; Prototype for  $Double\_{Until\_Infinite\_156};$  $Double\_{Until\_Infinite\_156};$  $Double\_{Until\_Infinite\_156};$  $\langle$  Prototype for *Between* [158](#page-52-0) ;

### <span id="page-48-0"></span>143. Basic Routine to Add Layers Without Sources.

The basic equations for the adding-doubling method (neglecting sources) are

$$
\mathbf{T}^{02} = \mathbf{T}^{12} (\mathbf{E} - \mathbf{R}^{10} \mathbf{R}^{12})^{-1} \mathbf{T}^{01}
$$

$$
\mathbf{R}^{20} = \mathbf{T}^{12} (\mathbf{E} - \mathbf{R}^{10} \mathbf{R}^{12})^{-1} \mathbf{R}^{10} \mathbf{T}^{21} + \mathbf{R}^{21}
$$

$$
\mathbf{T}^{20} = \mathbf{T}^{10} (\mathbf{E} - \mathbf{R}^{12} \mathbf{R}^{10})^{-1} \mathbf{T}^{21}
$$

$$
\mathbf{R}^{02} = \mathbf{T}^{10} (\mathbf{E} - \mathbf{R}^{12} \mathbf{R}^{10})^{-1} \mathbf{R}^{12} \mathbf{T}^{01} + \mathbf{R}^{01}
$$

Upon examination it is clear that the two sets of equations have the same form. Therefore if I implement the first two equations, then the second set can be obtained by suitable switching of the parameters. Furthermore, these equations assume some of the multiplications are star multiplications. Explicitly,

$$
\mathbf{T}^{02}=\mathbf{T}^{12}(\mathbf{E}-\mathbf{R}^{10}\star\mathbf{R}^{12})^{-1}\mathbf{T}^{01}
$$

and

$$
\mathbf{R}^{20}=\mathbf{T}^{12}(\mathbf{E}-\mathbf{R}^{10}\star\mathbf{R}^{12})^{-1}\mathbf{R}^{10}\star\mathbf{T}^{21}+\mathbf{R}^{21}
$$

where the identity matrix  $E$  is then

$$
\mathbf{E}^{ij}=\frac{1}{2\mu_i w_i}\delta_{ij}
$$

where  $\delta_{ij}$  is the usual Kronecker delta. It is noteworthy that if say  $R^{10} \equiv 0$ , then  $\mathbf{E}^{-1} \equiv \mathbf{c}$  and so

$$
\mathbf{T}^{02}=\mathbf{T}^{12}\mathbf{c}\mathbf{T}^{01}=\mathbf{T}^{12}\star\mathbf{T}^{01}
$$

One goal of this routine was to make it efficient and easy to use. It is possible to call this routine with the same pointer for all the different reflection matrices and the pointer for the transmission matrices may be the same also. (The reflection and transmission pointers may need to be distinct. The temporary memory pointers a and b must be distinct from each other and distinct from the reflection and transmission matrices.)

Note: it should be possible to eliminate the need for the matrix b if Inverse\_Multiply could be called with an argument list like Inverse Multiply  $(n, A, B, A)$ . A quick glance at the code suggests that this would just force the allocation of the matrix into the *Inverse\_Multiply* routine and no net gain would result.

 $\langle$  Definition for *Basic\_Add\_Layers* 143  $\rangle \equiv$ 

static void Basic Add Layers (int n, double ∗∗R10, double ∗∗T01, double ∗∗R12, double ∗∗R21, double ∗∗T12, double ∗∗T21, double ∗∗R20, double ∗∗T02, double ∗∗a, double ∗∗b)

{  $Star\_Multiply(n, R10, R12, a);$  /\*  $a = \mathbb{R}^{10} \star \mathbb{R}^{12}$  \*/  $Star\_{One\_Minus(n, a);$   $\qquad \qquad \rightarrow \qquad a = \mathbf{E} - \mathbf{R}^{10} \star \mathbf{R}^{12} \neq \qquad$ Left\_Inverse\_Multiply $(n, a, T12, b);$   $\qquad$   $\qquad \qquad$   $\qquad$   $\qquad$  $Matrix\_Multiply(n, b, R10, a);$   $\qquad \ \ \, \times \ \ a = \mathbf{T}^{12}(\mathbf{E} - \mathbf{R}^{10} \times \mathbf{R}^{12})^{-1} \mathbf{R}^{10} \ \ */$  $Star\_Multiply(n, a, \texttt{T21}, a); \quad \lambda \cdot a = \mathbf{T}^{12}(\mathbf{E} - \mathbf{R}^{10} \star \mathbf{R}^{12})^{-1} \mathbf{R}^{10} \star \mathbf{T}^{21} \star \lambda$  $Matrix\_Sum(n, R21, a, R20);$  $Copy\_Matrix(n, \texttt{T01}, a);$  $Matrix\_Multiply(n, b, a, \texttt{TO2});$ }

This code is used in section [141.](#page-47-0)

### <span id="page-49-0"></span>48 BASIC ROUTINE TO ADD LAYERS WITH SOURCES Adding-Doubling (Version 3-10-0)  $\S 144$

### 144. Basic Routine to Add Layers With Sources.

The adding-doubling equations including source terms J are identical to those given above for the reflection and transmission. The only difference is that the source terms must be kept track of separately according to

$$
\mathbf{J}_{+}^{02}=\mathbf{J}_{+}^{12}+\mathbf{T}^{12}(\mathbf{E}-\mathbf{R}^{10}\mathbf{R}^{12})^{-1}(\mathbf{J}_{+}^{01}+\mathbf{R}^{10}\mathbf{J}_{-}^{21})
$$

and

$$
\mathbf{J}_{+}^{20}=\mathbf{J}_{-}^{10}+\mathbf{T}^{10}(\mathbf{E}-\mathbf{R}^{12}\mathbf{R}^{10})^{-1}(\mathbf{J}_{-}^{21}+\mathbf{R}^{12}\mathbf{J}_{+}^{01})
$$

where the + subscript indicates the downward direction and − indicates the upward direction. Note that these subscripts are not needed. Thus we have

$$
\mathbf{J}^{02} = \mathbf{J}^{12} + \mathbf{T}^{12} (\mathbf{E} - \mathbf{R}^{10} \mathbf{R}^{12})^{-1} (\mathbf{J}^{01} + \mathbf{R}^{10} \mathbf{J}^{21})
$$

and

$$
\mathbf{J}^{20} = \mathbf{J}^{10} + \mathbf{T}^{10} (\mathbf{E} - \mathbf{R}^{12} \mathbf{R}^{10})^{-1} (\mathbf{J}^{21} + \mathbf{R}^{12} \mathbf{J}^{01})
$$

Again, it is apparent that clever switching of the arguments requires that only one set of equations needs to be calculated. These equations assume some of the multiplications are star multiplications. Explicitly,

$$
\mathbf{J}^{02} = \mathbf{J}^{12} + \mathbf{T}^{12} (\mathbf{E} - \mathbf{R}^{10} \star \mathbf{R}^{12})^{-1} (\mathbf{J}^{01} + \mathbf{R}^{10} \star \mathbf{J}^{21})
$$

 $\langle$  Definition for *Basic\_Add\_Layers\_With\_Sources* 144  $\rangle \equiv$ 

static void Basic\_Add\_Layers\_With\_Sources (int n, double ∗∗R10, double ∗∗T01, double ∗∗R12, double ∗∗R21, double ∗∗T12, double ∗∗T21, double ∗∗R20, double ∗∗T02, double ∗∗J01, double ∗∗J12, double ∗∗J21, double ∗∗J02, double ∗∗a, double ∗∗b)

```
{
        Star\_Multiply(n, R10, R12, a); \qquad \qquad \neq a = \mathbb{R}^{10} \times \mathbb{R}^{12} \qquad \neqStar\_{One\_Minus(n, a); \qquad \qquad \rightarrow \qquad a = \mathbf{E} - \mathbf{R}^{10} \star \mathbf{R}^{12} \neq \qquad \qquadLeft_Inverse_Multiply(n, a, T12, b); \forall * b = T^{12} (E - R^{10} R^{12})^{-1} *Matrix\_Multiply(n, b, R10, a); \qquad \qquad \qquad \qquad \qquad \qquad \qquad \qquad \qquad \qquad \qquad \qquad \qquad \qquad \qquad \qquad \qquad \qquad \qquad \qquad \qquad \qquad \qquad \qquad \qquad \qquad \qquad \qquad \qquad \qquad \qquad \qquad \qquad \qquad Star\_Multiply(n, a, \texttt{T21}, a); \quad \lambda \cdot a = \mathbf{T}^{12}(\mathbf{E} - \mathbf{R}^{10} \star \mathbf{R}^{12})^{-1} \mathbf{R}^{10} \star \mathbf{T}^{21} \star \lambdaMatrix\_Sum(n, R21, a, R20);Copy\_Matrix(n, \texttt{T01}, a);Matrix\_Multiply(n, b, a, \texttt{TO2});Star\_Multiply(n, R10, J21, a);^{21} */
        Matrix\_Sum(n, J01, a, a);^{01}+\mathbf{R}^{10}\star \mathbf{J}^{21}\;\; */Matrix\_Multiply(n, b, a, J02); \qquad /* J02 = T^{12}(E - R^{10} \star R^{12})^{-1}(J^{01} + R^{10} \star J^{21}) */Matrix\_Sum(n, J02, J12, J02);}
This code is used in section 141.
```
### 145. Higher level routines.

146.

 $\langle$  Prototype for Add 146  $\rangle \equiv$ 

void Add (int n, double ∗∗R01, double ∗∗R10, double ∗∗T01, double ∗∗T10, double ∗∗R12, double ∗∗R21, double ∗∗T12, double ∗∗T21, double ∗∗R02, double ∗∗R20, double ∗∗T02, double ∗∗T20)

This code is used in sections [142](#page-47-0) and [147.](#page-50-0)

<span id="page-50-0"></span>§147 Adding-Doubling (Version 3-10-0) HIGHER LEVEL ROUTINES 49

147. Add returns the reflection and transmission matrices for two different layers added together. These matrices do not have to be homogeneous. The output matrices R20, R02, T20, and T02 should be distinct from the input matrices.

 $\langle$  Definition for Add 147 $\rangle \equiv$  $\langle$  Prototype for Add [146](#page-49-0)  $\rangle$ {  $\langle$  Allocate memory for a and b [163](#page-54-0) $\rangle$  $Basic\_Add\_Layers(n, R10, T01, R12, R21, T12, T21, R20, T02, a, b);$  $Basic\_Add\_Layers(n, R12, T21, R10, R01, T10, T01, R02, T20, a, b);$ (Free Memory for a and b  $164$ ) }

This code is used in section [141.](#page-47-0)

148.

```
\langle Prototype for Add With Sources 148 \rangle \equivvoid Add_With_Sources (int n, double **R01, double **R10, double **T01, double **T10, double
      ∗∗J01, double ∗∗J10, double ∗∗R12, double ∗∗R21, double ∗∗T12, double ∗∗T21, double
      ∗∗J12, double ∗∗J21, double ∗∗R02, double ∗∗R20, double ∗∗T02, double ∗∗T20, double
      ∗∗J02, double ∗∗J20)
```
This code is used in sections [142](#page-47-0) and 149.

149. Add With Sources returns the reflection and transmission matrices for two different layers added together. These matrices do not have to be homogeneous. The output matrices R20, R02, T20, T02, J20, and J02 should be distinct from the input matrices.

```
\langle Definition for Add_With_Sources 149 \rangle \equiv\langle Prototype for Add_With_Sources 148 \rangle{
     \langle163\rangleBasic\_Add\_Layers\_With\_Sources (n, R10, T01, R12, R21, T12, T21, R20, T02, J01, J12, J21, J02, a, b);Basic\_Add\_{Layers\_With\_{Sources}(n, R12, T21, R10, R01, T10, T01, R02, T20, J21, J10, J01, J20, a, b);}(Free Memory for a and b 164)
  }
```
This code is used in section [141.](#page-47-0)

## 150.

```
\langle Prototype for Add Homogeneous 150 \rangle \equiv
```
void Add Homogeneous (int n, double ∗∗R01, double ∗∗T01, double ∗∗R12, double ∗∗T12, double ∗∗R02, double ∗∗T02)

This code is used in sections [142](#page-47-0) and 151.

# 151.

```
\langle Definition for Add Homogeneous 151 \rangle \equiv\langle Prototype for Add_Homogeneous 150 \rangle{
    \langle163\rangleBasic\_Add\_Layers(n, R01, T01, R12, R12, T12, T12, R02, T02, a, b);\langle164\rangle}
```
This code is used in section [141.](#page-47-0)

<span id="page-51-0"></span>152. This just adds a layer to itself. Couldn't *Basic\_Add\_Layers* be used? It would mean that there would be no restriction on the use of variables — i.e.,  $R$  could be used as both a factor and as a result.

 $\langle$  Prototype for *Double Once* 152 $\rangle \equiv$ 

void  $Double\_{Once}$ (int n, double \*\*R, double \*\*T) This code is used in sections [142](#page-47-0) and 153.

153.

 $\langle$  Definition for *Double Once* 153  $\rangle \equiv$  $\langle$  Prototype for *Double Once* 152  $\rangle$ {  $\langle$  Allocate memory for a and b [163](#page-54-0) $\rangle$  $Basic\_Add\_{Layers}(n, R, T, R, R, T, T, R, T, a, b);$ (Free Memory for a and b  $164$ ) } This code is used in section [141.](#page-47-0)

154. Double Until and Double Until Infinite are the only ones that really take advantage of the external allocation of memory from the routine. I was kind of careful to make sure that this routine terminates if bad *start* and end values are given i.e., end  $\neq start \cdot 2^k$ . Futhermore, it should work correctly if the target thickness is infinite. I suppose that I could put some error warnings in...but right now I don't want to take the time.

 $\langle$  Prototype for *Double\_Until* 154 $\rangle \equiv$ 

void Double\_Until(int n, double ∗∗r, double ∗∗t, double start, double end) This code is used in sections [142](#page-47-0) and 155.

155.

```
\langle Definition for Double_Until 155 \rangle \equiv\langle Prototype for Double_Until 154\rangle{
    if (end \equiv HUGE_VAL) {
       Double\_{Until\_{Infinite}(n,r,t);return;
     }
     {
       \langle163\ranglewhile (fabs(end - start) > 0.00001 \wedge end > start) {
         Basic\_Add\_Layers(n, r, t, r, r, t, t, r, t, a, b);start *=2;}
       \langle164\rangle}
  }
```
This code is used in section [141.](#page-47-0)

156. Double\_Until\_Infinite continues doubling until the thickness of the slab is essentially infinite. Originally I had defined infinite as a diffuse transmission less than 10<sup>-6</sup>. However, when the albedo is unity, then this is kind of impractical and I changed the definition of infinity to be that the diffuse transmission changes by less than one part in 10<sup>−</sup><sup>6</sup> after one doubling step. The more I think about this, the less sense it makes....

 $\langle$  Prototype for *Double\_Until\_Infinite* 156  $\rangle \equiv$ void Double Until Infinite (int n, double ∗∗r, double ∗∗t) This code is used in sections [142](#page-47-0) and [157.](#page-52-0)

## <span id="page-52-0"></span>157.

```
\langle Definition for Double_Until_Infinite 157\rangle \equiv\langle Prototype for Double_Until_Infinite156\rangle{
    double oldutu, UTU, UT1;
    \langle163\rangleUTU = 0.0;do {
      oldutu = UTU;Basic\_Add\_Layers(n, r, t, r, r, t, t, r, t, a, b);URU_and_UR1 (n, 1.0, t, \&UTU, &UT1);
    } while (fabs(TTU - oldutu) ≥ 0.000001);\langle164\rangle}
```
This code is used in section [141.](#page-47-0)

### 158. Internal Radiance.

Between finds the radiance between two slabs. This equation for the upward radiance at the interface between two layers is

$$
\mathbf{L}_- = (\mathbf{E}-\mathbf{R}^{12}\star\mathbf{R}^{10})^{-1}(\mathbf{R}^{12}\star\mathbf{T}^{01}\star\mathbf{L}^0_+ + \mathbf{T}^{21}\star\mathbf{L}^2_-)
$$

where  $L_+^0$  is the downward radiance on the top layer and  $L_-^2$  is the upward radiance on the bottom layer. The equation for the downward mid-layer radiance can be obtained similarly using

$$
\mathbf{L}_+ = (\mathbf{E}-\mathbf{R}^{10}\star\mathbf{R}^{12})^{-1}(\mathbf{T}^{01}\star\mathbf{L}^0_+ + \mathbf{R}^{10}\star\mathbf{T}^{21}\star\mathbf{L}^2_-)
$$

Now assume that  $\mathbf{L}^2$  is zero. Then the matrix

$$
\mathbf{L}_{-}=(\mathbf{E}-\mathbf{R}^{12}\star\mathbf{R}^{10})^{-1}\mathbf{R}^{12}\star\mathbf{T}^{01}
$$

can be used to find the downward fluence by simply star multiplying with the downward irradiance. Similarly,

$$
\mathbf{L}_+ = (\mathbf{E}-\mathbf{R}^{10}\star\mathbf{R}^{12})^{-1}\mathbf{T}^{01}
$$

 $\langle$  Prototype for *Between* 158 $\rangle \equiv$ 

void Between(int n, double ∗∗R01, double ∗∗R10, double ∗∗T01, double ∗∗T10, double ∗∗R12, double ∗∗R21, double ∗∗T12, double ∗∗T21, double ∗∗Lup, double ∗∗Ldown)

This code is used in sections [142](#page-47-0) and [159.](#page-53-0)

```
159. (Definition for Between 159) \equiv\langle Prototype for Between158\rangle{
     \langle163\rangleStar\_Multiply(n, R10, R12, a);Star\_One\_Minus(n, a);Right\_Inverse\_Multiply(n, a, \texttt{T01}, Ldown);Star\_Multiply(n, R12, R10, a);Star\_One\_Minus(n, a);Right\_Inverse\_Multiply(n, a, R12, b);Star\_Multiply(n, b, \texttt{TO1}, \textit{Lup});\langle164\rangle}
```
This code is used in section [141.](#page-47-0)

### 160. Utility routines.

161. Star matrix multiplication  $A \star B$  is defined to directly correspond to an integration, i.e.

$$
A \star B = \int_0^1 A(\mu, \mu') B(\mu', \mu'') 2\mu d\mu
$$

then

$$
A \star B = \sum_{j} A^{ij} 2\mu_j w_j B^{jk}
$$

where  $\mu_j$  is the jth quadrature angle and  $w_j$  is its corresponding weight. It is sometimes useful to consider these matrix "star multiplications" as normal matrix multiplications which include a diagonal matrix  $c$ 

$$
\mathbf{c}_{ij} = 2\mu_i w_i \delta_{ij}
$$

Thus a matrix star multiplication may be written

$$
A \star B = A \mathbf{c} B
$$

where the multiplications on the RHS of the above equation are usual matrix multiplications.

Since the routine *Matrix\_Multiply* that multiplies the matrices A and B to get C, allows A and C to be coincident. I first find  $C = Ac$  and then do  $C = C \cdot B$ . This allows us to avoid allocating a temporary matrix. A may occupy the same memory as  $C$ , but  $B$  and  $C$  must be distinct.

```
\langle Definition for Star_Multiply 161\rangle \equivstatic void Star\_Multiply(int n, double **A, double **B, double **C){
    Right\_Diagonal\_Multiply(n, A, twoaw, C);Matrix\_Multiply(n, C, B, C);}
```
This code is used in section [141.](#page-47-0)

<span id="page-54-0"></span>162. This subtracts the matrix A from the unit matrix for star multiplication.

 $\langle$  Definition for *Star\_One\_Minus* 162 $\rangle \equiv$ 

```
static void Star One Minus (int n, double ∗∗A)
```

```
{
  int i, j;for (i = 1; i \leq n; i++) {
    for (j = 1; j \leq n; j++) A[i][j] \equiv -1;A[i][i] += 1.0/twoaw[i];}
}
```
This code is used in section [141.](#page-47-0)

**163.**  $\langle$  Allocate memory for a and b 163  $\rangle \equiv$ 

double ∗∗a, ∗∗b;

 $a = dmatrix(1, n, 1, n);$  $b = dmatrix(1, n, 1, n);$ 

This code is used in sections [147,](#page-50-0) [149,](#page-50-0) [151,](#page-50-0) [153,](#page-51-0) [155](#page-51-0), [157](#page-52-0), and [159.](#page-53-0)

## 164.

 $\langle$  Free Memory for a and b 164 $\rangle \equiv$  $free\_dmatrix (a, 1, n, 1, n);$  $free\_dmatrix (b, 1, n, 1, n);$ 

This code is used in sections [147,](#page-50-0) [149,](#page-50-0) [151,](#page-50-0) [153,](#page-51-0) [155](#page-51-0), [157](#page-52-0), and [159.](#page-53-0)

## <span id="page-55-0"></span>165. AD Boundary.

This section has routines associated with incorporating boundary conditions into the adding-doubling algorithm.

```
\langle ad_bound.c 165 \rangle \equiv\#include \leq math.h>
#include <stdio.h>
#include "ad_globl.h"
#include "ad_bound.h"
#include "ad_frsnl.h"
\#include "ad_matrx.h"
#include "nr_util.h"
  \langle174\rangle;
  \langle Prototype for B_Add_Slide176\rangle;
   Definition for Init_Boundary169 \rangleDefinition for Boundary RT172 \rangleDefinition for Add\_Top180)
   Definition for 182Definition for 175Definition for B_{\text{-}}Add_{\text{-}}S177)
  (Definition for Add\_Slides184)
  \langle Definition for Sp_RT186\rangle
```

```
166. \langle ad_bound.h 166 \rangle \equiv\langle Preprocessor definitions\ranglePrototype for Init_Boundary 168;
   Prototype for Boundary\_RT171);
   Prototype for Add\_Top179;
   Prototype for Add_Bottom181 ;
   Prototype for Add\_Slides183;
  \langle Prototype for Sp_RT185\rangle;
```
# 167. Boundary Initialization.

168. Init\_Boundary creates reflection and transmission matrices to simulate a boundary. If boundary  $\equiv$ TOP\_BOUNDARY then the arrays returned are for the top surface and the labels are as expected i.e. T01 is the reflection for light from air passing to the slab. Otherwise the calculations are made for the bottom surface and the labels are backwards i.e. T01  $\equiv$  T32 and T10  $\equiv$  T23, where 0 is the first air slide surface, 1 is the slide/slab surface, 2 is the second slide/slab surface, and 3 is the bottom slide/air surface

#define TOP\_BOUNDARY 0 #define BOTTOM\_BOUNDARY 1  $\langle$  Prototype for *Init\_Boundary* 168 $\rangle \equiv$ void  $Init_Boundary$  (struct AD\_slab\_type  $slab$ , int n, double ∗R01, double ∗R10, double ∗T01, double ∗T10, char *boundary*)

This code is used in sections 166 and [169.](#page-56-0)

```
§169 Adding-Doubling (Version 3-10-0) BOUNDARY INITIALIZATION 55
169. \langle Definition for Init_Boundary 169 \rangle \equiv\langle Prototype for Init_Boundary168 \rangle{
    if (boundary \equiv TOP_BOUNDARY) {
       Boundary\_RT(1.0, slab.n\_top\_slide, slab.n\_slab, n, slab.b\_top\_slide, R01, T01);Boundary\_RT(slab.n\_slab, slab.n\_top\_slide, 1.0, n, slab.b\_top\_slide, R10, T10);}
    else {
       Boundary\_RT(1.0, slab.n\_bottom\_slide, slab.n\_slab, n, slab.b\_bottom\_slide, R10, T10);Boundary\_RT(slab.n\_slab, slab, n\_bottom\_slide, 1.0, n, slab.b\_bottom\_slide, R01, T01);}
  }
```
This code is used in section [165.](#page-55-0)

170. Boundary RT computes the diagonal matrix (represented as an array) that characterizes reflection and transmission at an air (0), absorbing glass (1), slab (2) boundary. The reflection matrix is the same entering or exiting the slab. The transmission matrices should differ by a factor of  $(n_{\text{slab}}/n_{\text{outside}})^4$ , due to  $n<sup>2</sup>$  law of radiance, but there is some inconsistency in the program and if I use this principle then regular calculations for R and T don't work and the fluence calculations still don't work. So punted and took all that code out.

The important point that must be remembered is that all the angles in this program assume that the angles are those actually in the sample. This allows angles greater that the critical angle to be used. Everything is fine as long as the index of refraction of the incident medium is 1.0. If this is not the case then the angle inside the medium must be figured out.

# 171. (Prototype for Boundary RT 171)  $\equiv$ void Boundary  $RT$  (double n<sub>-i</sub>, double n<sub>-g</sub>, double n<sub>-t</sub>, int n, double b, double  $*R$ , double  $*T$ )

This code is used in sections [166](#page-55-0) and 172.

```
172. (Definition for Boundary RT 172) \equiv\langle Prototype for Boundary_RT 171\rangle{
     int i;
     double refl, trans;
     double mu;
     for (i = 1; i \leq n; i++) {
       if (n_i \equiv 1.0) mu = Cos\_Snell(n_t, angle[i], n_i);else mu = angle[i];
       Absorbing\_Glass\_RT(n.i, n.g, n.t, mu, b, \&refl, \& trans);R[i] = refl * twoaw[i];T[i] = trans;}
  }
```
This code is used in section [165.](#page-55-0)

# 173. Boundary incorporation algorithms.

The next two routines  $A_{\perp} Add_{\perp} Side$  and  $B_{\perp} Add_{\perp} Side$  are modifications of the full addition algorithms for dissimilar layers. They are optimized to take advantage of the diagonal nature of the boundary matrices. There are two algorithms below to facilitate adding slides below and above the sample.

<span id="page-57-0"></span>174. A Add Slide computes the resulting R20 and T02 matrices for a glass slide on top of an inhomogeneous layer characterized by R12, R21, T12, T21. It is ok if R21  $\equiv$  R12 and T12  $\equiv$  T21. But I do not think that it is required by this routine. The result matrices R20 and T02 should be independent of the input matrices None of the input matrices are changed

The critical quantites are

$$
T_{02} = T_{12}(E - R_{10}R_{12})^{-1}T_{01}
$$

and

$$
R_{20} = T_{12}(E - R_{10}R_{12})^{-1}R_{10}T_{21} + R_{21}
$$

 $\langle$  Prototype for A\_Add\_Slide 174  $\rangle \equiv$ 

static void A\_Add\_Slide (int n, double \*\*R12, double \*\*R21, double \*\*T12, double \*\*T21, double ∗R10, double ∗T01, double ∗∗R20, double ∗∗T02,

double ∗∗atemp, double ∗∗btemp)

This code is used in sections [165](#page-55-0) and 175.

```
175. (Definition for A_Add_Slide 175) \equiv\langle Prototype for A_Add_Slide 174\rangle{
     double ∗∗ctemp;
     ctemp = R20;
     Left\_Diagonal\_Multiply(n, \texttt{R10}, \texttt{R12}, \textit{atemp});One\_Minus(n, \text{atemp});Left_Inverse_Multiply(n, \text{atemp}, \text{T12}, \text{ctemp});Right\_Diagonal\_Multiply(n, ctemp, \texttt{T01}, \texttt{T02});Right\_Diagonal\_Multiply(n, ctemp, R10, btemp);Matrix\_Multiply(n, btemp, T21, atemp);Matrix\_Sum(n, R21, \text{atemp}, R20);}
```
This code is used in section [165.](#page-55-0)

**176.** B Add Slide computes the resulting R02 and T20 matrices for a glass slide on top of an inhomogeneous layer characterized by R12, R21, T12, T21. It is ok if R21  $\equiv$  R12 and T12  $\equiv$  T21. But I do not think that it is required by this routine. The result matrices R02 and T20 should be independent of the input matrices None of the input matrices are changed

The critical equations are

$$
T_{20} = T_{10}(E - R_{12}R_{10})^{-1}T_{21}
$$

and

$$
R_{02} = T_{10}(E - R_{12}R_{10})^{-1}R_{12}T_{01} + R_{01}
$$

 $\langle$  Prototype for *B\_Add\_Slide* 176  $\rangle \equiv$ 

static void B Add Slide (int n, double ∗∗R12, double ∗∗T21, double ∗R01, double ∗R10, double ∗T01, double ∗T10, double ∗∗R02, double ∗∗T20, double ∗∗atemp, double ∗∗btemp)

This code is used in sections [165](#page-55-0) and [177.](#page-58-0)

```
177. (Definition for B_Add_Slide 177) \equiv\langle Prototype for B_Add_Slide176 \rangle{
     double ∗∗ctemp;
     int i;
     ctemp = R02;
     Right\_Diagonal\_Multiply(n, R12, R10, \text{ \textit{atemp}});One\_Minus(n, \text{atemp});Diagonal\_To\_Matrix(n, T10, btemp);Left_Inverse_Multiply(n, \text{atemp}, \text{btemp}, \text{ctemp});
     Matrix_Multiply(n, ctemp, T21, T20);Matrix\_Multiply(n, ctemp, R12, btemp);Right\_Diagonal\_Multiply(n, btemp, \texttt{TO1}, \texttt{RO2});for (i = 1; i \leq n; i++) R02[i][i] |i| = R01[i]/twoaw[i]/twoaw[i];
  }
```
This code is used in section [165.](#page-55-0)

### 178. Routines to incorporate slides.

179. Add Top calculates the reflection and transmission matrices for a slab with a boundary placed on top of it.

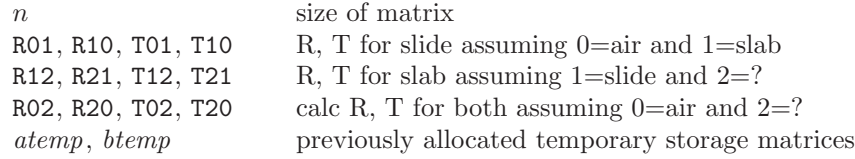

```
\langle Prototype for Add_Top 179 \rangle \equivvoid Add Top(int n, double ∗R01, double ∗R10, double ∗T01, double ∗T10,
  double ∗∗R12, double ∗∗R21, double ∗∗T12, double ∗∗T21,
  double ∗∗R02, double ∗∗R20, double ∗∗T02, double ∗∗T20,
  double ∗∗atemp, double ∗∗btemp)
```
This code is used in sections [166](#page-55-0) and 180.

## 180.

```
\langle Definition for Add_Top 180 \rangle \equiv\langle Prototype for Add_Top 179 \rangle{
      A Add Slide (n, R12, R21, T12, T21, R10, T01, R20, T02, atemp, btemp);
      B_{\text{-}}Add_{\text{-}}Silde(n, R12, T21, R01, R10, T01, T10, R02, T20, \text{ \textit{atemp}, \textit{btemp}});}
```
This code is used in section [165.](#page-55-0)

<span id="page-59-0"></span>58 ROUTINES TO INCORPORATE SLIDES Adding-Doubling (Version 3-10-0)  $\S 181$ 

181. Add\_Bottom calculates the reflection and transmission matrices for a slab with a boundary placed beneath it

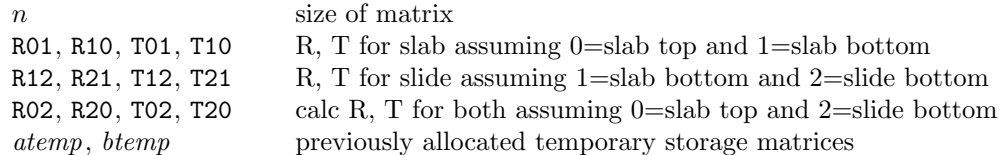

 $\langle$  Prototype for Add\_Bottom 181 $\rangle \equiv$ 

void Add Bottom(int n, double ∗∗R01, double ∗∗R10, double ∗∗T01, double ∗∗T10, double ∗R12, double ∗R21, double ∗T12, double ∗T21, double ∗∗R02, double ∗∗R20, double ∗∗T02, double ∗∗T20, double ∗∗atemp, double ∗∗btemp)

This code is used in sections [166](#page-55-0) and 182.

## 182.

 $\langle$  Definition for Add\_Bottom 182 $\rangle \equiv$  $\langle$  Prototype for Add\_Bottom 181  $\rangle$ { A Add Slide (n, R10, R01, T10, T01, R12, T21, R02, T20, atemp, btemp); B Add Slide (n, R10, T01, R21, R12, T21, T12, R20, T02, atemp, btemp); }

This code is used in section [165.](#page-55-0)

<span id="page-60-0"></span>183. Including identical slides. Add Slides is optimized for a slab with equal boundaries on each side. Add Slides calculates the reflection and transmission matrices for a slab with the same boundary placed above and below it. It is assumed that the slab is homogeneous. in this case the resulting R and T matrices are independent of direction. There are no constraints on R01, R10, T01, and T10. The handles for R and T cannot be equal to those for R\_total and T\_total.

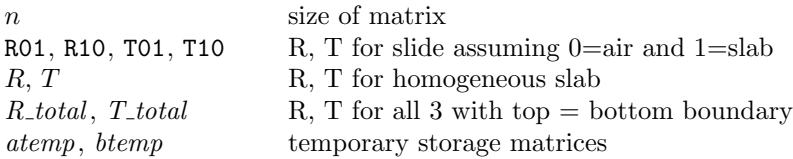

If equal boundary conditions exist on both sides of the slab then, by symmetry, the transmission and reflection operator for light travelling from the top to the bottom are equal to those for light propagating from the bottom to the top. Consequently only one set need be calculated. This leads to a faster method for calculating the reflection and transmission for a slab with equal boundary conditions on each side. Let the top boundary be layer 01, the medium layer 12, and the bottom layer 23. The boundary conditions on each side are equal:  $R_{01} = R_{32}$ ,  $R_{10} = R_{23}$ ,  $T_{01} = T_{32}$ , and  $T_{10} = T_{23}$ . For example the light reflected from layer 01 (travelling from boundary 0 to boundary 1) will equal the amount of light reflected from layer 32, since there is no physical difference between the two cases. The switch in the numbering arises from the fact that light passes from the medium to the outside at the top surface by going from 1 to 0, and from 2 to 3 on the bottom surface. The reflection and transmission for the slab with boundary conditions are  $R_{30}$  and  $T_{03}$  respectively. These are given by

$$
T_{02} = T_{12}(E - R_{10}R_{12})^{-1}T_{01}
$$

and

$$
R_{20} = T_{12}(E - R_{10}R_{12})^{-1}R_{10}T_{21} + R_{21}
$$

and

$$
T_{03} = T_{10}(E - R_{20}R_{10})^{-1}T_{02}
$$

and

$$
R_{30} = T_{10}(E - R_{20}R_{10})^{-1}R_{20}T_{01} + R_{01}
$$

Further increases in efficiency may be made by exploiting the diagonal nature of the reflection and transmission operators for an interface, since most matrix/matrix multiplications above become vector/matrix multiplications.

 $\langle$  Prototype for Add\_Slides 183  $\rangle \equiv$ void  $Add\_Slides$  (int n, double \*R01, double \*R10, double \*T01, double \*T10, double  $**R$ , double  $**T$ , double  $**R\_total$ , double  $**T\_total$ , double ∗∗atemp, double ∗∗btemp)

This code is used in sections [166](#page-55-0) and [184.](#page-61-0)

```
\langle Definition for Add_Slides 184\rangle \equiv\langle183 \rangle\{int i;
     double ∗∗R12, ∗∗R21, ∗∗T12, ∗∗T21;
     double temp;
    R12 = R;R21 = R;T21 = T;T12 = T;Left\_Diagonal\_Multiply(n, R10, R12, \text{ \textit{atemp}});One\_Minus(n, \text{atemp});Left_Inverse_Multiply(n, atemp, T12, T\_total);
     Right\_Diagonal\_Multiply(n, T\_total, R10, btemp);Matrix\_Multiply(n, \text{btemp}, \text{T21}, \text{R\_total});Matrix\_Sum(n, R\_total, R21, R\_total);Right\_Diagonal\_Multiply(n, R\_total, R10, \text{atemp});One\_Minus(n, \text{atemp});Matrix\_Inverse(n, \text{atemp}, \text{btemp});Left_Diagonal_Multiply(n, T10, \text{btemp}, \text{atemp});
     Matrix_Multiply(n, a temp, T\_total, b temp);Right\_Diagonal\_Multiply(n, btemp, \texttt{T01}, T\_total);Matrix\_Multiply(n, \text{atemp}, R\_total, \text{btemp});Right\_Diagonal\_Multiply(n, \text{btemp}, \text{TO1}, \text{R\_total});for (i = 1; i \leq n; i++) {
       temp = twoaw[i];R\_total[i][i] += \text{RO1}[i]/(temp * temp);}
  }
```
This code is used in section [165.](#page-55-0)

<span id="page-62-0"></span>§185 Adding-Doubling (Version 3-10-0) SPECULAR R AND T 61

### 185. Specular R and T.

 $Sp\_RT$  calculates the specular reflection and transmission for light incident on a slide-slab-slide sandwich. The sample is characterized by the record *slab*. The total unscattered reflection and transmission for oblique irradiance (urx and utx) together with their companions uru and utu for diffuse irradiance. The cosine of the incident angle is specified by  $slab \text{.} cos\text{.} angle$ .

The way that this routine calculates the diffuse unscattered quantities based on the global quadrature angles previously set-up. Consequently, these estimates are not exact. In fact if  $n = 4$  then only two quadrature points will actually be used to figure out the diffuse reflection and transmission (assuming mismatched boundaries).

This algorithm is pretty simple. Since the quadrature angles are all chosen assuming points inside the medium, I must calculate the corresponding angle for light entering from the outside. If the the cosine of this angle is greater than zero then the angle does not correspond to a direction in which light is totally internally reflected. For this ray, I find the unscattered that would be reflected or transmitted from the slab. I multiply this by the quadrature angle and weight two aw [i] to get the total diffuse reflectance and transmittance.

Oh, yes. The mysterious multiplication by a factor of  $n\_slab * n\_slab$  is required to account for the  $n^2$ -law of radiance.

 $\langle$  Prototype for  $Sp_RT$  185  $\rangle \equiv$ 

void  $Sp_RT$  (int n, struct AD\_slab\_type slab, double  $*urt$ , double  $*utt$ , double  $*urt$ , double  $*utu$ ) This code is used in sections [166](#page-55-0) and 186.

```
186. (Definition for Sp_RT 186) \equiv\langle Prototype for Sp_RT 185\rangle{
     double mu\_outside, r, t;int i;
     *uru = 0;*utu = 0;for (i = 1; i \leq n; i++) {
       mu\_outside = Cos\_Snell(slab.n\_slab, angle[i], 1.0);if (mu\_outside \neq 0) {
          Sp_{\perp}m u_{\perp}RT (slab .n_top_slide, slab .n_slab, slab .n_bottom_slide, slab .b_top_slide, slab .b,
               slab.b.bottom\_slide, mu\_outside, &r, &t);*uru += twoaw[i] * r;*utu += twoaw[i] * t;}
     }
     Sp_{\perp}mu_{\perp}RT(slab.n\_top\_slide, slab.n\_slab, slab.n\_bottom\_slide, slab.b\_top\_slide, slab.b\_bottom\_slide,slab. cos\_angle, ur1, ut1);*uru \; * = slab.n\_slab * slab.n\_slab;*utu \equiv slab.n\_slab * slab.n\_slab;}
This code is used in section 165.
```
<span id="page-63-0"></span>187. AD Fresnel. This is a part of the core suite of files for the adding-doubling program. Not surprisingly, this program includes routines to calculate Fresnel reflection.

```
\langle ad_frsnl.c 187\rangle \equiv\#include \leq math.h>
#include <float.h>
#include <stdio.h>
#include "ad_frsnl.h"
  \langle Prototype for Fresnel194\rangle;
  \langle208\rangle;
   Definition for Cos_{\textit{Critical}\_\textit{Angle}}190)
   Definition for Cos\_Snell192)
   195\rangle(Definition for 197)
   Definition for Absorbing\_Glass\_RT199\}Definition for R1 209Definition for Sp_{m}u_RT204)
   Definition for 202\langle Definition for Diffuse_Glass_R211 \rangle
```
188.  $\langle$  ad\_frsnl.h  $188 \rangle \equiv$  $\langle$  Prototype for *Cos\_Critical\_Angle* 189 $\rangle$ ; Prototype for  $Cos\_Snell$  [191](#page-64-0)); Prototype for  $Absorbing\_Glass\_RT$  [198](#page-67-0); Prototype for  $Sp_{M}M_{R}T$  [203](#page-69-0) $\rangle$ ; Prototype for  $Sp_{\textit{-}mu\_RT\_Flip}$  [201](#page-68-0)); Prototype for  $\text{Diffuse\_Glass\_R}$  [210](#page-71-0) ;  $\langle$  Prototype for *Glass* [196](#page-66-0) $\rangle$ ;

### 189. The critical angle.

Cos Critical Angle calculates the cosine of the critical angle. If there is no critical angle then 0.0 is returned (i.e.,  $\cos(\pi/2)$ ). Note that no trigonmetric functions are required. Recalling Snell's law

$$
n_i \sin \theta_i = n_t \sin \theta_t
$$

To find the critical angle, let  $\theta_t = \pi/2$  and then

$$
\theta_c = \sin^{-1} \frac{n_t}{n_i}
$$

The cosine of this angle is then

$$
\cos \theta_c = \cos \left(\sin^{-1} \frac{n_t}{n_i}\right) = \frac{\sqrt{n_i^2 - n_t^2}}{n_i}
$$

or more simply

$$
\cos \theta_c = \sqrt{1 - n^2}
$$

where  $n = n_t/n_i$ .

 $\langle$  Prototype for *Cos\_Critical\_Angle* 189  $\rangle \equiv$ 

double  $Cos_{\textit{Critical\_Angle}}$  (double ni, double nt)

This code is used in sections 188 and [190.](#page-64-0)

<span id="page-64-0"></span>§190 Adding-Doubling (Version 3-10-0) THE CRITICAL ANGLE 63

```
190. (Definition for Cos_Critical_Angle 190 \equiv\langle Prototype for Cos_Critical_Angle189 \rangle{
    double x;
    if (nt \geq ni) return 0.0;
    else {
       x = nt/ni;x = sqrt(1.0 - x * x);return x;
    }
  }
```
This code is used in section [187.](#page-63-0)

### 191. Snell's Law.

Cos Snell returns the cosine of the angle that the light propagates through a medium given the cosine of the angle of incidence and the indices of refraction. Let the cosine of the angle of incidence be  $\mu_t$ , the transmitted cosine as  $\mu_t$ , the index of refraction of the incident material  $n_i$  and that of the transmitted material be  $n_t$ .

Snell's law states

$$
n_i \sin \theta_i = n_t \sin \theta_t
$$

but if the angles are expressed as cosines,  $\mu_i = \cos \theta_i$  then

$$
n_i \sin(\cos^{-1} \mu_i) = n_t \sin(\cos^{-1} \mu_t)
$$

Solving for  $\mu_t$  yields

$$
\mu_t = \cos\{\sin^{-1}[(n_i/n_t)\sin(\cos^{-1}\mu_i)]\}
$$

which is pretty ugly. However, note that  $\sin(\cos^{-1} \mu) = \sqrt{1 - \mu^2}$  and the above becomes

$$
\mu_t = \sqrt{1 - (n_i/n_t)^2 (1 - \mu_i^2)}
$$

and no trigonmetric calls are necessary. Hooray!

A few final notes. I check to make sure that the index of refraction of changes before calculating a bunch of stuff. This routine should not be passed incident angles greater than the critical angle, but I shall program defensively and test to make sure that the argument of the sqrt function is non-negative. If it is, then I return  $\mu_t = 0$  i.e.,  $\theta_t = 90^\circ$ .

I also pretest for the common but trivial case of normal incidence.

 $\langle$  Prototype for *Cos\_Snell* 191 $\rangle \equiv$ 

double  $Cos\_Snell$ (double  $n_i$ , double  $mu_i$ , double  $n_t$ )

This code is used in sections [188](#page-63-0) and [192.](#page-65-0)

```
192. (Definition for Cos\_Snell 192) \equiv\langle Prototype for Cos_Snell191\rangle{
     double temp;
     if (mu_i \equiv 1.0) return 1.0;
     if (n_{i} \equiv n_{i}t) return mu_{i};
     temp = n_i/n_t;temp = 1.0 - temp * temp * (1.0 - mu_i * mu_i);if temp < 0 return 0.0;
     else return (sqrt<mark>(\text{temp}))</mark>;
  }
```
This code is used in section [187.](#page-63-0)

### 193. Fresnel Reflection.

Fresnel calculates the specular reflection for light incident at an angle  $\theta_i$  from the normal (having a cosine equal to  $\mu_i$ ) in a medium with index of refraction n i onto a medium with index of refraction n t.

The usual way to calculate the total reflection for unpolarized light is to use the Fresnel formula

$$
R = \frac{1}{2} \left[ \frac{\sin^2(\theta_i - \theta_t)}{\sin^2(\theta_i + \theta_t)} + \frac{\tan^2(\theta_i - \theta_t)}{\tan^2(\theta_i + \theta_t)} \right]
$$

where  $\theta_i$  and  $\theta_t$  represent the angle (from normal) that light is incident and the angle at which light is transmitted. There are several problems with calculating the reflection using this formula. First, if the angle of incidence is zero, then the formula results in division by zero. Furthermore, if the angle of incidence is near zero, then the formula is the ratio of two small numbers and the results can be inaccurate. Second, if the angle of incidence exceeds the critical angle, then the calculation of  $\theta_t$  results in an attempt to find the arcsine of a quantity greater than one. Third, all calculations in this program are based on the cosine of the angle. This routine forces the calling routine to find  $\theta_i = \cos^{-1} \mu$ . Fourth, the routine also gives problems when the critical angle is exceeded.

Closer inspection reveals that this is the wrong formulation to use. The formulas that should be used for parallel and perpendicular polarization are

$$
R_{\parallel} = \left[ \frac{n_t \cos \theta_i - n_i \cos \theta_t}{n_t \cos \theta_i + n_i \cos \theta_t} \right]^2, \qquad R_{\perp} = \left[ \frac{n_i \cos \theta_i - n_t \cos \theta_t}{n_i \cos \theta_i + n_t \cos \theta_t} \right]^2.
$$

The formula for unpolarized light, written in terms of  $\mu_i = \cos \theta_i$  and  $\mu_t = \cos \theta_t$  is

$$
R = \frac{1}{2} \left[ \frac{n_t \mu_i - n_i \mu_t}{n_t \mu_i + n_i \mu_t} \right]^2 + \frac{1}{2} \left[ \frac{n_i \mu_i - n_t \mu_t}{n_i \mu_i + n_t \mu_t} \right]^2
$$

This formula has the advantage that no trig routines need to be called and that the case of normal irradiance does not cause division by zero. Near normal incidence remains numerically well-conditioned. In the routine below, I test for matched boundaries and normal incidence to eliminate unnecessary calculations. I also test for total internal reflection to avoid possible division by zero. I also find the ratio of the indices of refraction to avoid an extra multiplication and several intermediate variables.

<span id="page-66-0"></span>194. (Prototype for Fresnel 194)  $\equiv$ static double  $Fresnel$  (double  $n_i$ , double  $n_i$ , double  $mu_i$ ) This code is used in sections [187](#page-63-0) and 195.

```
195. (Definition for Fresnel 195) \equiv\langle Prototype for Fresnel 194\rangle{
    double mu_t, ratio, temp, temp1;
    if (n_{i} \equiv n_{-}t) return 0.0;
    if (mu_1i ≡ 1.0) {
       temp = (n_i - n_t)/(n_i + n_t);return temp * temp;
     }
    if (mu_i \equiv 0.0) return 1.0;
    mu_t = Cos\_Snell(n_i, mu_i, n_t);if (mu_t \equiv 0.0) return 1.0;
    ratio = n_i/n_t;temp = ratio * mu_t;temp1 = (mu_i - temp)/(mu_i + temp);temp = ratio * mu_i;
    temp = (mu_t - temp)/(mu_t + temp);return ((temp1 * temp1 + temp * temp)/2);}
```
This code is used in section [187.](#page-63-0)

### 196. Reflection from a glass slide.

Glass calculates the total specular reflection (i.e., including multiple internal reflections) based on the indices of refraction of the incident medium  $n_i$ , the glass  $n_i$ , and medium into which the light is transmitted  $n_t$  for light incident at an angle from the normal having cosine  $mu_i$ .

In many tissue optics problems, the sample is constrained by a piece of glass creating an air-glass-tissue sequence. The adding-doubling formalism can calculate the effect that the layer of glass will have on the radiative transport properties by including a layer for the glass-tissue interface and a layer for the air-glass interface. However, it is simpler to find net effect of the glass slide and include only one layer for the glass boundary.

The first time I implemented this routine, I did not include multiple internal reflections. After running test cases, it soon became apparent that the percentage errors were way too big for media with little absorption and scattering. It is not hard to find the result for the reflection from a non-absorbing glass layer (equation A2.21 in my dissertation) in which multiple reflections are properly accounted for

$$
r_g = \frac{r_1 + r_2 - 2r_1r_2}{1 - r_1r_2}
$$

Here  $r_1$  is the reflection at the air-glass interface and  $r_2$  is the reflection at the glass-sample interface.

There is one pitfall in calculating  $r_q$ . When the angle of incidence exceeds the critical angle then the formula above causes division by zero. If this is the case then  $r_1 = 1$  and can easily be tested for.

To eliminate unnecessary computation, I check to make sure that it really is necessary to call the Fresnel routine twice. It is noteworthy that the formula for  $r_g$  works correctly if the the first boundary is not totally reflecting but the second one is. Note that  $\mu<sub>q</sub>$  gets calculated twice (once in the first call to Fresnel and once directly).

 $\langle$  Prototype for *Glass* 196 $\rangle \equiv$ 

double  $Glass$  (double  $n_i$ , double  $n_g$ , double  $n_t$ , double  $mu_i$ )

This code is used in sections [188](#page-63-0) and [197.](#page-67-0)

### <span id="page-67-0"></span>66 REFLECTION FROM A GLASS SLIDE Adding-Doubling (Version 3-10-0)  $\S 197$

```
197. (Definition for Glass 197 \equiv\langle Prototype for Glass196\rangle{
    double r1, r2, mu_g, temp;
    if (n_i \equiv n_i) return (Fresnel(n_i, n_t, mu_i));r1 = Fresnel(n_i, n_i, mu_i);if (r1 \geq 1.0 \vee n_{-}g \equiv n_{-}t) return r1;
    mu_g = Cos\_Snell(n_i, mu_i, n_g);r2 = Fresnel(n.g, n_t, mu_g);temp = r1 * r2;
    temp = (r1 + r2 - 2 * temp)/(1 - temp);return temp:
  }
```
This code is used in section [187.](#page-63-0)

## 198. Reflection from an absorbing slide.

Absorbing Glass RT calculates the total specular reflection and transmission (i.e., including multiple internal reflections) based on the indices of refraction of the incident medium  $n_i$ , the glass  $n_i$ , and medium into which the light is transmitted  $n_t$  for light incident at an angle from the normal having cosine  $mu_t$ . The optical thickness of the glass  $b = \mu_a d$  is measured normal to the glass.

This routine was generated to help solve a problem with the inverse adding-doubling program associated with samples with low absorbances. A particular situation arises when the slides have significant absorption relative to the sample absorption. Anyway, it is not hard to extend the result for non-absorbing slides to the absorbing case

$$
r = \frac{r_1 + (1 - 2r_1)r_2 \exp(-2b/\mu_g)}{1 - r_1r_2 \exp(-2b/\mu_g)}
$$

Here  $r_1$  is the reflection at the sample-glass interface and  $r_2$  is the reflection at the glass-air interface and  $\mu_q$ is the cosine of the angle inside the glass. Note that if  $b \neq 0$  then the reflection depends on the order of the indices of refraction, otherwise  $n_i$  and  $n_i$  can be switched and the result should be the same.

The corresponding result for transmission is

$$
t = \frac{(1 - r_1)(1 - r_2) \exp(-b/\mu_g)}{1 - r_1 r_2 \exp(-2b/\mu_g)}
$$

There are two potential pitfalls in the calculation. The first is when the angle of incidence exceeds the critical angle then the formula above causes division by zero. If this is the case, Fresnel will return  $r_1 = 1$ and this routine responds appropriately. The second case is when the optical thickness of the slide is too large.

I don't worry too much about optimal coding, because this routine does not get called all that often and also because Fresnel is pretty good at avoiding unnecessary computations. At worst this routine just has a couple of extra function calls and a few extra multiplications.

I also check to make sure that the exponent is not too small.

 $\langle$  Prototype for Absorbing Glass RT 198 $\rangle \equiv$ 

void Absorbing Glass  $RT$  (double n i, double n g, double n t, double mu i, double b, double ∗r, double ∗t)

This code is used in sections [188](#page-63-0) and [199.](#page-68-0)

```
199. \langle Definition for Absorbing Glass RT 199 \rangle \equiv\langle198\rangle{
    double r1, r2, mu_g, expo, denom;
    ∗t = 0;
    *r = Fresnel(n_i, n_q, m_{i});
    if (*r ≥ 1.0 ∨ b ≡ HUGE_VAL ∨ mu_i ≡ 0.0) return;
    mu_g = Cos\_Snell(n_i, mu_i, n_g);r1 = \ast r;r2 = Fresnel(n_q, n_t, mu_q);if (b \equiv 0.0) {
      *r = (r1 + r2 - 2.0 * r1 * r2)/(1 - r1 * r2);*t = 1.0 - (*r);}
    else {
      expo = -b/mu_q;
      if (2 ∗ expo ≤ DBL_MIN_10_EXP ∗ 2.3025851) return;
      expo = exp(expo);denom = 1.0 - r1 * r2 * expo * expo;*r = (r1 + (1.0 - 2.0 * r1) * r2 * expo * expo)/denom;*t = (1.0 - r1) * (1.0 - r2) * expo/denom;}
  }
```
This code is used in section [187.](#page-63-0)

### 200. Unscattered refl and trans for a sample.

201.  $Sp_{M}L^2$  finds the reflectance to incorporate flipping of the sample. This is needed when the sample is flipped between measurements.

```
\langle Prototype for Sp_{m}u_RTT_Flip_{201} \rangle \equivvoid Sp_{\textit{--}mu\_RT} Flip(int flip, double n top, double n slab, double n bottom, double tau top, double
       tau\_slab, double tau\_bottom, double mu, double *r, double *t)This code is used in sections 188 and 202.
```

```
202. \langle Definition for Sp_{m}u_RTT Flip 202 \rangle \equiv\langle Prototype for Sp_{M}M_{R}T_{F}lip \sim 201 \rangle{
      Sp_{M}M_{R}T(n_{\perp}top, n_{\perp}slab, n_{\perp}bottom, tau_{\perp}top, tau_{\perp}slab, tau_{\perp}bottom, mu, r, t);if (\text{flip} \land n\_top \neq n\_bottom \land tau\_top \neq tau\_bottom) {
         double correct_r = *r;
         Sp_{M}M_{R}T(n_{bottom}, n_{slab}, n_{top}, tau_{bottom}, tau_{slab}, tau_{top}, mu, r, t);*r = correct_r;
      }
   }
```
This code is used in section [187.](#page-63-0)

<span id="page-69-0"></span>203.  $Sp_{m,u}R$  calculates the unscattered reflection and transmission (i.e., specular) through a glassslab-glass sandwich. Light is incident at an angle having a cosine mu from air onto a possibly absorbing glass plate with index  $n\_top$  on a sample with index  $n\_slab$  resting on another possibly absorbing glass plate with index  $n_{bottom}$  and then exiting into air again.

The optical thickness of the slab is  $tau\_slab$ .

```
\langle Prototype for Sp_{m}u_RT 203\rangle \equiv
```
void  $Sp_{\textit{mul}}RT$  (double  $n\_top$ , double  $n\_slab$ , double  $n\_bottom$ , double  $tau\_top$ , double  $tau\_slab$ , double  $tau\_bottom$ , double  $mu$ , double  $*r$ , double  $*t$ )

This code is used in sections [188](#page-63-0) and 204.

```
204. (Definition for Sp_{m}m_RT 204) \equiv\langle Prototype for Sp_{M}M_{R}T 203 \rangle{
    double r top, r bottom, t top, t bottom, mu slab, beer, denom, temp, mu in slab;
    ∗r = 0;
    *t = 0;Absorbing_{class\_RT(1.0, n\_top, n\_slab, mu, tau\_top, & trtop, & trtop);mu_in\_slab = Cos\_Snell(1.0, mu, n\_slab);Absorbing_Glass_RTT (n_slab, n_bottom, 1.0, m u_in_slab, tau_bottom, & r_bottom, & t_bottom);\langle Calculate beer 206\rangle\langle207\rangle}
```
This code is used in section [187.](#page-63-0)

205. Nothing tricky here except a check to make sure that the reflection for the top is not equal to that on the bottom before calculating it again. I also drop out of the routine if the top surface is totally reflecting.

206. I am careful here not to cause an underflow error and to avoid division by zero.

It turns out that I found a small error in this code fragment. Basically I misunderstood what one of the values in float.h represented. This version is now correct

```
\langle Calculate beer 206 \rangle \equivmu\_slab = Cos\_Snell(1.0, mu, n\_slab);if (mu-slab \equiv 0) beer = 0.0;
  else if (tau\_slab \equiv HUGE_VAL) beer = 0.0;
  else {
    temp = -tau\_slab/mu\_slab;if (2 * temp ≤ DEL_MIN_10_EXP * 2.3025851) beer = 0.0;
    else beer = exp(temp);
  }
```
This code is used in section 204.

<span id="page-70-0"></span>

207. If  $r_{\text{top}}$  is the reflection for the top and  $r_{\text{bottom}}$  is that for the bottom surface then the total reflection will be

$$
r = r_{\text{top}} + \frac{r_{\text{bottom}}t_{\text{top}}^2 \exp(-2\tau/\mu)}{1 - r_{\text{top}}r_{\text{bottom}} \exp(-2\tau/\mu)}
$$

and the transmission is

$$
t = \frac{t_{\text{top}} t_{\text{bottom}} \exp(-\tau/\mu)}{1 - r_{\text{top}} r_{\text{bottom}} \exp(-2\tau/\mu)}
$$

where  $\mu$  is the angle inside the slab and  $\tau$  is the optical thickness of the slab.

I have already calculated the reflections and the exponential attenuation, so I can just plug into the formula after making sure that it is really necessary. The denominator cannot be zero since I know  $r\_top < 1$  and that  $r\_bottom$  and *beer* are less than or equal to one.

The bug that was fixed was in the calculated reflection. I omitted a rbottom in the numerator of the fraction used to calculate the reflection.

$$
\langle \text{Calculate } r \text{ and } t \text{ 207} \rangle \equiv
$$
\n
$$
\text{if } (beer \equiv 0.0) \{
$$
\n
$$
*r = r\text{-}top;
$$
\n
$$
\}
$$
\n
$$
\text{else } \{
$$
\n
$$
temp = t\text{-}top * beer;
$$
\n
$$
denom = 1 - r\text{-}top * r\text{-}bottom * beer * beer;
$$
\n
$$
*r = r\text{-}top + r\text{-}bottom * temp * temp / denom;
$$
\n
$$
*t = t\text{-}bottom * temp / denom;
$$
\n
$$
\}
$$

This code is used in section [204.](#page-69-0)

## 208. Total diffuse reflection.

R1 calculates the first moment of the Fresnel reflectance using the analytic solution of Walsh. The integral of the first moment of the Fresnel reflection  $(R_1)$  has been found analytically by Walsh, [see Ryde 1931]

$$
R_1 = \frac{1}{2} + \frac{(m-1)(3m+1)}{6(m+1)^2} + \left[\frac{m^2(m^2-1)^2}{(m^2+1)^3}\right] \log\left(\frac{m-1}{m+1}\right)
$$

$$
-\frac{2m^3(m^2+2m-1)}{(m^2+1)(m^4-1)} + \left[\frac{8m^4(m^4+1)}{(m^2+1)(m^4-1)^2}\right] \log m
$$

where Walsh's parameter  $m = n_t/n_i$ . This equation is only valid when  $n_i < n_t$ . If  $n_i > n_t$  then using (see Egan and Hilgeman 1973),

$$
\frac{1 - R_1(n_i/n_t)}{n_t^2} = \frac{1 - R_1(n_t/n_i)}{n_i^2}
$$

or

$$
R(1/m) = 1 - m^2[1 - R(m)]
$$

 $\langle$  Prototype for R1 208 $\rangle \equiv$ 

static double  $R1$ (double  $ni$ , double  $nt$ )

This code is used in sections [187](#page-63-0) and [209.](#page-71-0)

```
209. (Definition for R1 209) \equiv\langle208\rangle{
    double m, m2, m4, mm1, mp1, r, temp;
    if (ni \equiv nt) return 0.0;
    if (ni < nt) m = nt/ni;
    else m = ni/nt;m2 = m * m;m4 = m2 * m2;mm1 = m - 1;
    mp1 = m + 1;temp = (m2 - 1)/(m2 + 1);r = 0.5 + mm1 * (3 * m + 1)/6/mp1/mp1;r += m2 * temp * temp / (m2 + 1) * log (mm1 / mp1);r = 2 * m * m2 * (m2 + 2 * m - 1)/(m2 + 1)/(m4 - 1);r += 8 * m4 * (m4 + 1)/(m2 + 1)/(m4 - 1)/(m4 - 1) * log(m);if (ni < nt) return r;
    else return (1 - (1 - r)/m^2);
  }
```
This code is used in section [187.](#page-63-0)

# 210. Diffusion reflection from a glass slide.

 $Diffuse_Glass_R$  returns the total diffuse specular reflection from the air-glass-tissue interface

```
\langle Prototype for Diffuse_Glass_R 210 \rangle \equiv
```
double  $\text{Diffuse\_Glass\_R}$ (double nair, double nslide, double nslab) This code is used in sections [188](#page-63-0) and 211.

```
211. \langle Definition for Diffuse_Glass_R 211\rangle \equiv\langle Prototype for Diffuse_Glass_R 210 \rangle\{double rairglass, rglasstissue, rtemp;
     rairglass = R1(nair, nslide);rglass tissue = R1(nslide, nslab);rtemp = rairglass * rglasstissue;if (rtemp \ge 1) return 1.0;
     else return ((rairglass + rglasstissue – 2 * rtemp)/(1 – rtemp));
  }
```
This code is used in section [187.](#page-63-0)
<span id="page-72-0"></span>§212 Adding-Doubling (Version 3-10-0) AD MATRIX 71

### 212. AD Matrix.

This is a part of the core suite of files for the adding-doubling program. Not surprisingly, this program includes routines to manipulate matrices. These routines require that the matrices be stored using the allocation scheme outline in Numerical Recipes by Press et al. I have spent some time optimizing the matrix multiplication routine *Matrix\_Multiply* because roughly half the time in any adding-doubling calculation is spent doing matrix multiplication. Lastly, I should mention that all the routines assume a square matrix of size  $n$  by  $n$ .

 $\langle$  ad\_matrx.c 212 $\rangle \equiv$ #  $\#$  include  $<$   $stddef.h> \#$  include  $<$   $match.h> \#$  include "ad\_globl.h"  $\#$  include "ad\_matrx.h"  $\#$ include "nr\_util.h"  $\langle$  Definition for *Copy\_Matrix* [216](#page-73-0)  $\rangle$  $\langle$  Definition for *One\_Minus* [218](#page-73-0)  $\rangle$ (Definition for  $Transpose\_Matrix$  [220](#page-73-0)) (Definition for  $Diagonal\_To\_Matrix$  [222](#page-74-0)) Definition for  $Right\_Diagonal\_Multiply 224$  $Right\_Diagonal\_Multiply 224$ Definition for Left\_Diagonal\_Multiply  $226$ ) Definition for  $Matrix\_Multiply 233$  $Matrix\_Multiply 233$ Definition for *Matrix\_Sum* [228](#page-75-0)  $\rangle$ Definition for Solve [254](#page-80-0)  $\rangle$ Definition for *Decomp* [244](#page-78-0) $\}$ (Definition for  $Matrix\_Inverse$  [258](#page-81-0)) Definition for Left-Inverse-Multiply  $260$ )  $\langle$  Definition for *Right\_Inverse\_Multiply* [262](#page-83-0)  $\rangle$ 

213. In this module I collect up information that needs to be written to the header file ad\_matrx.h so that other source files that want to make use of the function defined here will have the necessary declarations available.

```
\langle ad_matrx.h 213 \rangle \equiv\langle Prototype for Copy_Matrix 215\rangle;
   Prototype for One\_{Minus}217 :
   Prototype for Transpose_Matrix 219 :
   Prototype for Diagonal To Matrix 221;
   Prototype for Right\_Diagonal\_Multiply223 ;
   Prototype for Left_Diagonal_Multiply 225;
   Prototype for Matrix_Multiply 232;
   Prototype for Matrix Sum 227;
   Prototype for Solve253;
  Prototype for Decomp 243;
   Prototype for Matrix Inverse 257 );
   Prototype for Left_Inverse_Multiply 259;
```
# $\langle$  Prototype for *Right\_Inverse\_Multiply [261](#page-82-0)* $\rangle$ ;

### 214. Simple Matrix Routines.

**215.** Copy\_Matrix replaces the matrix B by A

 $\langle$  Prototype for *Copy\_Matrix* 215  $\rangle \equiv$ 

void  $Copy\_Matrix(int n, double **A, double **B)$ 

This code is used in sections 213 and [216.](#page-73-0)

```
216. \langle Definition for Copy Matrix 216 \rangle \equiv\langle Prototype for Copy_Matrix215 \rangle{
      double *a\_ptr, *b\_ptr, *a\_last;
      a\_{last} = \&A[n][n];a_{\text{-}}ptr = \&A[1][1];b_{\text{-}}ptr = \&B[1][1];while (a_{\text{-}}ptr \leq a_{\text{-}}last) *b_{\text{-}}ptr++ = *a_{\text{-}}ptr+;
   }
This code is used in section 212.
```
**217.** One\_Minus replaces the matrix A by 1-A  $\langle$  Prototype for *One\_Minus* 217 $\rangle \equiv$ void  $One\_Minus$  (int n, double \*\*A) This code is used in sections [213](#page-72-0) and 218.

```
218. \langle Definition for One_Minus 218 \rangle \equiv\langle Prototype for One_Minus 217\rangle\{int i, j;for (i = 1; i \leq n; i++) {
       for (j = 1; j \leq n; j++) A[i][j] \equiv -1;A[i][i] += 1.0;}
  }
```
This code is used in section [212.](#page-72-0)

219. Transpose\_Matrix transposes a matrix.

 $\langle$  Prototype for *Transpose\_Matrix* 219  $\rangle \equiv$ void Transpose Matrix (int n, double ∗∗a)

This code is used in sections [213](#page-72-0) and 220.

```
220. (Definition for Transpose_Matrix 220) \equiv\langle Prototype for Transpose_Matrix 219 \rangle{
    int i, j;double swap;
     for (i = 1; i \leq n; i++) {
       for (j = i + 1; j \leq n; j++) {
         swap = a[i][j];a[i][j] = a[j][i];a[j][i] = swap;}
     }
  }
```
<span id="page-74-0"></span>§221 Adding-Doubling (Version 3-10-0) SIMPLE MATRIX ROUTINES 73

221. Diagonal To Matrix converts a diagonal array to a matrix

 $\langle$  Prototype for *Diagonal To\_Matrix* 221  $\rangle \equiv$ 

void Diagonal To Matrix (int n, double ∗Diag , double ∗∗Mat) This code is used in sections [213](#page-72-0) and 222.

```
222. (Definition for Diagonal To_Matrix 222) \equiv\langle Prototype for Diagonal To Matrix 221 \rangle{
    int i, j;
     for (i = 1; i \leq n; i++) {
       for (j = 1; j \leq n; j++) Mat[i][j] = 0.0;Mat[i][i] = Diag[i];}
  }
```
This code is used in section [212.](#page-72-0)

223. Right-Diagonal Multiply multiplies the matrix A by the diagonal matrix B, puts the result in  $C$ . A and C can be the same matrix

 $C \leftarrow A \cdot B$ 

Note that  $B$  is stored as a vector.

 $\langle$  Prototype for *Right\_Diagonal\_Multiply* 223 $\rangle \equiv$ void  $Right\_Diagonal\_Multiply$  (int n, double ∗\*A, double \*B, double \*\*C) This code is used in sections [213](#page-72-0) and 224.

```
224. (Definition for Right Diagonal Multiply 224) \equiv\langle Prototype for Right_Diagonal_Multiply 223 \rangle{
    int i, j;for (i = 1; i \leq n; i++)for (j = 1; j \leq n; j++) C[i][j] = A[i][j] * B[j];}
```
This code is used in section [212.](#page-72-0)

225. Left Diagonal Multiply multiplies the diagonal matrix a by the matrix B, puts the result in C. B and C can be the same matrix

 $\langle$  Prototype for *Left\_Diagonal\_Multiply* 225  $\rangle \equiv$ void Left\_Diagonal\_Multiply(int n, double \*A, double \*\*B, double \*\*C)

This code is used in sections [213](#page-72-0) and 226.

```
226. \langle Definition for Left_Diagonal_Multiply 226 \rangle \equiv\langle Prototype for Left_Diagonal_Multiply 225 \rangle{
     int i, j;
     for (i = 1; i \leq n; i++)for (j = 1; j \leq n; j++) C[i][j] = A[i] * B[i][j];}
```
<span id="page-75-0"></span>227. Matrix Sum adds the two matrices A and B, puts the result in C The matrices need not be distinct  $\langle$  Prototype for *Matrix Sum* 227  $\rangle \equiv$ 

void Matrix Sum(int n, double ∗∗A, double ∗∗B, double ∗∗C)

This code is used in sections [213](#page-72-0) and 228.

```
228. (Definition for Matrix Sum 228 \rangle \equiv\langle Prototype for Matrix Sum 227 \rangle{
     int i, j;
     for (i = 1; i \leq n; i++)for (j = 1; j \leq n; j++) C[i][j] = A[i][j] + B[i][j];}
```
This code is used in section [212.](#page-72-0)

229. Matrix Multiplication. This is the crux of this whole unit at present. Most of the time in the adding-doubling algorithm is spent doing matrix multiplication and this implementation has been optimized using pointers.

Matrix Multiply multiplies the two matrices A and B and puts the result in  $C$ . The following routine requires that  $C$  does not occupy the same space as  $B$ , but it can be coincident with  $A$ . There is no inherent reason that A, B, and C must all be  $n \times n$  matrices. However, all the matrices in the adding-doubling method are square and I did not want to pass three separate dimensions to this routine.

The usual way matrix multiplication uses an algorithm something similar to:

```
\langle unused fragment one 229 \rangle \equivfor (i = 1; i \leq n; i++) {
     for (j = 1; j \leq n; j++) {
       C[i][j] = 0.0;for (k = 1; k \leq n; k++) C[i][j] += A[i][k] * B[k][j];}
  }
```
230. This has the unfortunate problem that the innermost loop indexes successive columns of A and successive rows of B. Because indexing successive rows requires something other than a unit increment of the matrix pointer, a different algorithm is used. In this case,

```
\langle unused fragment two 230 \rangle \equivfor (i = 1; i \leq n; i++)for (j = 1; j \leq n; j++) C[i][j] = 0.0;for (i = 1; i \leq n; i++) {
     for (k = 1; k \leq n; k++) {
       for (j = 1; j \leq n; j++) C[i][j] += A[i][k] * B[k][j];}
  }
```
<span id="page-76-0"></span>§231 Adding-Doubling (Version 3-10-0) MATRIX MULTIPLICATION 75

231. This particular form of indexing was chosen to take advantage of the row storage of matrices designated by the Numerical Recipes scheme. The innermost loop of the matrix multiplication routine now only requires unit increments of the matrix pointers C and B.

Explictly using pointers to the entries in the salient matrices makes this routine roughly 20% faster than when the above implementation is used. Profiling of the code indicates that roughly 45% of the time spent in an adding-doubling calculation is spent in this one routine. Therefore even a modest 20% increase will translate to a ten percent improvement in performance.

Finally, the algorithm can be improved to allow the pointers to A and C to be the same. This is sufficient to allow us to avoid allocating an extra matrix here and there. It can easily be adapted to work with "star" multiplication by premultiplying using  $Right\_Diagonal\_Multiply$ . The drawbacks are that a vector D must be allocated on each call. It is also necessary to copy the data from the vector  $D$  to the output matrix  $C$ .

```
232. (Prototype for Matrix_Multiply 232) \equivvoid Matrix_Multiply (int n, double **A, double **B, double **C)
```
This code is used in sections [213](#page-72-0) and 233.

```
233. \langle Definition for Matrix_Multiply 233\rangle \equiv\langle Prototype for Matrix_Multiply 232 \rangle{
     \langle Local variables for Matrix_Multiply 234\rangle\langle Do awkward cases 235 \rangleAllocate memory for D236)
      Initialization for Matrix_Multiply237\rangle(Multiplying A and B240)
     \langle241\rangle}
```
This code is used in section [212.](#page-72-0)

```
234. (Local variables for Matrix Multiply 234) \equivdouble *a\_ptr, *a\_start;
  double *b\_start, *b\_last;double *c\_start, *c\_very\_last, *c\_ptr;
  double *D;
  double *d\_start, *d\_last;register double t, *d\_ptr, *b\_ptr;
  ptrdiff_t row;
```
This code is used in section 233.

```
235. \langle Do awkward cases 235 \rangle \equivif (n \leq 0) {
     AD_error ("Non-positive\Boxdimension\Boxpassed\Boxto\BoxMatrix_Multiply");
  }
  else if (n \equiv 1) {
     C[1][1] = A[1][1] * B[1][1];return;
  }
```
<span id="page-77-0"></span>**236.** I need a temporary vector equal to the row length of  $C$  to hold intermediate calculations. This will allow  $A$  and  $C$  to point to the same matrix and still yield the correct results.

 $\langle$  Allocate memory for D 236  $\rangle \equiv$  $D = \text{dvector}(1, n);$ 

This code is used in section [233.](#page-76-0)

237. During the initialization phase, I need to know how far it is from one row to the next row. Because of the peculiar way that Numerical Recipes allocates the matrices, this may and probably is not equal to  $n$ . The number of entries is found explicitly by subtracting a pointer to the first entry in row one from the first entry in row two. This assumes that the size of the matrix is at least two. To make this routine bulletproof, this would need to be changed—but I do not think it is really necessary.

 $\langle$  Initialization for *Matrix\_Multiply* 237 $\rangle \equiv$ 

 $a\_start = \& A[1][1];$  $b\_{last} = \&B[n][1];$  $row = \& A[2][1] - a\_start;$  $c\_very\_last = \&C[n][n];$  $d\_start = \&D[1];$  $d\_last = \&D[n];$ 

This code is used in section [233.](#page-76-0)

238. There may be a better way of doing this, but I bet it would depend on specific knowlege about how zero is stored in the computer.

 $\langle$  Zero D 238  $\rangle \equiv$  $d_{\mathcal{I}}$ *ptr* =  $d_{\mathcal{I}}$ *start*; while  $(d_{\mathit{-ptr}} \leq d_{\mathit{-last}}) * d_{\mathit{-ptr}} \rightarrow +\infty$  0.0;

This code is used in section [240.](#page-78-0)

**239.** Copy the contents of D to C. This could potentially be sped up using  $memmove()$  but I just want it to work for now.

 $\langle$  Copy D into C 239  $\rangle \equiv$  $d_{\mathcal{I}}$ *ptr* =  $d_{\mathcal{I}}$ *start*;  $c\_ptr = c\_start;$ while  $(d_{\mathit{-ptr}} \leq d_{\mathit{-last}}) * c_{\mathit{-ptr}} + \cdots * d_{\mathit{-ptr}} + \cdots$ This code is used in section [240.](#page-78-0)

<span id="page-78-0"></span>§240 Adding-Doubling (Version 3-10-0) MATRIX MULTIPLICATION 77

**240.** Here is the heart of the routine. The first row of  $C$  is filled completely, then the routine goes on to the second row and so on. The inner loop is responsible for multiplying  $A[i][k]$  (represented by  $t = *a_{\text{p}}tr$ ) by every element in row i and adding it to the appropriate element in row i of  $C$ .

```
\langle Multiplying A and B 240 \rangle \equivfor (c\_start = \& C[1][1]; c\_start \leq c\_very\_last; c\_start += row)a_ptr = a_
      \langle238\ranglefor (b\_start = \& B[1][1]; b\_start \leq b\_last; b\_start += row) {
         t = *a_{-}ptr +;
         b_{\mathcal{I}} ptr = b_{\mathcal{I}} start;
         d_{\mathcal{I}}ptr = d_{\mathcal{I}}start;
          while (d_{\mathit{a}} + d_{\mathit{a}} + d_{\mathit{b}} + d_{\mathit{b}} + \cdots + d_{\mathit{b}} + d_{\mathit{b}})}
      \langle239\ranglea\_start += row;}
This code is used in section 233.
```
241. Dump the memory that was allocated.

 $\langle$  Free memory for D 241  $\rangle \equiv$  $free\_detector(D, 1, n);$ 

This code is used in section [233.](#page-76-0)

### 242. Matrix Decomposition.

**243.**  $\langle$  Prototype for *Decomp* 243  $\rangle \equiv$ void  $Decomp(int n, double **A, double *condition, int *ipvt)$ 

This code is used in sections [213](#page-72-0) and 244.

244. Decomposes a double matrix by Gaussian elimination and estimates the condition of the matrix.

Use solve to compute solutions to linear systems

On input  $n$  is the order of the matrix and  $A$  is the matrix to be triangularized.

On output A contains an upper triangular matrix  $U$  and a permuted version of a lower triangular matrix  $I - L$  so that (permutation matrix)\*A=L\*U. *condition* is an estimate of the condition of A. For the linear system  $AX = B$ , changes in A and B may cause changes condition times as large in X. If condition +1.0 = condition, A is singular to working precision. condition is set to  $1.0 \cdot 10^{32}$  if exact singularity is detected. *ipvt* is the pivot vector  $ipvt(k)$  is the index of the kth pivot row  $ipvt(n) = (-1)^{(\text{numberofinterchanges})}$ 

```
\langle Definition for Decomp 244 \rangle \equiv\langle Prototype for Decomp 243 \rangle{
    double t, anorm;
    int i, j, k, m;\langle Do n \equiv 1245 \rangle\langle246 \rangle\langle247 \rangle\langle251 \rangle}
This code is used in section 212.
```
<span id="page-79-0"></span>245. This should probably be fixed to compute the inverse of a non-zero 1 by 1 matrix.

 $\langle$  Do  $n \equiv 1 \text{ case } 245 \rangle \equiv$  $ipvt[n] = 1;$ if  $(n \equiv 1)$  { if  $(A[1][1] \equiv 0)$  {  $AD_error("1_1X_11_1Matrix_is_1Singular_1--i_1i.e._1Zero");$ return; } }

This code is used in section [244.](#page-78-0)

```
246. \langle Compute 1-norm of A 246 \rangle \equiv\textit{anorm} = 0.0;
  for (j = 1; j \leq n; j++) {
     t = 0.0;for (i = 1; i \leq n; i++) t += \text{false}(A[i][j]);if (t > anorm) anorm = t;
  }
```
This code is used in section [244.](#page-78-0)

247. (Gaussian elimination with partial pivoting 247)  $\equiv$ for  $(k = 1; k < n; k++)$  {  $\langle$  Find pivot 248 $\rangle$  $\langle$  Compute multipliers 249 $\rangle$  $\langle$  Interchange and eliminate by columns [250](#page-80-0)  $\rangle$ }

This code is used in section [244.](#page-78-0)

248.  $\langle$  Find pivot 248  $\rangle \equiv$  $m = k$ ; for  $(i = k + 1; i \leq n; i++)$ **if**  $(fabs(A[i][k]) > fabs(A[m][k]))$   $m = i;$  $ipvt[k] = m;$ if  $(m \neq k)$  ipvt $[n] \neq -1$ ;  $t = A[m][k];$  $A[m][k] = A[k][k];$  $A[k][k] = t;$  /\* skip step if pivot is zero \*/ if  $(t \equiv 0)$  continue;

This code is used in section 247.

**249.**  $\langle$  Compute multipliers 249  $\rangle \equiv$ for  $(i = k + 1; i \leq n; i++)$   $A[i][k] \neq -t;$ This code is used in section 247.

<span id="page-80-0"></span>250. (Interchange and eliminate by columns  $250 \equiv$ for  $(j = k + 1; j \leq n; j++)$  {  $t = A[m][j];$  $A[m][j] = A[k][j];$  $A[k][j] = t;$ if  $(t \equiv 0)$  continue; for  $(i = k + 1; i \leq n; i++)$   $A[i][j] += A[i][k] * t;$ }

This code is used in section [247.](#page-79-0)

```
251. \langle Check for singularity 251 \rangle \equiv*condition = 1.0;for (k = 1; k \leq n; k++) {
     if (A[k][k] \equiv 0.0) {
        *condition = 1 \cdot 10^{32};
       return;
     }
  }
```
This code is used in section [244.](#page-78-0)

# 252. Solving systems of equations.

# 253.

 $\langle$  Prototype for Solve 253  $\rangle \equiv$ void  $Solve(int n, double **A, double *B, int *ipvt)$ This code is used in sections [213](#page-72-0) and 254.

254. This procedure finds the solution of the linear system  $AX = B$  Don't use if Decomp has found a singularity

On input n is the order of matrix, A is the triangularized matrix obtained form  $Decomp$ . B is the right hand side vector and ipvt is the pivot vector obtained from Decomp

On output  $B$  is the solution vector  $X$ .

```
\langle Definition for Solve 254\rangle \equiv\langle Prototype for Solve 253 \rangle{
     int i, k, m;double t;
     \langle Forward elimination 255\rangle\langle256\rangle}
This code is used in section 212.
```

```
255. \langle Forward elimination 255 \rangle \equivfor (k = 1; k < n; k++) {
     m = ipvt[k];t = B[m];B[m] = B[k];B[k] = t;for (i = k + 1; i \leq n; i++) B[i] += A[i][k] * t;}
```
<span id="page-81-0"></span>**256.**  $\langle$  Back substitution 256  $\rangle \equiv$ for  $(k = n; k > 1; k--)$  {  $B[k]$  /=  $A[k][k]$ ;  $t = -B[k];$ for  $(i = 1; i < k; i++)$   $B[i] += A[i][k] * t;$ }  $B[1]$  /=  $A[1][1]$ ;

This code is used in section [254.](#page-80-0)

**257.** Finds the inverse of the matrix  $A$  (of order  $n$ ) and stores the answer in  $Ainv$ .

```
\langle Prototype for Matrix Inverse 257 \rangle \equivvoid Matrix Inverse (int n, double ∗∗A, double ∗∗Ainv )
This code is used in sections 213 and 258.
```

```
258. \langle Definition for Matrix Inverse 258 \rangle \equiv\langle Prototype for Matrix_Inverse 257 \rangle{
     int ∗ipvt;
     int i, j;double ∗work ;
     double condition;
     ipvt = ivector(1, n);Decomp(n, A, \& condition, ipvt);if (condition \equiv (condition + 1) \vee condition \equiv 1 \cdot 10^{32})free\_ivector(iput, 1, n);AD\_error("Singular<sub>U</sub>Matrix<sub>U</sub>...<sub>U</sub> failed<sub>U</sub>in<sub>U</sub>Inverse_Multiply\n"');}
     work = detector(1, n);for (i = 1; i \leq n; i++) {
        for (j = 1; j \leq n; j++) work[j] = 0.0;work[i] = 1.0;Solve(n, A, work, ipvt);for (j = 1; j \leq n; j++) Ainv[j][i] = work[j];}
     free\_detector(work, 1, n);free\_ivector(iput, 1, n);}
```
This code is used in section [212.](#page-72-0)

**259.**  $\langle$  Prototype for *Left\_Inverse\_Multiply* 259  $\rangle \equiv$ void Left\_Inverse\_Multiply(int n, double \*\*D, double \*\*C, double \*\*A)

This code is used in sections [213](#page-72-0) and [260.](#page-82-0)

<span id="page-82-0"></span>

260. Left\_Inverse\_Multiply computes  $\mathbf{A} = \mathbf{C} \cdot \mathbf{D}^{-1}$  where A, C and D are all n by n matrices. This is faster than inverting and then multiplying by a factor of six. Space for A should be allocated before calling this routine.

```
\langle Definition for Left_Inverse_Multiply 260 \rangle \equiv\langle Prototype for Left_Inverse_Multiply259 \rangle{
     int ∗ipvt;
     int i, j;double ∗work ;
     double condition;
     Transpose\_Matrix(n, D);ipvt = ivector(1, n);Decomp(n, D, \&condition, ipvt); /* Check for singular result */
     if (condition \equiv (condition + 1) \vee condition \equiv 1 \cdot 10^{32}) {
       free\_ivector(iput, 1, n);AD\_error("Singular<sub>u</sub>Matrix<sub>u</sub>...<sub>u</sub> failed<sub>u</sub>in<sub>u</sub>Left\_Inverse\_Multiply\n'");}
     work = detector(1, n);for (i = 1; i \leq n; i++) { /* Cycle through all the row in C \neq \emptysetfor (j = 1; j \leq n; j++) /* put a row of C into work */
          work[j] = C[i][j]; /* and avoid a Transpose Matrix */
       Solve(n, D, work, ipvt);for (j = 1; j \leq n; j++) /* Again avoiding a Transpose Matrix */
          A[i][j] = work[j]; /* stuff the results into a row of A */
     }
     free\_detector(work, 1, n);free\_ivector(iput, 1, n);}
This code is used in section 212.
```
**261.**  $\langle$  Prototype for *Right\_Inverse\_Multiply* 261 $\rangle \equiv$ void Right Inverse Multiply (int n, double ∗∗D, double ∗∗C, double ∗∗A) This code is used in sections [213](#page-72-0) and [262.](#page-83-0)

<span id="page-83-0"></span>**262.** Right\_Inverse\_Multiply computes  $A = D^{-1} \cdot C$  where A, C and D are all n by n matrices. This is faster than inverting and then multiplying by a factor of six. Space for A should be allocated before calling this routine.

```
\langle Definition for Right_Inverse_Multiply 262 \rangle \equiv\langle Prototype for Right_Inverse_Multiply261 \rangle{
     int ∗ipvt;
     int i, j;double ∗work ;
     double condition;
     ipvt = ivector(1, n);Decomp(n, D, \&condition, ipvt); /* Check for singular result */
     if (condition \equiv (condition + 1) \vee condition \equiv 1 \cdot 10^{32})free\_ivector(iput, 1, n);AD_error("Singular<sub>U</sub>Matrix<sub>U</sub>...ifailed<sub>U</sub>in<sub>U</sub>Right<sub>L</sub>Inverse_Multiply\n"}
     work = detector(1, n);for (i = 1; i \leq n; i++) { /* Cycle through all the rows */
       for (j = 1; j \leq n; j++) /* put a column of C into work */
          work[j] = C[j][i];Solve(n, D, work, ipvt);for (j = 1; j \leq n; j++) /* stuff the results into a column of A \neq \emptysetA[j][i] = work[j];}
     free\_detector(work, 1, n);free\_ivector(iput, 1, n);}
This code is used in section 212.
```
<span id="page-84-0"></span>§263 Adding-Doubling (Version 3-10-0) AD RADAU QUADRATURE 83

# 263. AD Radau Quadrature.

This global variable is needed because the degree of the Legendre Polynomial must be known. The routine Radau stores the correct value in this.

```
#define NSLICES 512
#define EPS 1 \cdot 10^{-16}\langle ad_radau.c 263 \rangle \equiv\langle Preprocessor definitions\rangle\# include "ad_globl.h" \# include "ad_radau.h" \# include "nr_rtsaf.h" \# include "nr_util.h"
       #
  include "nr_zbrak.h" static int local\_n\_size;
    \langle Prototype for Pn_and_Pnm1274\rangle;
  \langle Prototype for Pnd276\rangle;
  \langle Prototype for phi282\rangle;
   Prototype for phi\_and\_phiprime278 ;
   (Definition for Pn\_and\_Pnm1275)
  \langle Definition for Pnd277 \rangle(Definition for phi283)
   (Definition for 279)
  \langle267\rangle264. \langle ad_radau.h 264 \rangle \equiv
```
 $\langle$  Prototype for Radau [266](#page-85-0) $\rangle$ ;

### <span id="page-85-0"></span>265. Introduction.

The adding-doubling method is based on numerical integration of functions using quadrature,

$$
\int_0^1 f(\nu, \nu') d\nu' = \sum_{k=1}^N w_k f(x_k)
$$

The values of the quadrature points  $x_k$  and the weights  $w_k$  are chosen in such a way that the integral is evaluated exactly for a polynomial of order  $2N-1$  (or possibly  $2N-2$  depending on the quadrature method). Using N quadrature points (Gaussian) is equivalent to the spherical harmonic method of order  $P_{N-1}$ , i.e. four quadrature points corresponds to the  $P_3$  method. The specific choice of quadrature methods for samples with mismatched boundaries is described in the next section.

Total internal reflection causes problems by changing the effective range of integration. Usually, addingdoubling integrals range from 0 to 1, since the angle varies from  $\frac{\pi}{2}$  to 0 and therefore the cosine varies from 0 to 1. The integrations are calculated using numerical quadrature, and the quadrature angles are optimized for this range. If the cosine of the critical angle is denoted by  $\nu_c$  for a boundary layer with total internal reflection, then the effective range of integration is reduced to  $\nu_c$  to 1 (because the rest of the integration range is now zero). To maintain integration accuracy, the integral is broken into two parts and each is evaluated by quadrature over the specified subrange,

$$
\int_0^1 A(\nu, \nu') B(\nu', \nu'') d\nu' = \int_0^{\nu_c} A(\nu, \nu') B(\nu', \nu'') d\nu' + \int_{\nu_c}^1 A(\nu, \nu') B(\nu', \nu'') d\nu'.
$$

Here  $A(\nu, \nu')$  and  $B(\nu, \nu')$  represent reflection or transmission functions, and clearly if either is identically zero for values of  $\nu$  less than  $\nu_c$ , the integration range is reduced. The calculations in this paper used Gaussian quadrature for the range from 0 to  $\nu_c$ , thereby avoiding calculations at both endpoints (in particular, the angle  $\nu = 0$  is avoided, which may cause division by zero). Radau quadrature is used for the range from  $\nu_c$ to 1, so  $\nu = 1$  could be specified as a quadrature point. Each part of the integration range gets half of the quadrature points; when no critical angle exists, Radau quadrature is used over the entire range.

Radau quadrature requires finding the  $n$  roots of the following equation

$$
P_{n-1}(x_i) + \frac{x_i - 1}{n} P'_{n-1}(x_i) = 0
$$

Here  $P_n(x)$  is the nth Legendre polynomial of order zero and  $P'_{n-1}(x_i)$  is the first derivative of the  $n-1$ Legendre polynomial. These roots are the required quadrature points for the integration range -1 to 1. The nth integration angle  $\nu_n$  corresponds with  $x_n = -1$  (normal incidence).

**266.** Radau. Radau calculates the *n* quadrature points  $x_i$  and weights  $w_i$ .

 $\langle$  Prototype for Radau 266  $\rangle \equiv$ 

void  $Radau$ (double x1, double x2, double \*x, double \*w, int n) This code is used in sections [264](#page-84-0) and [267.](#page-86-0)

<span id="page-86-0"></span>§267 Adding-Doubling (Version 3-10-0) RADAU 85

```
267. \langle Definition for Radau 267 \rangle \equiv\langle266 \rangle{
    x[n] = -1.0;w[n] = 2.0/(n*n);switch (n) \{case 2: \langle Values for 285 \ranglecase 4: \langle Values for 286 \ranglecase 8: \langle Values for 287 \ranglecase 16: \langle Values for 288 \rangledefault: \langle269 \rangle}
     \langle Scale values 268 \rangle}
```
This code is used in section [263.](#page-84-0)

268. The code to scale values is easy. Radau quadrature is defined over the range -1 to 1. Here we just linearly scale the width of each interval and weight as appropriate. To modify for the range  $\nu_c$  to 1 the following relations are needed to find the necessary integration angles  $\nu_i$  and weights  $w_i$ 

$$
\nu_i = \frac{1 + \nu_c - (1 - \nu_c)x_i}{2}
$$

and

$$
w_i = \frac{1 - \nu_c}{(1 - x_i)\sqrt{P'_{n-1}(x_i)}}
$$

```
\langle Scale values 268 \rangle \equiv{
     double xm, \;xl;int i;
     xm = (x2 + x1) * 0.5;xl = (x2 - x1) * 0.5;for (i = 1; i \leq n; i++) {
       x[i] = xm - xl * x[i];w[i] = x \cdot w[i];}
  }
```
<span id="page-87-0"></span>

269. Here is the method for finding Radau quadrature points for non-tabulated values.

```
\langle Values for arbitrary n \; 269 \rangle \equiv{
      int i, nb, ndiv;double z;
      double *xb1, *xb2;
      \langle Allocate memory for Radau 270 \rangle\langle Bracket roots 271\rangle\langle Find roots and weights 272\rangle\langle Free memory for Radau 273\ranglebreak;
   }
```
This code is used in section [267.](#page-86-0)

270. (Allocate memory for Radau  $270 \ge$  $xb1 = director(1, \text{NSLICES});$  $xb2 = detector(1, NSLICES);$ This code is used in section 269.

271. Bracket  $n-1$  roots, double *ndiv* if not enough roots are found.

 $\langle$  Bracket roots 271  $\rangle \equiv$  $local\_n\_size = n;$ if  $(2 * n > \text{NSLICES})$   $ndiv = \text{NSLICES};$ else  $ndiv = 2 * n$ ; do {  $nb = n - 1;$  $zbrak (phi, -1.0, 1.0, ndiv, xb1, xb2, &nb);$ ndiv  $*=2;$ } while  $(nb < n-1 \wedge ndiv \leq \text{NSLICES});$ if  $(nb < n-1)$  AD error ("Cannot find enough roots for Radau quadrature");

This code is used in section 269.

272. Find the roots with an accuracy EPS and store them in the array  $x$ . Put them in backwards so that  $x[n] = -1$  is in the correct spot.

 $\langle$  Find roots and weights 272 $\rangle \equiv$ for  $(i = 1; i < n; i++)$  { double tmp;  $z = rtsafe (phi_and\_phiprime, xb1[i], xb2[i], EPS);$  $x[n - i] = z;$  $tmp = Pnd(n-1, z);$  $w[n - i] = 1/((1 - z) * tmp * tmp);$ }

This code is used in section 269.

**273.**  $\langle$  Free memory for Radau 273  $\rangle \equiv$  $free\_detector(xb1, 1, \text{NSLICES});$  $free\_detector(xb2, 1, \text{NSLICES});$ This code is used in section 269.

<span id="page-88-0"></span>**274.** Pn\_and\_Pnm1 returns  $P_n(x)$  and  $P_{n-1}(x)$ 

 $\langle$  Prototype for *Pn\_and\_Pnm1* 274 $\rangle \equiv$ 

static void  $Pn\_and\_Pnm1$  (int n, double x, double \* $Pnm1$ , double \* $Pn$ )

This code is used in sections [263](#page-84-0) and 275.

```
275. (Definition for Pn_and_Pnm1 275) \equiv\langle Prototype for Pn and Pnm1 274 \rangle{
    int k;
    double Pk, Pkp1;
    double Pkm1 = 1.0;
    *Pnm1 = 1.0;*Pn = 1.0;if (x \ge 1.0) return;
    if (x ≤ -1.0) x = -1;
    Pk = x;for (k = 1; k < n; k++) {
      Pkp1 = ((2 * k + 1) * x * Pk - k * Pkm1)/(k + 1);Pkm1 = Pk;
      Pk = Pkp1;}
    *Pnm1 = Pkm1;*Pn = Pk;
  }
This code is used in section 263.
```
276. To calculate the weights for the quadrature points we need to evaluate the first derivative of the Legendre polynomial. To do this we use a recurrence relation given by H. H. Michels, in "Abscissas and weigh coefficients for Lobatto quadrature," Math Comp, 17, 237-244 (1963).

 $\langle$  Prototype for *Pnd* 276 $\rangle \equiv$ static double  $Pnd(int n, double x)$ This code is used in sections [263](#page-84-0) and [277.](#page-89-0)

```
277. \langle Definition for Pnd 277 \rangle \equiv\langle Prototype for Pnd276 \rangle{
    double p, pminus, pplus;
    int i;
    if (x > 1.0) {
      x=1;}
    else if (x < -1.0) {
      x = -1;}
    pminus = 0;p=1;if (n \leq 0) return pminus;
    for (i = 1; i < n; i++) {
      pplus = ((2*i + 1) * x * p - (i + 1) * pminus) / i;pminus = p;
      p = pplus;}
    return p;
  }
This code is used in section 263.
```
<span id="page-90-0"></span>§278 Adding-Doubling (Version 3-10-0) RADAU 89

278. To use Newton's method to find the roots of

$$
\phi_{n-1}(x) = \frac{P_{n-1}(x) + P_n(x)}{1+x}
$$

we need to find the derivative. This is

$$
\phi_{n-1}'(x)=\frac{P_{n-1}'(x)+P_n'(x)}{1+x}-\frac{P_{n-1}(x)+P_n(x)}{(1+x)^2}
$$

Now we can use our recurrence relation

$$
(1 - x2)P'n-1(x) = nxPn-1(x) - nPn(x)
$$

To eliminate the derivative terms in the above equation to get

$$
\phi'_{n-1} = \frac{(nx+x-1)P_{n-1}(x) + (nx+2x-n-1)P_n(x) - (n+1)P_{n+1}(x)}{(1-x)(1+x)^2}
$$

The higher order Legendre Polynomial can be eliminated using

$$
(n+1)P_{n+1}(x) = (2n+1)xP_n(x) - nP_{n-1}(x)
$$

to get

$$
\phi'_{n-1}(x) = \frac{(nx + x + n - 1)P_{n-1}(x) + (-nx + x - n - 1)P_n(x)}{(1 - x)(1 + x)^2}
$$

And therefore we just call the routine that will return  $P_n(x)$  and  $P_{n-1}(x)$  and multiply by the appropriate factors to obtain both terms.

The only problem is when  $x = 1$  or  $x = -1$ . Then we get this spurious division by zero. So we special case these and evaluate them elsewhere.

 $\langle$  Prototype for *phi\_and\_phiprime* 278  $\rangle \equiv$ 

static void  $phi\_and\_phiprime$  (double x, double \*phi, double \*phiprime)

This code is used in sections [263](#page-84-0) and 279.

```
279. \langle Definition for phi_and_phiprime 279\rangle \equiv\langle Prototype for phi_and_phiprime 278 \rangle{
     double Pn, Pnm1;
    int n;
    n = local_{n.size};if (x \ge 1.0) {
       \langle Phi and phiprime at 280 \rangle}
     else if (x \le -1.0) {
       \langle Phi and phiprime at x = -1281\rangle}
     else {
       Pn\_and\_Pnm1 (n, x, \&Pnm1, \&Pn);*phi = (Pn + Pnm1)/(1 + x);∗phiprime = ((n ∗ x − 1 + x + n) ∗ Pnm1 + (−n ∗ x + x − n − 1) ∗ Pn)/(1 + x)/(1 + x)/(1 − x);
     }
  }
```
<span id="page-91-0"></span>

**280.** To find  $\phi(1)$  and  $\phi'(1)$  we need to recall a few facts about Legendre polynomials. First,

Therefore

 $\phi(1) = 1$ 

 $P_n(1) = 1$ 

The value of the first derivative is somewhat trickier. Recall that the Legendre polynomials are solutions to

$$
(1 - x2)P''n(x) - 2xP'n(x) + n(n + 1)Pn(x) = 0
$$

Now if  $x = 1$  then the first term on the left hand side will be zero. Therefore

$$
P_n'(1) = \frac{n(n+1)}{2}
$$

Therefore

$$
\phi'_{n-1}(1) = \frac{n^2 - 1}{2}
$$

 $\langle$  Phi and phiprime at  $x = 1$  280  $\rangle ≡$ {  $*phi = 1;$  $*phiprime = (n * n - 1)/2;$ }

This code is used in section [279.](#page-90-0)

**281.** To evaluate  $\phi(-1)$  we must return to the original definition, i.e. So

$$
\phi_{n-1}(x) = P_{n-1}(x) + \frac{x-1}{n} P'_{n-1}(x)
$$

To evaluate this we need to remember some stuff, namely that

$$
P_n(-x) = (-1)^n P_n(x)
$$
 so  $P_n(-1) = (-1)^n$ 

The value of the first derivative is again obtained from the differential equation and

$$
P'_n(-1) = -\frac{n(n+1)}{2}P_n(-1) = (-1)^{n+1}\frac{n(n+1)}{2}
$$

Now we just substitute to get

$$
\phi_{n-1}(-1) = (-1)^{n-1} \cdot n
$$

The first derivative is more diffficult. Mathematica says that it is

$$
\phi'_{n-1}(-1) = (-1)^n \frac{n(1 - n^2)}{4}
$$

```
\langle Phi and phiprime at x = -1 281\rangle \equiv\n  *phi = n;*phiprime = -n * (1 - n * n)/4;
```

```
if (n \times 2 \neq 1) {
   \n  *phi \n  * = -1;*phiprime \varkappa = -1;}
```
<span id="page-92-0"></span>§282 Adding-Doubling (Version 3-10-0) RADAU 91

282. For Radau quadrature, we want to find the  $n-1$  roots of

$$
\phi_{n-1}(x) = P_{n-1}(x) + \frac{x-1}{n} P'_{n-1}(x)
$$

F. B. Hildebrand notes that by using a recurrence formula this becomes

$$
\phi_{n-1}(x) = \frac{P_{n-1}(x) + P_n(x)}{1+x}
$$

This is particularly convenient, because we must find  $P_{n-1}(x)$  before we can find  $P_n(x)$  and this is exactly what  $Pn\_and\_Pnm1$  does.

It is noteworthy that this routine uses the recurrence formula

$$
P_{n+1}(x) = \frac{(2n+1)xP_n(x) - nP_{n-1}(x)}{n+1}
$$

to calculate the Legendre polynomial  $P_n(x)$ . This recurrence relation is given in H. H. Michels, "Abscissas and weight coefficients for Lobatto quadrature," Math Comp, 17, 237-244 (1963).

 $\langle$  Prototype for *phi* 282  $\rangle \equiv$ static double  $phi$  (double x)

This code is used in sections [263](#page-84-0) and 283.

**283.**  $\langle$  Definition for *phi* 283  $\rangle \equiv$  $\langle$  Prototype for *phi* 282  $\rangle$ { double  $Pn$ ,  $Pnm1$ ; if  $(x < -1.0)$  { if  $(local_n.size \n% 2 ≠ 1)$  return  $(-local_n.size);$ else return  $(local_n.size);$ }  $Pn\_and\_Pnm1 (local\_n\_size, x, \&Pnm1, \&Pn);$ return  $((Pn + Pnm1)/(1 + x));$ }

This code is used in section [263.](#page-84-0)

### 284. Radau Tables.

Here is a selection of commonly used number of quadrature points.

**285.**  $\langle$  Values for  $n \equiv 2 \ 285 \rangle \equiv$  $x[1] = 0.33333333333333334;$  $w[1] = 1.5000000000000000;$ break;

<span id="page-93-0"></span>**286.**  $\langle$  Values for  $n \equiv 4 \ 286 \rangle \equiv$  $x[3] = -0.5753189235216942;$  $x[2] = 0.1810662711185306;$  $x[1] = 0.8228240809745921;$  $w[3] = 0.6576886399601182;$  $w[2] = 0.7763869376863437;$  $w[1] = 0.4409244223535367;$ break;

This code is used in section [267.](#page-86-0)

287.  $\langle$  Values for  $n \equiv 8$  287 $\rangle \equiv$  $x[7] = -0.8874748789261557;$  $x[6] = -0.6395186165262152;$  $x[5] = -0.2947505657736607;$  $x[4] = 0.0943072526611108;$  $x[3] = 0.4684203544308211;$  $x[2] = 0.7706418936781916;$  $x[1] = 0.9550412271225750;$  $w[7] = 0.1853581548029793;$  $w[6] = 0.3041306206467856;$  $w[5] = 0.3765175453891186;$  $w[4] = 0.3915721674524935;$  $w[3] = 0.3470147956345014;$  $w[2] = 0.2496479013298649;$  $w[1] = 0.1145088147442572;$ break;

<span id="page-94-0"></span>288.  $\langle$  Values for  $n \equiv 16 \, 288 \rangle \equiv$  $x[15] = -0.9714610905263484;$  $x[14] = -0.9054008198116666;$  $x[13] = -0.8045734013587561;$  $x[12] = -0.6728619212112202;$  $x[11] = -0.5153294780626855;$  $x[10] = -0.3380303900599197;$  $x[9] = -0.1477783218133717;$  $x[8] = 0.0481153830735303;$  $x[7] = 0.2421226227060438;$  $x[6] = 0.4267878274849459;$  $x[5] = 0.5950144898997919;$  $x[4] = 0.7403379488928179;$  $x[3] = 0.8571740937696823;$  $x[2] = 0.9410354027041150;$  $x[1] = 0.9887186220549766;$  $w[15] = 0.0477022269476863;$  $w[14] = 0.0839852814449645;$  $w[13] = 0.1170203531038591;$  $w[12] = 0.1455555452202026;$  $w[11] = 0.1684963978499219;$  $w[10] = 0.1849617814886653;$  $w[10] = 0.1849617814886653;$  $w[9] = 0.1943190897115679;$  $w[8] = 0.1962087882390318;$  $w[7] = 0.1905582942553547;$  $w[6] = 0.1775847927527395;$  $w[5] = 0.1577869218042020;$  $w[4] = 0.1319256999330681;$  $w[3] = 0.1009956796217840;$  $w[2] = 0.0661895086101364;$  $w[1] = 0.0288971390168143;$ break;

<span id="page-95-0"></span>289. AD Phase Function. This section contains all the routines associated with generating the necessary matrices for Henyey-Greenstein phase functions. This is the place to put code to implement other phase functions.

 $\langle$  ad\_phase.c 289  $\rangle \equiv$ #include <stdlib.h>  $\#include$   $\leq$  math.h>  $\#\mbox{include\,~"nr\_util.h"}$  $\#\mbox{include}$  "ad\_globl.h" #include "ad\_phase.h"  $\langle$  Definition for *Get\_Phi* [295](#page-97-0) $\rangle$ 

290.  $\langle$  ad\_phase.h 290  $\rangle \equiv$  $\langle$  Prototype for *Get\_Phi* [294](#page-97-0) $\rangle$ ; **291.** Redistribution function. The single scattering phase function  $p(\nu)$  for a tissue determines the amount of light scattered at an angle  $\nu = \cos \theta$  from the direction of incidence. The subtended angle  $\nu$  is the dot product of the unit vectors  $\hat{\mathbf{s}}_i$  and  $\hat{\mathbf{s}}_j$ 

$$
\nu = \hat{\mathbf{s}}_i \cdot \hat{\mathbf{s}}_j = \nu_i \nu_j + \sqrt{1 - \nu_i^2} \sqrt{1 - \nu_j^2} \cos \phi
$$

where  $\hat{\mathbf{s}}_i$  is the incident and  $\hat{\mathbf{s}}_j$  is the scattered light directions

The redistribution function  $\mathbf{h}_{ij}$  determines the fraction of light scattered from an incidence cone with angle  $\nu_i$  into a cone with angle  $\nu_j$ . The redistribution function is calculated by averaging the phase function over all possible azimuthal angles for fixed angles  $\nu_i$  and  $\nu_j$ ,

$$
h(\nu_i, \nu_j) = \frac{1}{2\pi} \int_0^{2\pi} p(\nu_i \nu_j + \sqrt{1 - \nu_i^2} \sqrt{1 - \nu_j^2} \cos \phi) d\phi
$$

Note that the angles  $\nu_i$  and  $\nu_j$  may also be negative (light travelling in the opposite direction). The full redistribution matrix may be expressed in terms a  $2 \times 2$  matrix of  $n \times n$  matrices

$$
\mathbf{h} = \begin{bmatrix} \mathbf{h}^{--} & \mathbf{h}^{-+} \\ \mathbf{h}^{+-} & \mathbf{h}^{++} \end{bmatrix}
$$

The first plus or minus sign indicates the sign in front of the incident angle and the second is the sign of the direction of the scattered light.

When the cosine of the angle of incidence or exitance is unity ( $\nu_i = 1$  or  $\nu_j = 1$ ), then the redistribution function  $h(1, \nu_i)$  is equivalent to the phase function  $p(\nu_i)$ . In the case of isotropic scattering, the redistribution function is a constant

$$
h(\nu_i, \nu_j) = p(\nu) = \frac{1}{4\pi}.
$$

For Henyey-Greenstein scattering, the redistribution function can be expressed in terms of the complete elliptic integral of the second kind  $E(x)$ 

$$
h(\nu_i, \nu_j) = \frac{2}{\pi} \frac{1 - g^2}{(\alpha - \gamma)\sqrt{\alpha + \gamma}} E\left(\sqrt{\frac{2\gamma}{\alpha + \gamma}}\right)
$$

where g is the average cosine of the Henyey-Greenstein phase function and

$$
\alpha = 1 + g^2 - 2g\nu_i\nu_j \qquad \text{and} \qquad \gamma = 2g\sqrt{1-\nu_i^2}\sqrt{1-\nu_j^2}
$$

The function  $E(x)$  may be calculated using algorithms found in Press *et al.* This method of calculating the phase function is slower than the method that is used in this program.

Other phase functions require numerical integration of the phase function. If the phase function is highly anisotropic, then the integration over the azimuthal angle is particularly difficult and care must be taken to ensure that the integration is accurate. This is important because errors in the redistribution function enter directly into the reflection and transmission matrices for thin layers. Any errors will be doubled with each successive addition of layers and small errors will rapidly increase.

<span id="page-97-0"></span>292. An alternate way to calculate the redistribution function is the  $\delta-M$  method of Wiscombe. This method works especially well for highly anisotropic phase functions. The number of quadrature points is specified by M. The  $\delta-M$  method approximates the true phase function by a phase function consisting of a Dirac delta function and  $M-1$  Legendre polynomials

$$
p^*(\nu) = 2g^M \delta(1-\nu) + (1-g^M) \sum_{k=0}^{M-1} (2k+1) \chi_k^* P_k(\nu)
$$

where

$$
\chi_k^* = \frac{\chi_k - g^M}{1 - g^M} \quad \text{and} \quad \chi_k = \frac{1}{2} \int_0^1 p(\nu) P_k(\nu) d\nu
$$

When the  $\delta$ -*M* method substitutes  $p^*(\nu) \to p(\nu)$ , then both the albedo and optical thickness must also be changed,  $a^* \to a$  and  $\tau^* \to \tau$ . This approximation is analogous to the similarity transformation often used to improve the diffusion approximation by moving a part  $(g<sup>M</sup>)$  of the scattered light into the unscattered component. The new optical thickness and albedo are

$$
\tau^* = (1 - a g^M)\tau \qquad \text{and} \qquad a^* = a \frac{1 - g^M}{1 - a g^M}
$$

This is equivalent transforming the scattering coefficient as  $\mu_s^* = \mu_s (1 - g^M)$ . The redistribution function can now be written as

$$
h^*(\nu_i, \nu_j) = \sum_{k=0}^{M-1} (2k+1) \chi_k^* P_k(\nu_i) P_k(\nu_j)
$$

For the special case of a Henyey-Greenstein phase function,

$$
\chi_k^* = \frac{g^k - g^M}{1 - g^M}.
$$

293. Calculate the renormalization matrix for a Henyey-Greenstein phase function using the delta-M method. This version has been optimized for isotropic and Henyey-Greenstein phase functions.

294. (Prototype for  $Get\_Phi$  294)  $\equiv$ void  $Get\_Phi$  int n, int phase function, double g, double  $**h$ )

This code is used in sections [290](#page-95-0) and 295.

```
295. \langle Definition for Get\_Phi \rangle \equiv\langle Prototype for Get_Phi 294\rangle{
    \langle Local variables for Get_Phi296\rangle\langle297\rangleInitialize the phase function matrix 298(We're done if phase function is isotropic 299)
     Calculate the quadrature coefficients 300Create Legendre Polynomial matrix 301Calculate the coefficients 305Add the symmetric part of the matrix 306(Free p and chi307)
  }
```
<span id="page-98-0"></span>

296. (Local variables for  $Get\_Phi$  296)  $\equiv$ int  $i, j, k;$ double  $g2M$ ,  $gk$ ,  $x$ ; double ∗chi ; double ∗∗p; This code is used in section [295.](#page-97-0)

297.  $\langle$  Test for bad calling parameters 297 $\rangle \equiv$ 

if  $(g \neq 0 \land phase\_function \neq$  HENYEY\_GREENSTEIN)  $AD_error("Only_Uthe_UHenyey-Greenstein_Uphase_Ufunction_Uhas_Ubeen_Uimplemented\n\mathbf{u}'$ if  $(fabs(g) \ge 1)$   $AD_error$  ("Get\_Phi<sub>u</sub>was<sub>u</sub>called with a bad g\_calc value"); This code is used in section [295.](#page-97-0)

298. (Initialize the phase function matrix 298)  $\equiv$ for  $(i = -n; i \leq n; i++)$ for  $(j = -n; j \leq n; j++)$   $h[i][j] = 1;$  /\* zero the zero column and zero row \*/ for  $(i = -n; i \leq n; i++)$  {  $h[i][0] = 0.0;$  $h[0][i] = 0.0;$ } This code is used in section [295.](#page-97-0)

299.  $\langle$  We're done if phase function is isotropic 299  $\rangle \equiv$ if  $(g \equiv 0)$  return; This code is used in section [295.](#page-97-0)

300. To avoid extra calculation let's define

$$
chi[k] \equiv (2k+1)\chi_k^*
$$

This will slighly simplify things later on

 $\langle$  Calculate the quadrature coefficients 300  $\rangle \equiv$  $chi = detector(1, n);$  $q2M = pow(q, n);$  $qk = 1.0;$ for  $(k = 1; k < n; k++)$  {  $gk := g;$  $chi [k] = (2 * k + 1) * (gk - g2M)/(1 - g2M);$ }

<span id="page-99-0"></span>301. Allocate the matrix for the Legendre values this is much more efficient than calculating them as they are needed. Since the Legendre polynomial  $P_n(x)$  is generated using recurrence relations, all Legendre polynomials  $P_k(x)$ , where  $0 \le k \le n$  must also be calculated. Now the formula

$$
h^*(\nu_i, \nu_j) = \sum_{k=0}^{n-1} (2k+1) \chi_k^* P_k(\nu_i) P_k(\nu_j)
$$

requires all those to be found as well. There are  $2n + 1$  values that must be calculated for  $-\mu_n \dots 0 \dots \mu_n$ different arguments. A simple way is just to put all of the necessary values in a two-dimensional array and define  $p[i][j] \equiv P_i(\mu_j)$ .

 $\langle$  Create Legendre Polynomial matrix 301  $\rangle \equiv$ 

 $\langle$  Allocate the polynomial matrix  $302 \rangle$ 

 $\langle$  Fill in all the unique values  $303 \rangle$ 

 $\langle$  Fill in the symmetric values 304  $\rangle$ 

This code is used in section [295.](#page-97-0)

302. It is not at all clear that zeroing is needed.

 $\langle$  Allocate the polynomial matrix 302  $\rangle \equiv$ 

 $p = dmatrix(0, n, -n, n);$ 

This code is used in section 301.

303. Here I use the recurrence relation

$$
P_{k+1}(\mu_j) = \frac{(2k+1)xP_k(\mu_j) - kP_{k-1}(\mu_j)}{k+1}
$$

(which should be stable) to find all the values for all the positive angles.

$$
\langle \text{Fill in all the unique values } 303 \rangle \equiv
$$
\n
$$
\text{for } (j = 1; j \le n; j++) \{
$$
\n
$$
p[0][j] = 1;
$$
\n
$$
x = angle[j];
$$
\n
$$
p[1][j] = x;
$$
\n
$$
\text{for } (k = 1; k < n; k++) p[k+1][j] = ((2*k+1)*x*p[k][j] - k*p[k-1][j])/(k+1);
$$
\n
$$
\}
$$

This code is used in section 301.

304. I make use of the fact that

$$
P_k(-\nu_j) = (-1)^k P_k(\nu_j)
$$

to fill in all the negative angles in the phase function matrix. This eliminates half the calculation. I do two at a time. This way there does not need to be a flag. Since I know that the dimension of the matrix will be even, this should not be a problem. If the matrix is not then you have problems.

 $\langle$  Fill in the symmetric values 304  $\rangle \equiv$ 

$$
\begin{array}{l} \textbf{for}\ (j=1;\ j\leq n;\ j\!+\!)\ \\ \textbf{for}\ (k=1;\ k< n;\ k\!+\!)\ \{ \begin{array}{c} p[k|[-j]= -p[k][j]; \\ k\!+\!+\!;\ \end{array}\ \\ p[k]|{-}j]= p[k][j]; \end{array}
$$

<span id="page-100-0"></span>§305 Adding-Doubling (Version 3-10-0) REDISTRIBUTION FUNCTION 99

305. Just a straightforward calculation of

$$
h^*(\nu_i, \nu_j) = \sum_{k=0}^{n-1} (2k+1) \chi_k^* P_k(\nu_i) P_k(\nu_j)
$$

and since  $\chi_0^* = 1$  and  $P_0(x) = 1$  this is

$$
h^*(\nu_i, \nu_j) = 1 + \sum_{k=1}^{n-1} (2k+1) \chi_k^* P_k(\nu_i) P_k(\nu_j)
$$

Since h has many symmetries, there are only about  $n^2/4$  unique entries. We only need to calculate those. Oh yeah, recall that  $chi[k]$  includes the factor  $2k + 1$  for speed.

$$
\begin{array}{l} \langle \text{ Calculate the coefficients } 305 \rangle \equiv \\ \text{ for } (i=1; ~ i \leq n; ~ i++) ~ \{ \\ \text{ for } (j=i; ~ j \leq n; ~ j++) ~ \{ \\ \text{ for } (k=1; ~ k < n; ~ k++) ~ \{ \\ h[i][j] \mathrel{+}= chi[k] * p[k][i] * p[k][j]; \\ h[-i][j] \mathrel{+}= chi[k] * p[k][-i] * p[k][j]; \\ \} \end{array}
$$

This code is used in section [295.](#page-97-0)

306. Several symmetries in the redistribution matrix are used. to fill in some entries that begin with a negative angle

$$
h(-\nu_i, \nu_j) = h(\nu_j, -\nu_i)
$$

and secondly

$$
h(-\nu_i, -\nu_j) = h(\nu_j, \nu_i)
$$

Next, some entries along the diagonal are filled in using

$$
h(-\nu_i, -\nu_i) = h(\nu_i, \nu_i)
$$

Finally, the lower triangle is filled in using the values from the upper half using

$$
h(\nu_i, \nu_j) = h(\nu_j, \nu_i)
$$

This could probably be more elegant, but it hurts my brain to think about it. This works and should take advantage of all the symmetries present.

 $\langle$  Add the symmetric part of the matrix 306 $\rangle \equiv$ for  $(i = n; i \geq 2; i - )$ for  $(j = 1; j < i; j++)$  {  $h[-i][j] = h[-j][i];$  $h[-i][-j] = h[j][i];$ } for  $(i = 1; i \leq n; i++)$   $h[-i][-i] = h[i][i];$ for  $(i = -n; i \leq n; i++)$ for  $(j = i + 1; j \leq n; j++)$   $h[j][i] = h[i][j];$ 

This code is used in section [295.](#page-97-0)

**307.**  $\langle$  Free p and *chi* 307  $\rangle \equiv$  $free\_dmatrix(p, 0, n, -n, n);$  $free\_detector(chi, 1, n);$ This code is used in section [295.](#page-97-0)

### 308. Main Program.

Here is a quick program that I put together on the 18th of July 1996 to calculate the change in reflection and transmission when a small change in the absorption coefficient is made. Specifically, the absorption coefficient will change from  $\mu_a$  to  $\mu_a + \mu_a \Delta$ .

The program reads and input file that contains the optical properties of the slab. The output file will have the same name, but appended by ".out" and contain the change in the reflection and transmission calculated for normal irradiance using 8 quadrature points.

Note that the streams get redirected so that I can use the standard streams for reading, writing, and error messages. This makes interactive stuff problematic, but this whole thing is a batch sort of problem.

All the output for this web file goes into ad\_main.c but to simplify the Makefile, I create an empty ad\_main.h.

 $\langle$  ad\_main.h 308  $\rangle \equiv$ 

```
§309 Adding-Doubling (Version 3-10-0) MAIN PROGRAM 101
```

```
309. The program begins here
\langle ad_main.c 309 \rangle \equiv#include <stdio.h>
\#include <string.h>
#include <stdlib.h>
\#include \star math.h>
#include "ad_globl.h"
\#include "ad_prime.h"
#include "ad_cone.h"
\#include "mygetopt.h"
#include "version.h"
 extern char ∗optarg;
 extern int optind;
  \langle317\rangle\langle318 \rangle\langle319\rangle\langle validate slab function 320 \rangleint main(int argc, char ∗∗argv )
  {
    \langle Declare variables for main310 \rangleif (\text{argc} \equiv 1) {
     print\_usage( );
      exit(0);}
    \langle314\rangleif (\text{arg} c \geq 1) {
      \langle315 \rangle\langle316 \ranglewhile (feof (stdin) \equiv 0) {
        slab.phase\_function = HENYEY_GREENSTEIN;
        \langle312\rangle\langle313\rangle}
    }
    else {
      \langle311 \rangle\langle313\rangle}
    return 0;
  }
```

```
310. \langle Declare variables for main 310 \rangle \equivstruct AD-slab-type slab;
  int nstreams = 24;
  double anisotropy = 0;
  double albedo = 0.5;
  double index-of-refraction = 1.0;
  double index_of_slide = 1.0;
  double optical_thickness = 100;
  char *g_out_name = \Lambda;
  double g_incident_cosine = 1;
  int machine_readable_output = 0;
  double R1, T1, URU, UTU;
  int failed:
```
This code is used in section [309.](#page-102-0)

311. I assume that the optical properties are in the following order — albedo, optical thickness, anisotropy, the index of refraction of the slab, the index of refraction of the top slide, the index of refraction of the bottom slide. The slides are assumed to have no absorption.

 $\langle$  Put optical properties into slab 311  $\rangle \equiv$  $slab.phase\_function =$  HENYEY\_GREENSTEIN;  $slab.a = albedo;$  $slab.b = optical\_thickness;$  $slab.q = anisotropy;$  $slab.n\_slab = index_of\_refraction;$  $slab.n\_top\_slide = index_of\_slide;$  $slab.n_{\text{-}}bottom_{\text{-}}slide = index_{\text{-}}of_{\text{-}}slide;$  $slab.b\_top\_slide = 0.0;$  $slab.b_$ *bottom\_slide* = 0.0;  $slab. \cos\omega = g\_incident\_cosine;$ This code is used in section [309.](#page-102-0)

 $\langle$  Read line from input file 312 $\rangle \equiv$ 

# 312.

```
\{int fileflag;
  fileflag = scanf("\\1f", \& slab.a);
  slab. cos\_angle = g\_incident\_cosine;if (hileflag \neq EOF) fileflag = scanf("X1f", \& slab.b);if (\text{fileflag} \neq \text{EOF}) fileflag = scanf ("%lf", &slab.g);
  if (\text{fileflag} \neq \text{EOF}) fileflag = scanf ("%1f", &slab .n_slab);
  if (fileflag \neq EOF) fileflag = scanf ("%1f", &slab .n_top_slide);
  if (fileflag \neq EOF) fileflag = scanf ("%1f", &slab .n_bottom_slide);
  if (\text{fileflag} \neq \text{EOF}) fileflag = scanf ("%1f", &slab .b_top_slide);
  if (fileflag \neq EOF) fileflag = scanf ("%1f", &slab .b bottom slide);
  if (fileflag \neq EOF) fileflag = scanf ("%d", &nstreams);
}
```
<span id="page-104-0"></span>§313 Adding-Doubling (Version 3-10-0) MAIN PROGRAM 103

```
313. \langle Calculate and Print the Results 313 \rangle \equivfailed = validate\_slab(slab, nstream, machine\_readable\_output);R1 = failed;T1 = failed;URU = failed;UTU = failed;if (\neg failed) RT(nstreams, & slab, & R1, & T1, & URU, & UTU);if (machine\_readable\_output) printf (\forall \$9.5f \star \& \$9.5f \star \& \$9.5f \star \& \$9.5f \star \& \$9.5f \star \& \$1, T1, URU, UTU);else if (\neg failed) {
       \mathit{printf} \left( \text{"URL} - \text{``Total} \text{_\text{L}} \text{Reflection} \text{_\text{UL}} \text{for} \text{_\text{UL}} \text{I} \text{1} \text{l} \text{unination} \text{^\text{''}} \right);printf("UT1<sub>U</sub>=<sub>U</sub>Total<sub>U</sub> Transmission<sub>U</sub> for<sub>U</sub>Normal<sub>UU</sub> Illumination\n<math>\n);
       printf("URLU<sub>U</sub>=UTotal<sub>U</sub>Reflection<sub>UUL</sub>for<sub>U</sub>Diffuse<sub>U</sub>Illumination\n<math>\n);
       printf("UTU<sub>U</sub>=<sub>U</sub>Total<sub>U</sub>Transmission<sub>U</sub> for<sub>U</sub>Diffuse<sub>U</sub> Illumination\n<math>\n</math>printf (" UR1 \t UT1 \t URU \t UTU\n");
       \operatorname{printf}(\texttt{"%9.5f$\uparrow$\x5f$\downarrow$\x5f$\downarrow$\x5f$\downarrow$\x5f$\downarrow$\x5f$\downarrow$" , R1, T1, URU, UTU);}
```
<span id="page-105-0"></span>**314.** use the *mygetop* to process options. We only handle help at the moment

```
\langle Handle options 314\rangle \equiv{
    char c;
    double x;
    while ((c = my\_getopt(argc, argv, "h?vma:b:g:i:n:o:q:s:")) \neq E0F) {
       switch (c) \{case 'i': x = \text{strtod}(\text{optarg}, \Lambda);if (x < 0 \vee x > 90) formtherm, "Incident angle must be between 0 and 90 degrees \n");
         else g\_incident\_cosine = cos(x * 3.1415926535/180.0);break;
       case 'o': q\_out\_name = strdup(optarg);
         break;
       case 'n': index_of_refraction = strtod(optarg, \Lambda);
         break;
       case 's': index_of_slide = strtod(optarg, \Lambda);
         break;
       case 'm': machine_readable_output = 1;
         break;
       case 'q': nstreams = (int) strtod (optarg, \Lambda);
         break;
       case 'a': albedo = strtod(optarg, \Lambda);break;
       case 'b': optical_thickness = strod(optarg, \Lambda);
         break;
       case 'g': anisotropy = strtod(optarg, \Lambda);break;
       case 'v': print\_version();
         break;
       default: case 'h': case '?': print\_usage();
         break;
       }
    }
    \arg c \, \mathrel{-}= \mathit{optind};
    argv == optimal;}
```
<span id="page-106-0"></span>**315.** Make sure that the file is not named '-' and warn about too many files

 $\langle$  Prepare file for reading 315  $\rangle \equiv$ if  $(\text{arg} c > 1)$  {  $\it \textit{fprintf} \left(\it{stderr}, \text{"Only\_a\_single\_file\_can\_be\_processed\_at\_a\_time\n''}\right);$  $fprintf(\mathit{stderr}, "try\_\mathit{apply}\_\mathit{ad}\_\file1\_\file2\_\dots\_\file1\_\fileN'\n')$ ;  $exit(1);$ } if  $(\text{arg } c \equiv 1 \land \text{stremp}(\text{arg } v[0], \text{''} - \text{''}) \neq 0)$  { /\* filename exists and != "-" \*/ if  $(freen(argv[0], "r", stdin) \equiv \Lambda$  {  $fprintf(\textit{sderr}, "Could \text{__not \__open \_\} file \text{.'}\$ s'\n",  $argv[0]$ );  $exit(1)$ : } if  $(g\_out\_name \equiv \Lambda)$  g\_out\_name  $=$  strdup\_together(argv[0], ".rt"); }

This code is used in section [309.](#page-102-0)

## 316. Take care of all the output files

```
\langle Prepare file for writing 316 \rangle \equivif (g_{\text{-}}out_{\text{-}}name \neq \Lambda) {
      if (freen(g.out_name, "w", stdout) \equiv \Lambda) {
         fprint(f (stderr, "Could \text{__not \_open \_file \_\le\%s> \text{__for \_output", } g\_out\_name});exit(1);}
   }
This code is used in section 309.
```
# **317.**  $\langle$  print version function 317  $\rangle \equiv$

```
static void print\_version (void)
{
   fprintf(\text{stderr}, "ad]%s\n\n", Version);
   fprint(f (stderr, "Copyright<sub>L</sub>(C)<sub>L</sub>2014<sub>L</sub>Free<sub>L</sub>Software<sub>L</sub>Foundation, <sub>L</sub>Inc.\n</math>);
   fprint(f (siderr, "This_ig_ifree_osoftware; _gsee_ifhe_osource_ifor_ocopying_cooditions.\n)");
   fprint(f (siderr, "There<sub>u</sub>is<sub>u</sub>no<sub>u</sub>warranty;<sub>u</sub>not<sub>u</sub>even<sub>u</sub>for<sub>u</sub>MERCHANTABILITY<sub>u</sub>or<sub>u</sub>FTNESS.\n<math display="inline">\mathbf{r}^n</math>)fprintf(\textit{stderr}, \text{''FOR}\_\text{A} \_\text{PARTICULAR}\_\text{PURPOSE} \_\text{n''});fprintf({stderr}, "\\nWriten<sub>□</sub>by<sub>□</sub>Scott<sub>□</sub>Prahl\n'exit(0);}
```

```
318. \langle print usage function 318 \rangle \equivstatic void print\_usage (void)
    {
        fprintf(\,stderr, "ad \, \&\, \h\n)", Version);fprint(f (slderr, "ad<sub>u</sub>finds<sub>u</sub>treflection<sub>u</sub>and<sub>u</sub>transmission<sub>u</sub>from<sub>u</sub>optical<sub>u</sub> properties\n\h\n<math display="inline">\mathbf{h}(\mathbf{n}^u)</math>fprintf(\textit{stderr},\text{''Usage:}\text{u}_d\text{options}] input\n\n");
       fprintf({\ensuremath{\mathit{stderr}}\xspace}, "Options: \n\verb|\n");
        fprint(f (stderr, "uu\neghuuuuuuuuuuuuuuuuddsplay\lrcornerhelp\lrcornern");
        \emph{fprint}(\emph{sderr},\text{"}שט־<code>machine</code> readable output\n");
        fprint(f (siderr, "uu} - oufilename u uu uu) + cpi i.fprintf(\textit{stderr}, " \Box \neg a \Box \#fprintf (stderr , " −b # optical thickness (>0)\n");
        \it \textit{fprintf}(\it stderr, \texttt{"\textsf{uul-gul}}\texttt{t} \texttt{u} \texttt{u} \texttt{u} \texttt{u} \texttt{u} \texttt{u} \texttt{u} \texttt{u} \texttt{u} \texttt{u} \texttt{s} \texttt{c} \texttt{attering} \texttt{u} \texttt{a} \texttt{n} \texttt{isotropy} \texttt{u}(\texttt{-1}\texttt{}_\textbf{u} \texttt{t} \texttt{o} \texttt{u} \texttt{1})\texttt{h''});fprintf (stderr , " −i theta oblique incidence at angle theta\n");
        {\it fprint(f (siderr, "uu-nu#uuuuuuuuuuuuspecifyuindexuofurefractionuofuslab\nu");}\textit{fprintf}(\textit{stderr},\text{"}{}_{\sqcup \sqcup} \neg \texttt{s}_{\sqcup} \texttt{\#}{}_{\sqcup \sqcup \sqcup \sqcup \sqcup \sqcup \sqcup \sqcup \sqcup \sqcup \sqcup \sqcup} \texttt{specific}\texttt{prediction}_{\sqcup} \texttt{of}_{\sqcup} \texttt{slide}\texttt{\char'1}\texttt{?});\text{fprintf}(\text{stderr}, "_\text{full}\text{-}q_\text{full}\text{H}_\text{full}\text{H}_\text{full})quadrature_\text{L}points_\text{L}4,_\text{L}8,_\text{L}16,_\text{L}32\text{~n}");
        fprintf (stderr , " −v version information\n");
        fprintf({\ensuremath{\mathit{stderr}}\xspace},\verb"''Examples:\n^n);{\it fprint}({\it stderr},\texttt{"uuddu}data\texttt{u}uuruunuunuuuuuuuuuuuuuuuuu\texttt{UR1}, \texttt{URT}, \texttt{URU}, \texttt{uUTU}_\texttt{u}in\texttt{u}data.rt\texttt{\textbackslash} \texttt{n''});
       fprint(fstderr, "uudu-mudatauuuuuuuuuuuuuuuuuududuuuduuduuuuuuumachineu} \text{readable} \text{format}\n\langle n" \rangle;fprint(f (stderr, "uududatau-ouout.txtuuuuuuuuuuuuuuuuuut.txtusutheu\nu');fprintf (stderr, "uudd_l-a_l0.3 uuluuuuuuuuuuuuuuuuuuuuuaa=0.3, b=inf, ug=0.0, u=n=1.0\n\langle n" \rangle);{\it fprint}({\it stderr},\texttt{"u$}~a \texttt{u} \texttt{-} a \texttt{u} \texttt{0} . 3 \texttt{u} \texttt{-} b \texttt{u} \texttt{0} . 4 \texttt{u} \texttt{u} \texttt{u} \texttt{u} \texttt{u} \texttt{u} \texttt{u} \texttt{u} \texttt{u} \texttt{u} \texttt{u} \texttt{a} = 0.3, \texttt{u} \texttt{b} = 0.4, \texttt{u} \texttt{g} = 0.0, \texttt{u} \texttt{n} = 1.0\ \texttt{n}fprintf (stderr, "uudd_l-a_l0.3_l-b_l0.4_l-g_l0.5_{l}u_{l}u_{l}au_{l}a=0.3, l_0b=0.4, u_0g=0.5, l_0n=1.0\text{\textbackslash}n");fprint(f (siderr, "uudu^-a_u 0.3 u^-b_u 0.4 u^-n_u 1.5 uuu u^-a=0.3, u b=0.4, u g=0.0, u=1.5\n\n\mid n'\mid;fprintf(\textit{s}tderr, "inputfile\_\text{has}\_\text{lines\_\text{l}of\_\text{l}the\_\text{l}form:\n\cdot\n\cdot).fprintf (stderr , " a b g nslab ntopslide nbottomlslide btopslide bbottomslide q\n");
       fprintf({stderr}, "where:\n\cdot\);
       fprintf(\textit{stderr}, "\textcolor{red}{\sqcup} \sqcup \sqcup) \sqcup a \sqcup = \sqcup \text{albedo} \{n"\};fprintf(\textit{sderr}, "_{\text{Hull}}2)_{\text{L}}b<sub>\sqcup</sub>=<sub>\sqcup</sub>optical<sub>\sqcup</sub>thickness\n");
        fprint(f (stderr, "_{\text{UUL}}3)_{\text{U}}g_{\text{U}} =_{\text{U}}anisotropy\{n"\};fprintf(\textit{stderr}, "\textcolor{red}{\sqcup}1)_{\sqcup}nslab\sqcup=\sqcupindex\sqcupof\sqcuprefraction\sqcupof\sqcupslab\verb|\n|);
        fprint(f (stderr, "_{\text{UUL}}5)_{\text{u}}topslide_{\text{u}}=_{\text{u}}index_{\text{u}}of_{\text{u}}refraction_{\text{u}}of_{\text{u}}glass_{\text{u}}slide_{\text{u}}on_{\text{u}}top\n\wedge n";\it fprint(f (stderr, "_{\sqcup\sqcup\sqcup\sqcup}6)_{\sqcup} \hbox{hottomslide}_{\sqcup} =_{\sqcup} \hbox{index}_{\sqcup} \hbox{of}_{\sqcup} \hbox{refraction}_{\sqcup} \hbox{of}_{\sqcup} \hbox{glass}_{\sqcup} \hbox{slide}_{\sqcup} \hbox{on}_{\sqcup} \hbox{bottom}\ \hbox{\rm in}';fprint(f(stderr, "_{\sqcup \sqcup \sqcup \sqcup})btopslide_{\sqcup}=\sqcup \verb+optical+_{\sqcup} depth_{\sqcup} of_{\sqcup} top_{\sqcup} slide_{\sqcup} (for_{\sqcup} IR)\setminus n");
       fprint(f (sider, "_{\sqcup \sqcup \sqcup \sqcup \{8\}})_{\sqcup}bbottomslide_{\sqcup}=_{\sqcup}optical_{\sqcup}depth_{\sqcup}of_{\sqcup}bottom_{\sqcup}slide_{\sqcup}(for_{\sqcup}IR)\n");
        fprint(f (stderr, "_{\text{UUL}}9)_{\text{U}}q_{\text{U}} = \text{number}_{\text{U}}\text{of}_{\text{U}}quadratic_{\text{U}}points\n\text{h}\n\fprintf(\textit{stderr},\text{"Report}.\text{bugs} \text{_to} \text{1} \text{ 0} \text{ 0} \text{ 1}.edu>\n\n");
        exit(0);}
This code is used in section 309.
```
<span id="page-108-0"></span>§319 Adding-Doubling (Version 3-10-0) MAIN PROGRAM 107

```
319. returns a new string consisting of s+t\langle stringdup together function 319 \rangle \equivstatic char ∗strdup together (char ∗s, char ∗t)
  {
    char ∗both ;
     if (s \equiv \Lambda) {
       if (t \equiv \Lambda) return \Lambda;
       return strdup(t);}
     if (t \equiv \Lambda) return strdup(s);both = malloc(\text{strlen}(s) + \text{strlen}(t) + 1);if (both \equiv \Lambda) fprintf (stderr, "Could not allocate memory for both strings.\n");
     strcpy (both, s);strcat(both, t);return both;
  }
This code is used in section 309.
```
<span id="page-109-0"></span>320. Make sure that the input values are correct

```
\langle validate slab function 320 \rangle \equivstatic int validate_slab(struct AD_slab_type slab, int nstreams, int machine)
  \{if (slab.a < 0 \vee slab.a > 1) {
        if (\neg machine) printf ("Bad<sub>u</sub>Albedo<sub>u</sub>a=%f\n", slab.a);
        return (-1);}
     if (slab.b < 0) {
        if (\neg machine) printf ("Bad Optical Thickness b=%f\n", slab b);
        return (-2);
     }
     if (slab. q \le -1 \vee slab. q \ge 1) {
        if (\neg machine) printf ("Bad<sub>\Box</sub>Anisotropy\Boxg=%f\n", slab.g);
        return (-3);
     }
     if (slab.n\_slab < 0 \vee slab.n\_slab > 10) {
        if (\neg machine) printf ("Bad Slab Index n=%f\n", slab .n_slab);
        return (-4);
     }
     if (slab.n\_top\_slide < 1 \vee slab.n\_top\_slide > 10) {
        if (\neg machine) printf ("Bad<sub>u</sub>Top<sub>u</sub>Slide<sub>u</sub>Index<sub>u</sub>n=%f\n", slab.n_top_slide);
        return (-5);
     }
     if (slab.n_{b}ottom_{c}side < 1 \vee slab.n_{b}ottom_{c}side > 10) {
        if (\neg machine) printf ("Bad Top Slide Index n=%f\n", slab .n_bottom_slide);
        return (-6);
     }
     if (slab.b_to p\_slide < 0 \vee slab.b_to p\_slide > 10) {
        if (\neg machine) printf ("Bad Top Slide Optical Thickness b=%f\n", slab .b top slide);
        return (-7);
     }
     if (slab.b.bottom\_slide < 0 \vee slab.b.bottom\_slide > 10) {
        if (\neg machine) printf ("Bad Bottom Slide Optical Thickness b="f\n", slab .b bottom slide);
        return (-8);
     }
     if (nstreams < 4 \vee nstreams \% 4 \neq 0) {
        if (\negmachine ) {
          printf("Bad <sub>u</sub>Number <sub>u</sub> of <sub>u</sub>Quadrature <sub>u</sub>Points <sub>u</sub>nts=%<sup>2</sup> and <sup>3</sup> terms);printf("Should<sub>u</sub>be<sub>u</sub>multiple<sub>u</sub>of<sub>u</sub>four!\n',}
       return (-9);
     }
     return 0;
  }
This code is used in section 309.
```
321. Index. Here is a cross-reference table for the adding-doubling program. All sections in which an identifier is used are listed with that identifier, except that reserved words are indexed only when they appear in format definitions, and the appearances of identifiers in section names are not indexed. Underlined entries correspond to where the identifier was declared. Error messages and a few other things like "ASCII code dependencies" are indexed here too.

A: [136](#page-45-0), [161](#page-53-0), [162,](#page-54-0) [215,](#page-72-0) [217,](#page-73-0) [223,](#page-74-0) [225,](#page-74-0) [227,](#page-75-0) [232,](#page-76-0) <u>[243,](#page-78-0) [253](#page-80-0), [257](#page-81-0), [259,](#page-81-0) [261](#page-82-0)</u>. a:  $9, 25, 27, 29, 51, 53, 67, 76, 87, 102, 104, 127,$  $9, 25, 27, 29, 51, 53, 67, 76, 87, 102, 104, 127,$  $9, 25, 27, 29, 51, 53, 67, 76, 87, 102, 104, 127,$  $9, 25, 27, 29, 51, 53, 67, 76, 87, 102, 104, 127,$  $9, 25, 27, 29, 51, 53, 67, 76, 87, 102, 104, 127,$  $9, 25, 27, 29, 51, 53, 67, 76, 87, 102, 104, 127,$  $9, 25, 27, 29, 51, 53, 67, 76, 87, 102, 104, 127,$  $9, 25, 27, 29, 51, 53, 67, 76, 87, 102, 104, 127,$  $9, 25, 27, 29, 51, 53, 67, 76, 87, 102, 104, 127,$  $9, 25, 27, 29, 51, 53, 67, 76, 87, 102, 104, 127,$  $9, 25, 27, 29, 51, 53, 67, 76, 87, 102, 104, 127,$  $9, 25, 27, 29, 51, 53, 67, 76, 87, 102, 104, 127,$  $9, 25, 27, 29, 51, 53, 67, 76, 87, 102, 104, 127,$  $9, 25, 27, 29, 51, 53, 67, 76, 87, 102, 104, 127,$  $9, 25, 27, 29, 51, 53, 67, 76, 87, 102, 104, 127,$  $9, 25, 27, 29, 51, 53, 67, 76, 87, 102, 104, 127,$  $9, 25, 27, 29, 51, 53, 67, 76, 87, 102, 104, 127,$  $9, 25, 27, 29, 51, 53, 67, 76, 87, 102, 104, 127,$  $9, 25, 27, 29, 51, 53, 67, 76, 87, 102, 104, 127,$  $9, 25, 27, 29, 51, 53, 67, 76, 87, 102, 104, 127,$  $9, 25, 27, 29, 51, 53, 67, 76, 87, 102, 104, 127,$  $9, 25, 27, 29, 51, 53, 67, 76, 87, 102, 104, 127,$  $9, 25, 27, 29, 51, 53, 67, 76, 87, 102, 104, 127,$ [136,](#page-45-0) [143](#page-48-0), [144](#page-49-0), [163,](#page-54-0) [219](#page-73-0). A\_Add\_Slide: [173,](#page-56-0) [174,](#page-57-0) [180,](#page-58-0) [182.](#page-59-0) a calc: [10,](#page-3-0) [114,](#page-35-0) [115,](#page-36-0) [117](#page-36-0), [127](#page-40-0), [136](#page-45-0). a\_last: [216.](#page-73-0)  $a_1ptr: 216, 234, 240.$  $a_1ptr: 216, 234, 240.$  $a_1ptr: 216, 234, 240.$  $a_1ptr: 216, 234, 240.$  $a_1ptr: 216, 234, 240.$  $a_1ptr: 216, 234, 240.$  $a\_start: 234, 237, 240.$  $a\_start: 234, 237, 240.$  $a\_start: 234, 237, 240.$  $a\_start: 234, 237, 240.$  $a\_start: 234, 237, 240.$  $a\_start: 234, 237, 240.$  $a\_start: 234, 237, 240.$  $Absorbing_Glass_RT: 172, 198, 204.$  $Absorbing_Glass_RT: 172, 198, 204.$  $Absorbing_Glass_RT: 172, 198, 204.$  $Absorbing_Glass_RT: 172, 198, 204.$  $Absorbing_Glass_RT: 172, 198, 204.$  $Absorbing_Glass_RT: 172, 198, 204.$ acos: [20](#page-7-0), [119](#page-37-0). AD error: [13,](#page-4-0) [66](#page-19-0), [133](#page-44-0), [136](#page-45-0), [235,](#page-76-0) [245,](#page-79-0) [258](#page-81-0), [260](#page-82-0), [262,](#page-83-0) [271,](#page-87-0) [297.](#page-98-0) AD\_GLOBAL\_SOURCE:  $11$ , [12](#page-4-0). AD method type: [10](#page-3-0), [34](#page-11-0), [38](#page-13-0), [57](#page-18-0), [67,](#page-20-0) [79,](#page-24-0) [94,](#page-29-0) [114,](#page-35-0) [116](#page-36-0), [127](#page-40-0), [128,](#page-41-0) [139](#page-46-0). AD\_slab\_type:  $9, 34, 36, 52, 54, 55, 56, 65, 79,$  $9, 34, 36, 52, 54, 55, 56, 65, 79,$  $9, 34, 36, 52, 54, 55, 56, 65, 79,$  $9, 34, 36, 52, 54, 55, 56, 65, 79,$  $9, 34, 36, 52, 54, 55, 56, 65, 79,$  $9, 34, 36, 52, 54, 55, 56, 65, 79,$  $9, 34, 36, 52, 54, 55, 56, 65, 79,$  $9, 34, 36, 52, 54, 55, 56, 65, 79,$  $9, 34, 36, 52, 54, 55, 56, 65, 79,$  $9, 34, 36, 52, 54, 55, 56, 65, 79,$  $9, 34, 36, 52, 54, 55, 56, 65, 79,$  $9, 34, 36, 52, 54, 55, 56, 65, 79,$  $9, 34, 36, 52, 54, 55, 56, 65, 79,$  $9, 34, 36, 52, 54, 55, 56, 65, 79,$  $9, 34, 36, 52, 54, 55, 56, 65, 79,$  $9, 34, 36, 52, 54, 55, 56, 65, 79,$  $9, 34, 36, 52, 54, 55, 56, 65, 79,$ [92,](#page-28-0) [103,](#page-32-0) [105](#page-32-0), [114](#page-35-0), [116](#page-36-0), [139](#page-46-0), [168](#page-55-0), [185](#page-62-0), [310](#page-103-0), [320](#page-109-0). Add: [62](#page-19-0), [71,](#page-21-0) [84](#page-26-0), [146](#page-49-0), [147.](#page-50-0) Add\_Bottom: [47,](#page-15-0) [62](#page-19-0), [69](#page-21-0), [85,](#page-26-0) [100,](#page-31-0) [181](#page-59-0). Add\_Homogeneous: [150](#page-50-0). Add\_Slides: [43,](#page-14-0) [183](#page-60-0). Add<sub>-Top:</sub> [47](#page-15-0), [62](#page-19-0), [68,](#page-20-0) [85,](#page-26-0) [100,](#page-31-0) [179.](#page-58-0) Add\_With\_Sources: [148](#page-50-0), [149.](#page-50-0)  $af: \underline{115}, \underline{117}.$  $af: \underline{115}, \underline{117}.$  $af: \underline{115}, \underline{117}.$ Ainv:  $257, 258$  $257, 258$ . albedo: [310,](#page-103-0) [311](#page-103-0), [314](#page-105-0). angle: [11](#page-4-0), [12,](#page-4-0) [18](#page-5-0), [20,](#page-7-0) [26](#page-9-0), [28,](#page-10-0) [30](#page-10-0), [108,](#page-33-0) [114](#page-35-0), [115,](#page-36-0) [119](#page-37-0), [121,](#page-37-0) [122,](#page-38-0) [123](#page-38-0), [124](#page-38-0), [127,](#page-40-0) [129](#page-42-0), [140](#page-46-0), [172,](#page-56-0) [186,](#page-62-0) [303](#page-99-0).  $angle1: \underline{117}, 121, 123, 124.$  $angle1: \underline{117}, 121, 123, 124.$  $angle1: \underline{117}, 121, 123, 124.$  $angle1: \underline{117}, 121, 123, 124.$  $angle1: \underline{117}, 121, 123, 124.$  $angle1: \underline{117}, 121, 123, 124.$  $angle1: \underline{117}, 121, 123, 124.$  $angle1: \underline{117}, 121, 123, 124.$ anisotropy: [310](#page-103-0), [311](#page-103-0), [314.](#page-105-0) anorm: [244](#page-78-0), [246.](#page-79-0) argc: [309,](#page-102-0) [314](#page-105-0), [315](#page-106-0).  $argv: \quad \underline{309}$  $argv: \quad \underline{309}$  $argv: \quad \underline{309}$ , [314,](#page-105-0) [315.](#page-106-0) atemp: [38](#page-13-0), [43](#page-14-0), [46,](#page-15-0) [47](#page-15-0), [48](#page-15-0), [57,](#page-18-0) [62](#page-19-0), [79](#page-24-0), [80,](#page-24-0) [85,](#page-26-0) [86,](#page-27-0) [94,](#page-29-0) [97](#page-30-0), [100,](#page-31-0) [101](#page-31-0), [174,](#page-57-0) [175,](#page-57-0) [176](#page-57-0), [177,](#page-58-0) [179](#page-58-0), [180,](#page-58-0) [181](#page-59-0), [182](#page-59-0), [183,](#page-60-0) [184](#page-61-0). B: [161,](#page-53-0) [215](#page-72-0), [223](#page-74-0), [225,](#page-74-0) [227,](#page-75-0) [232](#page-76-0), [253](#page-80-0). b: [9,](#page-3-0) [51,](#page-16-0) [53](#page-16-0), [67](#page-20-0), [76,](#page-23-0) [87,](#page-27-0) [102](#page-32-0), [104,](#page-32-0) [143,](#page-48-0) [144](#page-49-0), [163,](#page-54-0) [171,](#page-56-0) [198.](#page-67-0) *B\_Add\_Slide*: [173](#page-56-0), [176](#page-57-0), [180](#page-58-0), [182](#page-59-0). b bottom slide : [9](#page-3-0), [37,](#page-13-0) [52](#page-16-0), [54,](#page-17-0) [58](#page-18-0), [59,](#page-18-0) [61](#page-18-0), [82,](#page-25-0) [103](#page-32-0), [105,](#page-32-0) [169,](#page-56-0) [186,](#page-62-0) [311,](#page-103-0) [312,](#page-103-0) [320.](#page-109-0) b calc: [10](#page-3-0), [35,](#page-12-0) [98](#page-30-0), [114,](#page-35-0) [115](#page-36-0), [117,](#page-36-0) [121](#page-37-0), [124.](#page-38-0)  $b\_{last}: \quad 234, \quad 237, \quad 240.$  $b\_{last}: \quad 234, \quad 237, \quad 240.$  $b\_{last}: \quad 234, \quad 237, \quad 240.$  $b\_{last}: \quad 234, \quad 237, \quad 240.$  $b\_{last}: \quad 234, \quad 237, \quad 240.$  $b\_{last}: \quad 234, \quad 237, \quad 240.$  $b_1$  ptr:  $\frac{216}{234}$  $\frac{216}{234}$  $\frac{216}{234}$ , [240](#page-78-0).  $b\_start: 234, 240.$  $b\_start: 234, 240.$  $b\_start: 234, 240.$  $b\_start: 234, 240.$  $b\_start: 234, 240.$ 

b thinnest: [10,](#page-3-0) [35,](#page-12-0) [98,](#page-30-0) [114,](#page-35-0) [115,](#page-36-0) [121,](#page-37-0) [124,](#page-38-0) [127,](#page-40-0) [136,](#page-45-0) [140.](#page-46-0)  $b\_top\_slide: \quad \underline{9}, 37, 52, 54, 58, 60, 82, 103, 105,$  $b\_top\_slide: \quad \underline{9}, 37, 52, 54, 58, 60, 82, 103, 105,$ [169,](#page-56-0) [186](#page-62-0), [311](#page-103-0), [312,](#page-103-0) [320](#page-109-0). Basic\_Add\_Layers: [143,](#page-48-0) [147,](#page-50-0) [151,](#page-50-0) [152,](#page-51-0) [153,](#page-51-0) [155,](#page-51-0) [157.](#page-52-0) Basic\_Add\_Layers\_With\_Sources: [144,](#page-49-0) [149](#page-50-0). bbottom: [56,](#page-17-0) [61](#page-18-0). beer:  $204, 206, 207$  $204, 206, 207$  $204, 206, 207$  $204, 206, 207$ . Between: [71,](#page-21-0) [158.](#page-52-0) both:  $319$ . BOTTOM\_BOUNDARY: [45,](#page-15-0) [69](#page-21-0), [81,](#page-25-0) [99,](#page-30-0) [168](#page-55-0). boundary: [168](#page-55-0), [169](#page-56-0).  $Boundary\_RT: 169, 170, 171.$  $Boundary\_RT: 169, 170, 171.$  $Boundary\_RT: 169, 170, 171.$  $Boundary\_RT: 169, 170, 171.$  $Boundary\_RT: 169, 170, 171.$  $Boundary\_RT: 169, 170, 171.$  $Boundary\_RT: 169, 170, 171.$ btemp: [38,](#page-13-0) [43,](#page-14-0) [46](#page-15-0), [47,](#page-15-0) [48,](#page-15-0) [57](#page-18-0), [62,](#page-19-0) [79,](#page-24-0) [80](#page-24-0), [85,](#page-26-0) [86,](#page-27-0) [94](#page-29-0), [97](#page-30-0), [100,](#page-31-0) [101](#page-31-0), [174,](#page-57-0) [175,](#page-57-0) [176](#page-57-0), [177,](#page-58-0) [179](#page-58-0), [180,](#page-58-0) [181](#page-59-0), [182](#page-59-0), [183,](#page-60-0) [184](#page-61-0). *btop*:  $\underline{56}$ , [60](#page-18-0). C:  $\frac{136}{161}, \frac{161}{223}, \frac{225}{25}, \frac{227}{232}, \frac{239}{259}, \frac{261}{261}.$  $\frac{136}{161}, \frac{161}{223}, \frac{225}{25}, \frac{227}{232}, \frac{239}{259}, \frac{261}{261}.$  $\frac{136}{161}, \frac{161}{223}, \frac{225}{25}, \frac{227}{232}, \frac{239}{259}, \frac{261}{261}.$  $\frac{136}{161}, \frac{161}{223}, \frac{225}{25}, \frac{227}{232}, \frac{239}{259}, \frac{261}{261}.$  $\frac{136}{161}, \frac{161}{223}, \frac{225}{25}, \frac{227}{232}, \frac{239}{259}, \frac{261}{261}.$  $\frac{136}{161}, \frac{161}{223}, \frac{225}{25}, \frac{227}{232}, \frac{239}{259}, \frac{261}{261}.$  $\frac{136}{161}, \frac{161}{223}, \frac{225}{25}, \frac{227}{232}, \frac{239}{259}, \frac{261}{261}.$  $\frac{136}{161}, \frac{161}{223}, \frac{225}{25}, \frac{227}{232}, \frac{239}{259}, \frac{261}{261}.$  $\frac{136}{161}, \frac{161}{223}, \frac{225}{25}, \frac{227}{232}, \frac{239}{259}, \frac{261}{261}.$ c:  $\frac{127}{136}$ ,  $\frac{314}{136}$ .  $c_{\text{-}}ptr$ :  $234, 239$  $234, 239$  $234, 239$ .  $c\_start: 234, 239, 240.$  $c\_start: 234, 239, 240.$  $c\_start: 234, 239, 240.$  $c\_start: 234, 239, 240.$  $c\_start: 234, 239, 240.$  $c\_start: 234, 239, 240.$  $c\_start: 234, 239, 240.$  $c\_very\_last: \quad 234, \quad 237, \quad 240.$  $c\_very\_last: \quad 234, \quad 237, \quad 240.$  $c\_very\_last: \quad 234, \quad 237, \quad 240.$  $c\_very\_last: \quad 234, \quad 237, \quad 240.$  $c\_very\_last: \quad 234, \quad 237, \quad 240.$  $c\_very\_last: \quad 234, \quad 237, \quad 240.$  $chi: 296, 300, 305, 307.$  $chi: 296, 300, 305, 307.$  $chi: 296, 300, 305, 307.$  $chi: 296, 300, 305, 307.$  $chi: 296, 300, 305, 307.$  $chi: 296, 300, 305, 307.$  $chi: 296, 300, 305, 307.$  $chi: 296, 300, 305, 307.$  $chi: 296, 300, 305, 307.$ Choose Cone Method : [98](#page-30-0), [115,](#page-36-0) [116.](#page-36-0) Choose\_Method: [35](#page-12-0), [108,](#page-33-0) <u>[114](#page-35-0)</u>, [116,](#page-36-0) [120](#page-37-0).  $closest\_delta: 20.$  $closest\_delta: 20.$  $closest\_delta: 20.$ condition: [133,](#page-44-0) [136,](#page-45-0) [243](#page-78-0), [244](#page-78-0), [251](#page-80-0), [258](#page-81-0), [260](#page-82-0), [262.](#page-83-0) CONE:  $8, 100, 103$  $8, 100, 103$  $8, 100, 103$  $8, 100, 103$ .  $cone\_index: 20.$  $cone\_index: 20.$  $cone\_index: 20.$ Copy Matrix : [83](#page-25-0), [84,](#page-26-0) [133](#page-44-0), [143](#page-48-0), [144,](#page-49-0) [215](#page-72-0).  $correct_r$ : [202](#page-68-0). cos: [314](#page-105-0). cos angle : [9](#page-3-0), [37,](#page-13-0) [52](#page-16-0), [54,](#page-17-0) [58](#page-18-0), [59,](#page-18-0) [82,](#page-25-0) [95](#page-29-0), [100,](#page-31-0) [103](#page-32-0), [105,](#page-32-0) [115,](#page-36-0) [119](#page-37-0), [120,](#page-37-0) [121,](#page-37-0) [123](#page-38-0), [185](#page-62-0), [186,](#page-62-0) [311,](#page-103-0) [312](#page-103-0).  $cos\_cone\_angle: 102, 103.$  $cos\_cone\_angle: 102, 103.$  $cos\_cone\_angle: 102, 103.$  $cos\_cone\_angle: 102, 103.$  $cos\_crit\_angle: 117, 122, 123.$  $cos\_crit\_angle: 117, 122, 123.$  $cos\_crit\_angle: 117, 122, 123.$  $cos\_crit\_angle: 117, 122, 123.$  $cos\_crit\_angle: 117, 122, 123.$  $cos\_crit\_angle: 117, 122, 123.$  $cos\_crit\_angle: 117, 122, 123.$ Cos<sub>-</sub>Critical<sub>-Angle</sub>: [113](#page-35-0), [122](#page-38-0), [189](#page-63-0).  $cos\_oblique\_angle: 104, 105.$  $cos\_oblique\_angle: 104, 105.$  $cos\_oblique\_angle: 104, 105.$  $cos\_oblique\_angle: 104, 105.$ Cos\_Snell: [172,](#page-56-0) [186,](#page-62-0) [191,](#page-64-0) [195,](#page-66-0) [197,](#page-67-0) [199,](#page-68-0) [204,](#page-69-0) [206](#page-69-0). ctemp: [175](#page-57-0), [177](#page-58-0). D: [234](#page-76-0), [259](#page-81-0), [261.](#page-82-0) d:  $35, 94, 109, 127, 136$  $35, 94, 109, 127, 136$  $35, 94, 109, 127, 136$  $35, 94, 109, 127, 136$  $35, 94, 109, 127, 136$  $35, 94, 109, 127, 136$  $35, 94, 109, 127, 136$  $35, 94, 109, 127, 136$ d last: [234,](#page-76-0) [237,](#page-77-0) [238](#page-77-0), [239](#page-77-0), [240](#page-78-0).  $d_{\perp}$ ptr:  $\frac{234}{238}$ , [238,](#page-77-0) [239](#page-77-0), [240.](#page-78-0) d start: [234,](#page-76-0) [237,](#page-77-0) [238,](#page-77-0) [239,](#page-77-0) [240.](#page-78-0) DBL\_MIN\_10\_EXP: [199](#page-68-0), [206.](#page-69-0)

Decomp: [133,](#page-44-0) [243](#page-78-0), [244,](#page-78-0) [254](#page-80-0), [258,](#page-81-0) [260,](#page-82-0) [262](#page-83-0). DEFAULT\_QUAD\_PTS:  $4, 35$  $4, 35$  $4, 35$ . degrees: [20](#page-7-0).  $delta: 20.$  $delta: 20.$ denom:  $\frac{199}{204}$  $\frac{199}{204}$  $\frac{199}{204}$  $\frac{199}{204}$  $\frac{199}{204}$ , [207.](#page-70-0) Diag: [221](#page-74-0), [222](#page-74-0).  $Diagonal\_To\_Matrix: 177, 221.$  $Diagonal\_To\_Matrix: 177, 221.$  $Diagonal\_To\_Matrix: 177, 221.$  $Diagonal\_To\_Matrix: 177, 221.$  $Diagonal\_To\_Matrix: 177, 221.$ DIAMOND: [6.](#page-3-0)  $Diffuse_Glass_R: 210.$  $Diffuse_Glass_R: 210.$  $Diffuse_Glass_R: 210.$ dmatrix: [40,](#page-14-0) [43,](#page-14-0) [46,](#page-15-0) [58,](#page-18-0) [59,](#page-18-0) [68,](#page-20-0) [69,](#page-21-0) [70,](#page-21-0) [80,](#page-24-0) [97](#page-30-0), [132,](#page-43-0) [133,](#page-44-0) [136,](#page-45-0) [140,](#page-46-0) [163,](#page-54-0) [302.](#page-99-0) Double\_Once: [152](#page-51-0). Double\_Until: [35](#page-12-0), [98,](#page-30-0) [108,](#page-33-0) [154.](#page-51-0)  $Double\_{Until\_Infinite:~~154,~155,~\underline{156}.$  $Double\_{Until\_Infinite:~~154,~155,~\underline{156}.$  $Double\_{Until\_Infinite:~~154,~155,~\underline{156}.$  $Double\_{Until\_Infinite:~~154,~155,~\underline{156}.$  $Double\_{Until\_Infinite:~~154,~155,~\underline{156}.$  $Double\_{Until\_Infinite:~~154,~155,~\underline{156}.$  $Double\_{Until\_Infinite:~~154,~155,~\underline{156}.$  $dURU: 76, 79, 85.$  $dURU: 76, 79, 85.$  $dURU: 76, 79, 85.$  $dURU: 76, 79, 85.$  $dURU: 76, 79, 85.$  $dURU: 76, 79, 85.$  $dURU: 76, 79, 85.$  $dUR1: 76, 79, 85.$  $dUR1: 76, 79, 85.$  $dUR1: 76, 79, 85.$  $dUR1: 76, 79, 85.$  $dUR1: 76, 79, 85.$  $dUR1: 76, 79, 85.$  $dUR1: 76, 79, 85.$  $dUTU: 76, 79, 85.$  $dUTU: 76, 79, 85.$  $dUTU: 76, 79, 85.$  $dUTU: 76, 79, 85.$  $dUTU: 76, 79, 85.$  $dUTU: 76, 79, 85.$  $dUTU: 76, 79, 85.$  $dUT1: 76, 79, 85.$  $dUT1: 76, 79, 85.$  $dUT1: 76, 79, 85.$  $dUT1: 76, 79, 85.$  $dUT1: 76, 79, 85.$  $dUT1: 76, 79, 85.$ dvector: [42](#page-14-0), [45](#page-15-0), [68](#page-20-0), [69,](#page-21-0) [81,](#page-25-0) [99,](#page-30-0) [113,](#page-35-0) [121](#page-37-0), [123](#page-38-0), [136](#page-45-0), [236,](#page-77-0) [258,](#page-81-0) [260,](#page-82-0) [262,](#page-83-0) [270,](#page-87-0) [300.](#page-98-0) end: [154](#page-51-0), [155.](#page-51-0) EOF: [312,](#page-103-0) [314.](#page-105-0) EPS: [263,](#page-84-0) [272.](#page-87-0)  $error\_text: 13, 14.$  $error\_text: 13, 14.$  $error\_text: 13, 14.$  $error\_text: 13, 14.$  $error\_text: 13, 14.$ exit: [14,](#page-4-0) [309,](#page-102-0) [315,](#page-106-0) [316,](#page-106-0) [317,](#page-106-0) [318.](#page-107-0) exp: [199](#page-68-0), [206](#page-69-0). expo: [199.](#page-68-0)  $ez\_RT$ :  $\underline{5}1$ .  $ez\_RT\_Cone: 102$ .  $ez\_RT\_Oblique: 104.$  $ez\_RT\_Oblique: 104.$  $ez_RT_unscattered: 53.$  $ez_RT_unscattered: 53.$  $ez_RT_unscattered: 53.$ fabs: [20,](#page-7-0) [155,](#page-51-0) [157,](#page-52-0) [246,](#page-79-0) [248,](#page-79-0) [297.](#page-98-0) failed: [310](#page-103-0), [313](#page-104-0). feof: [309.](#page-102-0) fileflag:  $312$ . flip: [201,](#page-68-0) [202.](#page-68-0) flux:  $26$ .  $flux\_down: 65, 72.$  $flux\_down: 65, 72.$  $flux\_down: 65, 72.$  $flux\_down: 65, 72.$  $Flux_F l uence: 65.$  $Flux_F l uence: 65.$  $flux_{-}up: 65, 72.$  $flux_{-}up: 65, 72.$  $flux_{-}up: 65, 72.$  $flux_{-}up: 65, 72.$  $\int \!\! dx \, down: 67, 72.$  $\int \!\! dx \, down: 67, 72.$  $\int \!\! dx \, down: 67, 72.$  $\int \!\! dx \, down: 67, 72.$  $\int \!\! dx \, down: 67, 72.$  $\int \!\! dx \, \mu p$ : [67](#page-20-0), [72](#page-22-0). fprintf : [14,](#page-4-0) [20,](#page-7-0) [100,](#page-31-0) [314,](#page-105-0) [315](#page-106-0), [316](#page-106-0), [317](#page-106-0), [318](#page-107-0), [319](#page-108-0). free dmatrix : [43,](#page-14-0) [48,](#page-15-0) [50](#page-16-0), [63,](#page-19-0) [68](#page-20-0), [69,](#page-21-0) [73,](#page-22-0) [86](#page-27-0), [101,](#page-31-0) [137,](#page-46-0) [140](#page-46-0), [164](#page-54-0), [307.](#page-100-0) free\_dvector: [44](#page-14-0), [49](#page-15-0), [68](#page-20-0), [69,](#page-21-0) [86,](#page-27-0) [101,](#page-31-0) [113,](#page-35-0) [121](#page-37-0), [124](#page-38-0), [137,](#page-46-0) [241,](#page-78-0) [258](#page-81-0), [260](#page-82-0), [262,](#page-83-0) [273,](#page-87-0) [307](#page-100-0). free\_ivector: [137](#page-46-0), [258](#page-81-0), [260](#page-82-0), [262](#page-83-0).  $free_matrix: 132, 133.$  $free_matrix: 132, 133.$  $free_matrix: 132, 133.$  $free_matrix: 132, 133.$  $free_matrix: 132, 133.$ freopen: [315,](#page-106-0) [316](#page-106-0). Fresnel: [193](#page-65-0), [194,](#page-66-0) [196](#page-66-0), [197](#page-67-0), [198,](#page-67-0) [199.](#page-68-0)  $G: \quad 136.$  $G: \quad 136.$ 

g: [9,](#page-3-0) [51,](#page-16-0) [53,](#page-16-0) [76](#page-23-0), [87](#page-27-0), [102](#page-32-0), [104](#page-32-0), [294](#page-97-0). g<sub>calc</sub>: [10](#page-3-0), [114](#page-35-0), [115,](#page-36-0) [117,](#page-36-0) [140.](#page-46-0) g incident cosine : [310](#page-103-0), [311,](#page-103-0) [312,](#page-103-0) [314](#page-105-0). g\_out\_name: [310,](#page-103-0) [314](#page-105-0), [315](#page-106-0), [316](#page-106-0). gauleg: [113](#page-35-0), [122](#page-38-0). Get\_Diamond\_Layer: [128](#page-41-0), [132](#page-43-0), [140.](#page-46-0)  $Get\_IGI\_Layer: 127, 140.$  $Get\_IGI\_Layer: 127, 140.$  $Get\_IGI\_Layer: 127, 140.$  $Get\_IGI\_Layer: 127, 140.$  $Get\_IGI\_Layer: 127, 140.$  $Get\_Phi: 140, 294.$  $Get\_Phi: 140, 294.$  $Get\_Phi: 140, 294.$  $Get\_Phi: 140, 294.$  $Get\_Phi: 140, 294.$ Get\_Start\_Depth: [109,](#page-34-0) [115,](#page-36-0) [121,](#page-37-0) [124](#page-38-0). Ginv:  $\frac{132}{133}$  $\frac{132}{133}$  $\frac{132}{133}$  $\frac{132}{133}$  $\frac{132}{133}$ .  $gk: \frac{296}{500}$  $gk: \frac{296}{500}$  $gk: \frac{296}{500}$ , [300](#page-98-0). Glass:  $\frac{196}{.}$  $\frac{196}{.}$  $\frac{196}{.}$ G2: [132.](#page-43-0)  $g2M: 296, 300.$  $g2M: 296, 300.$  $g2M: 296, 300.$  $g2M: 296, 300.$  $g2M: 296, 300.$ h: [127](#page-40-0), [128,](#page-41-0) [140,](#page-46-0) [294](#page-97-0). HENYEY\_GREENSTEIN: [5](#page-3-0), [52,](#page-16-0) [54](#page-17-0), [58,](#page-18-0) [82](#page-25-0), [103,](#page-32-0) [105,](#page-32-0) [297,](#page-98-0) [309,](#page-102-0) [311.](#page-103-0) HUGE\_VAL: [35](#page-12-0), [98,](#page-30-0) [110](#page-34-0), [155](#page-51-0), [199,](#page-68-0) [206.](#page-69-0) i:  $\frac{16}{15}$  $\frac{16}{15}$  $\frac{16}{15}$ ,  $\frac{18}{20}$  $\frac{18}{20}$  $\frac{18}{20}$  $\frac{18}{20}$  $\frac{18}{20}$ ,  $\frac{24}{4}$ ,  $\frac{26}{5}$ ,  $\frac{28}{30}$  $\frac{28}{30}$  $\frac{28}{30}$ ,  $\frac{67}{57}$  $\frac{67}{57}$  $\frac{67}{57}$ ,  $\frac{79}{79}$  $\frac{79}{79}$  $\frac{79}{79}$ ,  $\frac{113}{115}$ ,  $\frac{115}{115}$ [117,](#page-36-0) [127,](#page-40-0) [136,](#page-45-0) [162,](#page-54-0) [172,](#page-56-0) [177,](#page-58-0) [184](#page-61-0), [186](#page-62-0), [218](#page-73-0), [220,](#page-73-0) [222,](#page-74-0) [224,](#page-74-0) [226,](#page-74-0) [228,](#page-75-0) [244,](#page-78-0) [254](#page-80-0), [258](#page-81-0), [260](#page-82-0), [262,](#page-83-0) [268](#page-86-0), [269](#page-87-0), [277,](#page-89-0) [296](#page-98-0). index of refraction: [310](#page-103-0), [311](#page-103-0), [314.](#page-105-0) index\_of\_slide: [310,](#page-103-0) [311,](#page-103-0) [314](#page-105-0). INFINITESIMAL\_GENERATOR: [6](#page-3-0). Init Boundary : [42,](#page-14-0) [45](#page-15-0), [68,](#page-20-0) [69](#page-21-0), [81,](#page-25-0) [99](#page-30-0), [168.](#page-55-0) Init\_Layer: [35](#page-12-0), [98](#page-30-0), [108,](#page-33-0) [139.](#page-46-0) intervals: [64](#page-19-0), [65](#page-19-0), [66,](#page-19-0) [71](#page-21-0). Inverse\_Multiply: [143.](#page-48-0) ipvt: [133](#page-44-0), [134,](#page-45-0) [135,](#page-45-0) [136](#page-45-0), [137,](#page-46-0) [243](#page-78-0), [244,](#page-78-0) [245](#page-79-0), [248,](#page-79-0) [253,](#page-80-0) [254,](#page-80-0) [255,](#page-80-0) [258,](#page-81-0) [260,](#page-82-0) [262.](#page-83-0) ISOTROPIC: [5](#page-3-0). *ivector*: [136](#page-45-0), [258](#page-81-0), [260,](#page-82-0) [262.](#page-83-0) j: [16](#page-4-0), [18,](#page-5-0) [20](#page-7-0), [24,](#page-8-0) [26](#page-9-0), [67,](#page-20-0) [127,](#page-40-0) [136](#page-45-0), [162,](#page-54-0) [218](#page-73-0), [220,](#page-73-0) [222,](#page-74-0) [224](#page-74-0), [226](#page-74-0), [228,](#page-75-0) [244,](#page-78-0) [258](#page-81-0), [260](#page-82-0), [262,](#page-83-0) [296.](#page-98-0) J01: [144,](#page-49-0) [148,](#page-50-0) [149](#page-50-0). J02: [144,](#page-49-0) [148,](#page-50-0) [149](#page-50-0). J10: [148,](#page-50-0) [149.](#page-50-0) J12: [144,](#page-49-0) [148,](#page-50-0) [149](#page-50-0). J20: [148,](#page-50-0) [149.](#page-50-0) J21: [144,](#page-49-0) [148,](#page-50-0) [149](#page-50-0).  $k: \quad \underline{244}, \ \underline{254}, \ \underline{275}, \ \underline{296}.$  $k: \quad \underline{244}, \ \underline{254}, \ \underline{275}, \ \underline{296}.$  $k: \quad \underline{244}, \ \underline{254}, \ \underline{275}, \ \underline{296}.$  $k: \quad \underline{244}, \ \underline{254}, \ \underline{275}, \ \underline{296}.$  $k: \quad \underline{244}, \ \underline{254}, \ \underline{275}, \ \underline{296}.$  $last_j$ : [18](#page-5-0). Ldown: [23](#page-8-0), [24](#page-8-0), [67,](#page-20-0) [70](#page-21-0), [71,](#page-21-0) [72](#page-22-0), [73,](#page-22-0) [158,](#page-52-0) [159](#page-53-0). Left\_Diagonal\_Multiply:  $175, 184, 225$  $175, 184, 225$  $175, 184, 225$  $175, 184, 225$ . Left\_Inverse\_Multiply: [130](#page-42-0), [143](#page-48-0), [144](#page-49-0), [175](#page-57-0), [177,](#page-58-0) [184,](#page-61-0) [259,](#page-81-0) [260.](#page-82-0) local\_n\_size: [263](#page-84-0), [271,](#page-87-0) [279,](#page-90-0) [283.](#page-92-0)  $log: 209.$  $log: 209.$ Lup: [23](#page-8-0), [24](#page-8-0), [67,](#page-20-0) [70](#page-21-0), [71,](#page-21-0) [72](#page-22-0), [73,](#page-22-0) [158](#page-52-0), [159.](#page-53-0) m: [209](#page-71-0), [244](#page-78-0), [254](#page-80-0).  $machine: 320.$  $machine: 320.$  $machine: 320.$ 

machine\_readable\_output: [310,](#page-103-0) [313](#page-104-0), [314](#page-105-0). main: [309.](#page-102-0) malloc: [319.](#page-108-0) MARTIN\_HAMMER:  $\overline{7}$  $\overline{7}$  $\overline{7}$ , [132](#page-43-0), [133.](#page-44-0) Martin Hammer: [11,](#page-4-0) [12,](#page-4-0) [132](#page-43-0), [133](#page-44-0). Mat: [221](#page-74-0), [222](#page-74-0).  $math: 212.$  $math: 212.$ Matrix\_Inverse: [132](#page-43-0), [133](#page-44-0), [184,](#page-61-0) [257.](#page-81-0) Matrix Multiply : [131,](#page-43-0) [143,](#page-48-0) [144,](#page-49-0) [161,](#page-53-0) [175](#page-57-0), [177](#page-58-0), [184,](#page-61-0) [212](#page-72-0), [229](#page-75-0), [232.](#page-76-0) Matrix\_Sum: [143,](#page-48-0) [144,](#page-49-0) [175](#page-57-0), [184](#page-61-0), [227.](#page-75-0) MAX\_FLUENCE\_INTERVALS: [64](#page-19-0), [66](#page-19-0). MAX\_QUAD\_PTS:  $\frac{4}{11}$  $\frac{4}{11}$  $\frac{4}{11}$ , [12](#page-4-0), [35.](#page-12-0) memmove: [239](#page-77-0). method: [34](#page-11-0), [35](#page-12-0), [38,](#page-13-0) [40,](#page-14-0) [42](#page-14-0), [45,](#page-15-0) [57,](#page-18-0) [58](#page-18-0), [59,](#page-18-0) [67,](#page-20-0) [68](#page-20-0), [69,](#page-21-0) [71,](#page-21-0) [79](#page-24-0), [83](#page-25-0), [84,](#page-26-0) [94,](#page-29-0) [96,](#page-29-0) [98](#page-30-0), [114](#page-35-0), [115,](#page-36-0) [116,](#page-36-0) [117,](#page-36-0) [120](#page-37-0), [121](#page-37-0), [124,](#page-38-0) [127,](#page-40-0) [128](#page-41-0), [136](#page-45-0), [139,](#page-46-0) [140.](#page-46-0) method\_type:  $10$ .  $mm1: \quad \underline{209}.$ mp1: [209.](#page-71-0) mu: [17](#page-5-0), [18,](#page-5-0) [19](#page-6-0), [20,](#page-7-0) [109](#page-34-0), [110,](#page-34-0) [117](#page-36-0), [123,](#page-38-0) [124](#page-38-0), [172,](#page-56-0) [201,](#page-68-0) [202](#page-68-0), [203](#page-69-0), [204,](#page-69-0) [206](#page-69-0).  $mu_{-}c: 113.$  $mu_{-}c: 113.$  $mu_{-}c: 113.$  $mu_{-}g$ :  $\frac{197}{.}$   $\frac{199}{.}$  $mu_i$ : [191](#page-64-0), [192,](#page-65-0) [194](#page-66-0), [195](#page-66-0), [196,](#page-66-0) [197](#page-67-0), [198](#page-67-0), [199.](#page-68-0)  $mu_in\_slab: 204.$  $mu_in\_slab: 204.$  $mu\_outside: 186$ .  $mu\_slab$ :  $\underline{18}$  $\underline{18}$  $\underline{18}$ ,  $\underline{20}$ ,  $\underline{204}$  $\underline{204}$  $\underline{204}$ , [206](#page-69-0).  $mu_t: 195.$  $mu_t: 195.$ my\_getopt: [314.](#page-105-0) mygetop: [314](#page-105-0).  $m2: 209.$  $m2: 209.$  $m4: 209.$  $m4: 209.$ n: [15,](#page-4-0) [17](#page-5-0), [19](#page-6-0), [21,](#page-7-0) [23,](#page-8-0) [25](#page-8-0), [27](#page-9-0), [29,](#page-10-0) [34,](#page-11-0) [36](#page-12-0), [51](#page-16-0), [53,](#page-16-0) [55,](#page-17-0) [65,](#page-19-0) [76](#page-23-0), [87](#page-27-0), [92](#page-28-0), [102](#page-32-0), [104](#page-32-0), [112,](#page-34-0) [115,](#page-36-0) [117,](#page-36-0) [127,](#page-40-0) [136,](#page-45-0) [140,](#page-46-0) [143](#page-48-0), [144](#page-49-0), [146,](#page-49-0) [148](#page-50-0), [150](#page-50-0), [152,](#page-51-0) [154,](#page-51-0) [156](#page-51-0), [158,](#page-52-0) [161,](#page-53-0) [162](#page-54-0), [168](#page-55-0), [171,](#page-56-0) [174](#page-57-0), [176](#page-57-0), [179,](#page-58-0) [181,](#page-59-0) [183](#page-60-0), [185,](#page-62-0) [215,](#page-72-0) [217](#page-73-0), [219](#page-73-0), [221,](#page-74-0) [223](#page-74-0), [225](#page-74-0), [227,](#page-75-0) [232,](#page-76-0) [243](#page-78-0), [253,](#page-80-0) [257](#page-81-0), [259](#page-81-0), [261,](#page-82-0) [266,](#page-85-0) [274](#page-88-0), [276](#page-88-0), [279,](#page-90-0) [294.](#page-97-0) n bottom: [201](#page-68-0), [202](#page-68-0), [203,](#page-69-0) [204.](#page-69-0) n bottom slide : [9](#page-3-0), [37,](#page-13-0) [39](#page-14-0), [52,](#page-16-0) [54](#page-17-0), [58](#page-18-0), [82,](#page-25-0) [95](#page-29-0), [103,](#page-32-0) [105,](#page-32-0) [121,](#page-37-0) [169](#page-56-0), [186](#page-62-0), [311,](#page-103-0) [312,](#page-103-0) [320](#page-109-0). n<sub>-9</sub>: [171,](#page-56-0) [172,](#page-56-0) [196,](#page-66-0) [197,](#page-67-0) [198,](#page-67-0) [199.](#page-68-0) n<sub>-i</sub>: <u>171</u>, [172](#page-56-0), <u>[191](#page-64-0)</u>, [192,](#page-65-0) [193](#page-65-0), <u>[194](#page-66-0)</u>, [195,](#page-66-0) <u>196</u>, [197,](#page-67-0) [198,](#page-67-0) [199.](#page-68-0) n slab: [9](#page-3-0), [17](#page-5-0), [18,](#page-5-0) [19,](#page-6-0) [20,](#page-7-0) [21,](#page-7-0) [22,](#page-8-0) [23,](#page-8-0) [24,](#page-8-0) [37,](#page-13-0) [39](#page-14-0), [41](#page-14-0), [43,](#page-14-0) [47](#page-15-0), [52](#page-16-0), [54,](#page-17-0) [58,](#page-18-0) [62](#page-19-0), [72](#page-22-0), [82,](#page-25-0) [85,](#page-26-0) [95](#page-29-0), [100](#page-31-0), [103,](#page-32-0) [105,](#page-32-0) [112,](#page-34-0) [113](#page-35-0), [115](#page-36-0), [121,](#page-37-0) [122](#page-38-0), [123](#page-38-0), [169,](#page-56-0) [185,](#page-62-0) [186](#page-62-0), [201,](#page-68-0) [202](#page-68-0), [203,](#page-69-0) [204](#page-69-0), [206,](#page-69-0) [311](#page-103-0), [312,](#page-103-0) [320](#page-109-0). n<sub>-t</sub>: <u>171</u>, [172](#page-56-0), <u>[191](#page-64-0)</u>, [192,](#page-65-0) [193,](#page-65-0) <u>[194](#page-66-0)</u>, [195](#page-66-0), <u>196</u>, [197,](#page-67-0) [198,](#page-67-0) [199.](#page-68-0)  $n\_top: 201, 202, 203, 204.$  $n\_top: 201, 202, 203, 204.$  $n\_top: 201, 202, 203, 204.$  $n\_top: 201, 202, 203, 204.$  $n\_top: 201, 202, 203, 204.$  $n\_top: 201, 202, 203, 204.$  $n\_top: 201, 202, 203, 204.$  $n\_top: 201, 202, 203, 204.$ 

n\_top\_slide:  $9, 37, 39, 52, 54, 58, 82, 95, 103, 105,$  $9, 37, 39, 52, 54, 58, 82, 95, 103, 105,$  $9, 37, 39, 52, 54, 58, 82, 95, 103, 105,$  $9, 37, 39, 52, 54, 58, 82, 95, 103, 105,$  $9, 37, 39, 52, 54, 58, 82, 95, 103, 105,$  $9, 37, 39, 52, 54, 58, 82, 95, 103, 105,$  $9, 37, 39, 52, 54, 58, 82, 95, 103, 105,$  $9, 37, 39, 52, 54, 58, 82, 95, 103, 105,$  $9, 37, 39, 52, 54, 58, 82, 95, 103, 105,$  $9, 37, 39, 52, 54, 58, 82, 95, 103, 105,$  $9, 37, 39, 52, 54, 58, 82, 95, 103, 105,$  $9, 37, 39, 52, 54, 58, 82, 95, 103, 105,$  $9, 37, 39, 52, 54, 58, 82, 95, 103, 105,$  $9, 37, 39, 52, 54, 58, 82, 95, 103, 105,$  $9, 37, 39, 52, 54, 58, 82, 95, 103, 105,$  $9, 37, 39, 52, 54, 58, 82, 95, 103, 105,$  $9, 37, 39, 52, 54, 58, 82, 95, 103, 105,$  $9, 37, 39, 52, 54, 58, 82, 95, 103, 105,$  $9, 37, 39, 52, 54, 58, 82, 95, 103, 105,$  $9, 37, 39, 52, 54, 58, 82, 95, 103, 105,$ [121,](#page-37-0) [169,](#page-56-0) [186,](#page-62-0) [311,](#page-103-0) [312,](#page-103-0) [320.](#page-109-0) nair: [210](#page-71-0), [211](#page-71-0). nb: [269,](#page-87-0) [271](#page-87-0).  $$ [102,](#page-32-0) [103](#page-32-0), [104,](#page-32-0) [105.](#page-32-0)  $nby2: \underline{113}, \underline{117}, \underline{121}.$  $nby2: \underline{113}, \underline{117}, \underline{121}.$  $nby2: \underline{113}, \underline{117}, \underline{121}.$  $nby3: \underline{117}, 122, 123, 124.$  $nby3: \underline{117}, 122, 123, 124.$  $nby3: \underline{117}, 122, 123, 124.$  $nby3: \underline{117}, 122, 123, 124.$  $nby3: \underline{117}, 122, 123, 124.$  $nby3: \underline{117}, 122, 123, 124.$ ndiv:  $269, 271.$  $269, 271.$  $269, 271.$  $ni$ :  $\frac{189}{190}$  $\frac{189}{190}$  $\frac{189}{190}$ ,  $\frac{208}{209}$  $\frac{208}{209}$  $\frac{208}{209}$ . nlayers: [76,](#page-23-0) [78](#page-24-0), [84,](#page-26-0) [87,](#page-27-0) [88](#page-27-0). nslab: [51,](#page-16-0) [52,](#page-16-0) [53](#page-16-0), [54,](#page-17-0) [76,](#page-23-0) [78](#page-24-0), [82](#page-25-0), [87,](#page-27-0) [88](#page-27-0), [102](#page-32-0), [103,](#page-32-0) [104](#page-32-0), [105](#page-32-0), [210,](#page-71-0) [211](#page-71-0). NSLICES: [263,](#page-84-0) [270,](#page-87-0) [271](#page-87-0), [273](#page-87-0). nslide: [210,](#page-71-0) [211.](#page-71-0) nstreams: [310](#page-103-0), [312,](#page-103-0) [313,](#page-104-0) [314,](#page-105-0) [320.](#page-109-0) nt: [189](#page-63-0), [190,](#page-64-0) [208](#page-70-0), [209.](#page-71-0) ntopslide:  $\underline{51}$  $\underline{51}$  $\underline{51}$ , [52,](#page-16-0)  $\underline{53}$ , [54](#page-17-0),  $\underline{76}$ , [78](#page-24-0), [82,](#page-25-0) <u>[87](#page-27-0)</u>, [88,](#page-27-0) [102,](#page-32-0) [103](#page-32-0), [104,](#page-32-0) [105.](#page-32-0) OBLIQUE:  $8, 37, 100, 105$  $8, 37, 100, 105$  $8, 37, 100, 105$  $8, 37, 100, 105$  $8, 37, 100, 105$  $8, 37, 100, 105$ . oldutu: [157.](#page-52-0) One\_Minus: [175](#page-57-0), [177,](#page-58-0) [184,](#page-61-0) [217.](#page-73-0) optarg: [309,](#page-102-0) [314.](#page-105-0) optical thickness : [310,](#page-103-0) [311,](#page-103-0) [314.](#page-105-0) optind: [309](#page-102-0), [314](#page-105-0). p: [277,](#page-89-0) [296.](#page-98-0) phase function:  $9, 52, 54, 58, 82, 103, 105, 140,$  $9, 52, 54, 58, 82, 103, 105, 140,$  $9, 52, 54, 58, 82, 103, 105, 140,$  $9, 52, 54, 58, 82, 103, 105, 140,$  $9, 52, 54, 58, 82, 103, 105, 140,$  $9, 52, 54, 58, 82, 103, 105, 140,$  $9, 52, 54, 58, 82, 103, 105, 140,$  $9, 52, 54, 58, 82, 103, 105, 140,$  $9, 52, 54, 58, 82, 103, 105, 140,$  $9, 52, 54, 58, 82, 103, 105, 140,$  $9, 52, 54, 58, 82, 103, 105, 140,$  $9, 52, 54, 58, 82, 103, 105, 140,$  $9, 52, 54, 58, 82, 103, 105, 140,$  $9, 52, 54, 58, 82, 103, 105, 140,$  $9, 52, 54, 58, 82, 103, 105, 140,$ [294,](#page-97-0) [297](#page-98-0), [309,](#page-102-0) [311.](#page-103-0) phi: [271](#page-87-0), [278](#page-90-0), [279](#page-90-0), [280](#page-91-0), [281](#page-91-0), [282](#page-92-0).  $phi_and\_phiprime: 272, 278.$  $phi_and\_phiprime: 272, 278.$  $phi_and\_phiprime: 272, 278.$  $phi_and\_phiprime: 272, 278.$ phiprime: [278](#page-90-0), [279](#page-90-0), [280,](#page-91-0) [281.](#page-91-0)  $Pk: \frac{275}{25}.$  $Pkm1: 275$  $Pkm1: 275$ .  $Pkp1: 275.$  $Pkp1: 275.$  $Pkp1: 275.$  $pminus: 277$  $pminus: 277$ . Pn: [274](#page-88-0), [275,](#page-88-0) [279](#page-90-0), [283.](#page-92-0)  $Pn\_and\_Pnm1: 274, 279, 282, 283.$  $Pn\_and\_Pnm1: 274, 279, 282, 283.$  $Pn\_and\_Pnm1: 274, 279, 282, 283.$  $Pn\_and\_Pnm1: 274, 279, 282, 283.$  $Pn\_and\_Pnm1: 274, 279, 282, 283.$  $Pn\_and\_Pnm1: 274, 279, 282, 283.$  $Pn\_and\_Pnm1: 274, 279, 282, 283.$  $Pn\_and\_Pnm1: 274, 279, 282, 283.$  $Pn\_and\_Pnm1: 274, 279, 282, 283.$ *Pnd*:  $272, 276$  $272, 276$ . Pnm1: [274](#page-88-0), [275](#page-88-0), [279,](#page-90-0) [283](#page-92-0). pow: [115,](#page-36-0) [117](#page-36-0), [300.](#page-98-0) pplus:  $277$ . print usage: [309](#page-102-0), [314,](#page-105-0) [318](#page-107-0). print\_version: [314](#page-105-0), [317.](#page-106-0) printf : [26,](#page-9-0) [28](#page-10-0), [30,](#page-10-0) [119,](#page-37-0) [132](#page-43-0), [133,](#page-44-0) [313](#page-104-0), [320.](#page-109-0) quad pts: [10](#page-3-0), [34,](#page-11-0) [35](#page-12-0), [42](#page-14-0), [45,](#page-15-0) [68](#page-20-0), [69,](#page-21-0) [96](#page-29-0), [98](#page-30-0), [114,](#page-35-0) [115,](#page-36-0) [117](#page-36-0), [127](#page-40-0), [136,](#page-45-0) [140](#page-46-0). Quadrature: [108,](#page-33-0) [112,](#page-34-0) [114,](#page-35-0) [115.](#page-36-0) R: [17](#page-5-0), [19,](#page-6-0) [21,](#page-7-0) [34](#page-11-0), [38,](#page-13-0) [57,](#page-18-0) [127](#page-40-0), [128](#page-41-0), [139,](#page-46-0) [152](#page-51-0), [171,](#page-56-0) [183.](#page-60-0)  $r: \underline{15}, \underline{154}, \underline{156}, \underline{186}, \underline{198}, \underline{201}, \underline{203}, \underline{209}.$  $r: \underline{15}, \underline{154}, \underline{156}, \underline{186}, \underline{198}, \underline{201}, \underline{203}, \underline{209}.$  $r: \underline{15}, \underline{154}, \underline{156}, \underline{186}, \underline{198}, \underline{201}, \underline{203}, \underline{209}.$  $r: \underline{15}, \underline{154}, \underline{156}, \underline{186}, \underline{198}, \underline{201}, \underline{203}, \underline{209}.$  $r: \underline{15}, \underline{154}, \underline{156}, \underline{186}, \underline{198}, \underline{201}, \underline{203}, \underline{209}.$  $r: \underline{15}, \underline{154}, \underline{156}, \underline{186}, \underline{198}, \underline{201}, \underline{203}, \underline{209}.$  $r: \underline{15}, \underline{154}, \underline{156}, \underline{186}, \underline{198}, \underline{201}, \underline{203}, \underline{209}.$  $r: \underline{15}, \underline{154}, \underline{156}, \underline{186}, \underline{198}, \underline{201}, \underline{203}, \underline{209}.$  $r: \underline{15}, \underline{154}, \underline{156}, \underline{186}, \underline{198}, \underline{201}, \underline{203}, \underline{209}.$ r bottom: [204,](#page-69-0) [207.](#page-70-0)  $r\_top: 204, 207.$  $r\_top: 204, 207.$  $r\_top: 204, 207.$  $r\_top: 204, 207.$  $r\_top: 204, 207.$ 

 $R\_total$ : [183](#page-60-0), [184](#page-61-0). Radau: [113](#page-35-0), [121](#page-37-0), [123,](#page-38-0) [124,](#page-38-0) [263](#page-84-0), [266](#page-85-0). rairglass:  $211$ . ratio: [195](#page-66-0). Rbottom:  $\frac{56}{59}$  $\frac{56}{59}$  $\frac{56}{59}$  $\frac{56}{59}$  $\frac{56}{59}$ , 59, [62,](#page-19-0) [63](#page-19-0). refl:  $172$ .  $rglass tissue: 211.$  $rglass tissue: 211.$  $rglass tissue: 211.$ Right Diagonal Multiply : [161,](#page-53-0) [175](#page-57-0), [177](#page-58-0), [184,](#page-61-0) [223,](#page-74-0) [231](#page-76-0).  $Right\_Inverse\_Multiply: 159, 261, 262.$  $Right\_Inverse\_Multiply: 159, 261, 262.$  $Right\_Inverse\_Multiply: 159, 261, 262.$  $Right\_Inverse\_Multiply: 159, 261, 262.$  $Right\_Inverse\_Multiply: 159, 261, 262.$  $Right\_Inverse\_Multiply: 159, 261, 262.$ row: [234,](#page-76-0) [237](#page-77-0), [240](#page-78-0). RT: [36,](#page-12-0) [52,](#page-16-0) [313.](#page-104-0)  $RT\_Cone: 37, 92, 103, 105.$  $RT\_Cone: 37, 92, 103, 105.$  $RT\_Cone: 37, 92, 103, 105.$  $RT\_Cone: 37, 92, 103, 105.$  $RT\_Cone: 37, 92, 103, 105.$  $RT\_Cone: 37, 92, 103, 105.$  $RT\_Cone: 37, 92, 103, 105.$  $RT\_Cone: 37, 92, 103, 105.$ RT\_Layers: [87.](#page-27-0)  $RT\_Layers\_All: 76, 88.$  $RT\_Layers\_All: 76, 88.$  $RT\_Layers\_All: 76, 88.$  $RT\_Layers\_All: 76, 88.$  $RT\_Layers\_All: 76, 88.$ RT Matrices : [34,](#page-11-0) [40](#page-14-0), [58](#page-18-0), [59](#page-18-0), [68](#page-20-0), [69,](#page-21-0) [71,](#page-21-0) [83,](#page-25-0) [84](#page-26-0), [98](#page-30-0).  $RTabs: 55.$  $RTabs: 55.$ rtemp: [211](#page-71-0). Rtop: [56](#page-17-0), [58](#page-18-0), [62,](#page-19-0) [63](#page-19-0).  $rtsafe: 272.$  $rtsafe: 272.$  $rtsafe: 272.$ R01: [38,](#page-13-0) [42,](#page-14-0) [43,](#page-14-0) [44](#page-14-0), [47](#page-15-0), [57](#page-18-0), [62](#page-19-0), [67](#page-20-0), [68](#page-20-0), [79](#page-24-0), [81](#page-25-0), [85,](#page-26-0) [86,](#page-27-0) [94,](#page-29-0) [99](#page-30-0), [100](#page-31-0), [101](#page-31-0), [146](#page-49-0), [147,](#page-50-0) [148,](#page-50-0) [149,](#page-50-0) [150,](#page-50-0) [151,](#page-50-0) [158,](#page-52-0) [168,](#page-55-0) [169,](#page-56-0) [176,](#page-57-0) [177,](#page-58-0) [179](#page-58-0), [180](#page-58-0), [181,](#page-59-0) [182](#page-59-0), [183](#page-60-0), [184.](#page-61-0) R02: [38,](#page-13-0) [46](#page-15-0), [47,](#page-15-0) [48,](#page-15-0) [57](#page-18-0), [62](#page-19-0), [67,](#page-20-0) [68](#page-20-0), [71](#page-21-0), [73,](#page-22-0) [94,](#page-29-0) [97](#page-30-0), [100,](#page-31-0) [101,](#page-31-0) [146,](#page-49-0) [147,](#page-50-0) [148,](#page-50-0) [149,](#page-50-0) [150,](#page-50-0) [151](#page-50-0), [176](#page-57-0), [177,](#page-58-0) [179](#page-58-0), [180](#page-58-0), [181,](#page-59-0) [182](#page-59-0). R03: [38,](#page-13-0) [46,](#page-15-0) [47,](#page-15-0) [48](#page-15-0), [57](#page-18-0), [62](#page-19-0), [67](#page-20-0), [70](#page-21-0), [71](#page-21-0), [73](#page-22-0), [94](#page-29-0), [97,](#page-30-0) [100,](#page-31-0) [101.](#page-31-0)  $r1: \frac{197}{99}.$ R1: [208,](#page-70-0) [211](#page-71-0), [310,](#page-103-0) [313](#page-104-0). R10: [38,](#page-13-0) [42](#page-14-0), [43,](#page-14-0) [44,](#page-14-0) [47](#page-15-0), [57](#page-18-0), [62,](#page-19-0) [67](#page-20-0), [68](#page-20-0), [79,](#page-24-0) [81,](#page-25-0) [85](#page-26-0), [86,](#page-27-0) [94,](#page-29-0) [99](#page-30-0), [100,](#page-31-0) [101](#page-31-0), [143,](#page-48-0) [144,](#page-49-0) [146](#page-49-0), [147,](#page-50-0) [148](#page-50-0), [149,](#page-50-0) [158,](#page-52-0) [159,](#page-53-0) [168,](#page-55-0) [169,](#page-56-0) [174,](#page-57-0) [175,](#page-57-0) [176](#page-57-0), [177](#page-58-0), [179,](#page-58-0) [180,](#page-58-0) [181,](#page-59-0) [182,](#page-59-0) [183,](#page-60-0) [184.](#page-61-0) R12: [67,](#page-20-0) [68](#page-20-0), [79](#page-24-0), [80,](#page-24-0) [84](#page-26-0), [86,](#page-27-0) [94](#page-29-0), [97](#page-30-0), [98,](#page-30-0) [100](#page-31-0), [101,](#page-31-0) [143,](#page-48-0) [144,](#page-49-0) [146](#page-49-0), [147](#page-50-0), [148,](#page-50-0) [149](#page-50-0), [150](#page-50-0), [151,](#page-50-0) [158,](#page-52-0) [159](#page-53-0), [174,](#page-57-0) [175](#page-57-0), [176](#page-57-0), [177,](#page-58-0) [179,](#page-58-0) [180](#page-58-0), [181](#page-59-0), [182,](#page-59-0) [184.](#page-61-0) R13: [79,](#page-24-0) [80](#page-24-0), [84,](#page-26-0) [85](#page-26-0), [86.](#page-27-0)  $r2: 197, 199.$  $r2: 197, 199.$  $r2: 197, 199.$  $r2: 197, 199.$ R2: [38,](#page-13-0) [43.](#page-14-0) R20: [38,](#page-13-0) [46](#page-15-0), [47,](#page-15-0) [48,](#page-15-0) [57](#page-18-0), [62](#page-19-0), [67,](#page-20-0) [68](#page-20-0), [71](#page-21-0), [73,](#page-22-0) [94,](#page-29-0) [97](#page-30-0), [100,](#page-31-0) [101,](#page-31-0) [143,](#page-48-0) [144,](#page-49-0) [146,](#page-49-0) [147,](#page-50-0) [148,](#page-50-0) [149](#page-50-0), [174](#page-57-0), [175,](#page-57-0) [179](#page-58-0), [180](#page-58-0), [181,](#page-59-0) [182](#page-59-0). R21: [79,](#page-24-0) [80](#page-24-0), [86](#page-27-0), [143](#page-48-0), [144,](#page-49-0) [146,](#page-49-0) [147](#page-50-0), [148](#page-50-0), [149](#page-50-0), [158,](#page-52-0) [174,](#page-57-0) [175](#page-57-0), [176,](#page-57-0) [179](#page-58-0), [180,](#page-58-0) [181](#page-59-0), [182,](#page-59-0) [184](#page-61-0). R23: [38,](#page-13-0) [45](#page-15-0), [47,](#page-15-0) [49,](#page-15-0) [57](#page-18-0), [62](#page-19-0), [67,](#page-20-0) [70](#page-21-0), [71](#page-21-0), [73,](#page-22-0) [79,](#page-24-0) [80](#page-24-0), [83,](#page-25-0) [84,](#page-26-0) [85,](#page-26-0) [86,](#page-27-0) [94](#page-29-0), [99](#page-30-0), [100](#page-31-0), [101.](#page-31-0) R30: [38,](#page-13-0) [46,](#page-15-0) [47,](#page-15-0) [48](#page-15-0), [57](#page-18-0), [62](#page-19-0), [67](#page-20-0), [70](#page-21-0), [71](#page-21-0), [73](#page-22-0), [94](#page-29-0), [97,](#page-30-0) [100,](#page-31-0) [101.](#page-31-0) R31: [79,](#page-24-0) [80](#page-24-0), [84,](#page-26-0) [85](#page-26-0), [86.](#page-27-0)

R32: [38,](#page-13-0) [45,](#page-15-0) [47,](#page-15-0) [49](#page-15-0), [57](#page-18-0), [62](#page-19-0), [79](#page-24-0), [80](#page-24-0), [83](#page-25-0), [84](#page-26-0), [85](#page-26-0), [86,](#page-27-0) [94](#page-29-0), [99,](#page-30-0) [100](#page-31-0), [101.](#page-31-0) R34: [67,](#page-20-0) [70,](#page-21-0) [71,](#page-21-0) [73,](#page-22-0) [79](#page-24-0), [81](#page-25-0), [85](#page-26-0), [86](#page-27-0). R36: [67,](#page-20-0) [70,](#page-21-0) [71](#page-21-0), [73](#page-22-0). R43: [79,](#page-24-0) [81,](#page-25-0) [85](#page-26-0), [86](#page-27-0). R45: [67,](#page-20-0) [69](#page-21-0). R46: [67,](#page-20-0) [69,](#page-21-0) [71](#page-21-0), [73](#page-22-0). R56:  $67, 69.$  $67, 69.$  $67, 69.$  $67, 69.$ R63: [67,](#page-20-0) [70,](#page-21-0) [71](#page-21-0), [73](#page-22-0). R64: [67,](#page-20-0) [69,](#page-21-0) [71](#page-21-0), [73](#page-22-0). R65: [67,](#page-20-0) [69](#page-21-0). s: [319](#page-108-0). scanf: [312](#page-103-0).  $slab: \underline{34}$  $slab: \underline{34}$  $slab: \underline{34}$ , [35](#page-12-0),  $\underline{36}$  $\underline{36}$  $\underline{36}$ , [37](#page-13-0), [39](#page-14-0), [40](#page-14-0), [41](#page-14-0), [42](#page-14-0), [43,](#page-14-0) [45,](#page-15-0) [47,](#page-15-0) [52,](#page-16-0) [54,](#page-17-0) [55](#page-17-0), [58,](#page-18-0) [59,](#page-18-0) [60](#page-18-0), [61](#page-18-0), [62,](#page-19-0) [64](#page-19-0), [65](#page-19-0), [68,](#page-20-0) [69,](#page-21-0) [71,](#page-21-0) [72,](#page-22-0) [79](#page-24-0), [81,](#page-25-0) [82,](#page-25-0) [83](#page-25-0), [84](#page-26-0), [85,](#page-26-0) [92](#page-28-0), [95](#page-29-0), [98,](#page-30-0) [99,](#page-30-0) [100,](#page-31-0) [103,](#page-32-0) [105,](#page-32-0) [114,](#page-35-0) [115,](#page-36-0) [116,](#page-36-0) [117](#page-36-0), [119](#page-37-0), [120](#page-37-0), [121,](#page-37-0) [122,](#page-38-0) [123,](#page-38-0) [139,](#page-46-0) [140,](#page-46-0) [168,](#page-55-0) [169](#page-56-0), [185](#page-62-0), [186](#page-62-0), [309,](#page-102-0) [310,](#page-103-0) [311,](#page-103-0) [312,](#page-103-0) [313,](#page-104-0) [320.](#page-109-0)  $slab\_thickness: \quad 67, 68, 69.$  $slab\_thickness: \quad 67, 68, 69.$  $slab\_thickness: \quad 67, 68, 69.$  $slab\_thickness: \quad 67, 68, 69.$  $slab\_thickness: \quad 67, 68, 69.$  $slab\_thickness: \quad 67, 68, 69.$ slab\_type:  $9$ .  $slab1: \underline{56}$ , [58,](#page-18-0) [59.](#page-18-0) Solve: [134](#page-45-0), [135](#page-45-0), [253,](#page-80-0) [258,](#page-81-0) [260,](#page-82-0) [262](#page-83-0).  $Sp_{M}M_{R}T$ : [186,](#page-62-0) [202,](#page-68-0) [203](#page-69-0).  $Sp_{M}M_{R}T_{F}lip: 201.$  $Sp_{M}M_{R}T_{F}lip: 201.$  $Sp\_RT$ : [37](#page-13-0), [54](#page-17-0), [185.](#page-62-0) sqrt: [18](#page-5-0), [20](#page-7-0), [123](#page-38-0), [190](#page-64-0), [191](#page-64-0), [192](#page-65-0). Star\_Multiply: [143,](#page-48-0) [144](#page-49-0), [159](#page-53-0), [161](#page-53-0). Star<sub>-</sub>One<sub>-</sub>Minus: [143](#page-48-0), [144](#page-49-0), [159,](#page-53-0) [162.](#page-54-0) start: [154](#page-51-0), [155](#page-51-0). stddef : [212](#page-72-0). stderr : [14,](#page-4-0) [20,](#page-7-0) [100,](#page-31-0) [314](#page-105-0), [315](#page-106-0), [316](#page-106-0), [317](#page-106-0), [318,](#page-107-0) [319.](#page-108-0) stdin: [309](#page-102-0), [315](#page-106-0). stdout: [316](#page-106-0). strcat: [319.](#page-108-0) strcmp: [315.](#page-106-0) strcpy: [319.](#page-108-0) strdup: [314](#page-105-0), [319](#page-108-0). strdup\_together: [315,](#page-106-0) [319](#page-108-0).

strlen: [319](#page-108-0).

strtod: [314.](#page-105-0) sum: [28](#page-10-0), [30](#page-10-0), [119](#page-37-0).

swap: [220.](#page-73-0)

 $swrarray: 29.$  $swrarray: 29.$  $swrarray: 29.$ 

T: [34,](#page-11-0) [38](#page-13-0), [57,](#page-18-0) [127](#page-40-0), [128,](#page-41-0) [139](#page-46-0), [152](#page-51-0), [171,](#page-56-0) [183](#page-60-0).

t: [15](#page-4-0), [154,](#page-51-0) [156,](#page-51-0) [186](#page-62-0), [198,](#page-67-0) [201](#page-68-0), [203](#page-69-0), [234,](#page-76-0) [244](#page-78-0), [254,](#page-80-0) [319.](#page-108-0) t bottom: [204,](#page-69-0) [207.](#page-70-0)

 $t_{\text{\it -top}}: 204, 207.$  $t_{\text{\it -top}}: 204, 207.$  $t_{\text{\it -top}}: 204, 207.$  $t_{\text{\it -top}}: 204, 207.$  $t_{\text{\it -top}}: 204, 207.$ 

 $T_{\text{-}total}$ :  $\underline{183}$  $\underline{183}$  $\underline{183}$ , [184](#page-61-0).

tau bottom: [201](#page-68-0), [202](#page-68-0), [203](#page-69-0), [204.](#page-69-0)

 $tau\_slab$ :  $201, 202, 203, 206$  $201, 202, 203, 206$  $201, 202, 203, 206$  $201, 202, 203, 206$  $201, 202, 203, 206$  $201, 202, 203, 206$  $201, 202, 203, 206$ .

- $tau\_top: 201, 202, 203, 204.$  $tau\_top: 201, 202, 203, 204.$  $tau\_top: 201, 202, 203, 204.$  $tau\_top: 201, 202, 203, 204.$  $tau\_top: 201, 202, 203, 204.$  $tau\_top: 201, 202, 203, 204.$  $tau\_top: 201, 202, 203, 204.$  $tau\_top: 201, 202, 203, 204.$
- Tbottom: [56](#page-17-0), [59,](#page-18-0) [62](#page-19-0), [63.](#page-19-0)
- temp: [18,](#page-5-0) [24,](#page-8-0) [127](#page-40-0), [129](#page-42-0), [136,](#page-45-0) [184](#page-61-0), [192](#page-65-0), [195,](#page-66-0) [197](#page-67-0), [204,](#page-69-0) [206](#page-69-0), [207](#page-70-0), [209.](#page-71-0)
- temp1:  $195$ .
- tflux:  $26$ .
- tmp: [272](#page-87-0).
- TOP\_BOUNDARY: [42,](#page-14-0) [68,](#page-20-0) [81](#page-25-0), [99,](#page-30-0) [168](#page-55-0), [169.](#page-56-0)
- trans: [172.](#page-56-0)
- Transpose Matrix : [47](#page-15-0), [62,](#page-19-0) [85,](#page-26-0) [100,](#page-31-0) [133,](#page-44-0) [219,](#page-73-0) [260](#page-82-0).
- Ttop: [56](#page-17-0), [58](#page-18-0), [62,](#page-19-0) [63](#page-19-0).
- twoaw: [11](#page-4-0), [12,](#page-4-0) [16](#page-4-0), [18](#page-5-0), [20,](#page-7-0) [24,](#page-8-0) [26](#page-9-0), [28,](#page-10-0) [30,](#page-10-0) [72](#page-22-0), [108](#page-33-0), [114,](#page-35-0) [115,](#page-36-0) [119,](#page-37-0) [121,](#page-37-0) [124,](#page-38-0) [127,](#page-40-0) [133,](#page-44-0) [134](#page-45-0), [135](#page-45-0), [161,](#page-53-0) [162,](#page-54-0) [172](#page-56-0), [177](#page-58-0), [184,](#page-61-0) [185,](#page-62-0) [186](#page-62-0).
- T01: [38,](#page-13-0) [42](#page-14-0), [43,](#page-14-0) [44,](#page-14-0) [47](#page-15-0), [57](#page-18-0), [62,](#page-19-0) [67](#page-20-0), [68](#page-20-0), [79,](#page-24-0) [81,](#page-25-0) [85](#page-26-0), [86,](#page-27-0) [94,](#page-29-0) [99](#page-30-0), [100,](#page-31-0) [101](#page-31-0), [143,](#page-48-0) [144,](#page-49-0) [146](#page-49-0), [147,](#page-50-0) [148](#page-50-0), [149,](#page-50-0) [150,](#page-50-0) [151](#page-50-0), [158](#page-52-0), [159,](#page-53-0) [168](#page-55-0), [169](#page-56-0), [174,](#page-57-0) [175,](#page-57-0) [176](#page-57-0), [177,](#page-58-0) [179,](#page-58-0) [180](#page-58-0), [181](#page-59-0), [182,](#page-59-0) [183,](#page-60-0) [184](#page-61-0).
- T02: [38,](#page-13-0) [46](#page-15-0), [47,](#page-15-0) [48,](#page-15-0) [57](#page-18-0), [62](#page-19-0), [67,](#page-20-0) [68](#page-20-0), [71](#page-21-0), [73,](#page-22-0) [94,](#page-29-0) [97](#page-30-0), [100,](#page-31-0) [101,](#page-31-0) [143,](#page-48-0) [144,](#page-49-0) [146,](#page-49-0) [147,](#page-50-0) [148,](#page-50-0) [149](#page-50-0), [150](#page-50-0), [151,](#page-50-0) [174,](#page-57-0) [175](#page-57-0), [179](#page-58-0), [180,](#page-58-0) [181,](#page-59-0) [182](#page-59-0).
- T03: [38,](#page-13-0) [46,](#page-15-0) [47,](#page-15-0) [48](#page-15-0), [57](#page-18-0), [62](#page-19-0), [67](#page-20-0), [70](#page-21-0), [71](#page-21-0), [73](#page-22-0), [94](#page-29-0), [97,](#page-30-0) [100,](#page-31-0) [101.](#page-31-0)
- T1: [310,](#page-103-0) [313.](#page-104-0)
- T10: [38,](#page-13-0) [42](#page-14-0), [43,](#page-14-0) [44,](#page-14-0) [47](#page-15-0), [57](#page-18-0), [62,](#page-19-0) [67](#page-20-0), [68](#page-20-0), [79,](#page-24-0) [81,](#page-25-0) [85](#page-26-0), [86,](#page-27-0) [94,](#page-29-0) [99](#page-30-0), [100,](#page-31-0) [101](#page-31-0), [146,](#page-49-0) [147,](#page-50-0) [148](#page-50-0), [149,](#page-50-0) [158](#page-52-0), [168,](#page-55-0) [169,](#page-56-0) [176](#page-57-0), [177](#page-58-0), [179,](#page-58-0) [180](#page-58-0), [181](#page-59-0), [182,](#page-59-0) [183,](#page-60-0) [184](#page-61-0).
- T12: [67,](#page-20-0) [68](#page-20-0), [79](#page-24-0), [80,](#page-24-0) [84](#page-26-0), [86,](#page-27-0) [94](#page-29-0), [97](#page-30-0), [98,](#page-30-0) [100](#page-31-0), [101,](#page-31-0) [143,](#page-48-0) [144,](#page-49-0) [146](#page-49-0), [147](#page-50-0), [148,](#page-50-0) [149](#page-50-0), [150](#page-50-0), [151,](#page-50-0) [158,](#page-52-0) [174](#page-57-0), [175,](#page-57-0) [176,](#page-57-0) [179](#page-58-0), [180](#page-58-0), [181,](#page-59-0) [182,](#page-59-0) [184](#page-61-0).
- T13: [79,](#page-24-0) [80](#page-24-0), [84,](#page-26-0) [85](#page-26-0), [86.](#page-27-0)
- T2: [38,](#page-13-0) [43,](#page-14-0) [133.](#page-44-0)
- T20: [38,](#page-13-0) [46,](#page-15-0) [47,](#page-15-0) [48](#page-15-0), [57](#page-18-0), [62](#page-19-0), [67](#page-20-0), [68](#page-20-0), [71](#page-21-0), [73](#page-22-0), [94](#page-29-0), [97,](#page-30-0) [100](#page-31-0), [101](#page-31-0), [146](#page-49-0), [147,](#page-50-0) [148,](#page-50-0) [149](#page-50-0), [176](#page-57-0), [177](#page-58-0), [179,](#page-58-0) [180](#page-58-0), [181](#page-59-0), [182.](#page-59-0)
- T21: [79,](#page-24-0) [80](#page-24-0), [86](#page-27-0), [143](#page-48-0), [144,](#page-49-0) [146,](#page-49-0) [147](#page-50-0), [148](#page-50-0), [149](#page-50-0), [158,](#page-52-0) [174,](#page-57-0) [175](#page-57-0), [176](#page-57-0), [177,](#page-58-0) [179,](#page-58-0) [180](#page-58-0), [181](#page-59-0), [182,](#page-59-0) [184.](#page-61-0)
- T23: [38,](#page-13-0) [45](#page-15-0), [47,](#page-15-0) [49,](#page-15-0) [57](#page-18-0), [62](#page-19-0), [67,](#page-20-0) [70](#page-21-0), [71](#page-21-0), [73,](#page-22-0) [79,](#page-24-0) [80](#page-24-0), [83,](#page-25-0) [84,](#page-26-0) [85](#page-26-0), [86,](#page-27-0) [94](#page-29-0), [99,](#page-30-0) [100,](#page-31-0) [101](#page-31-0), [168.](#page-55-0)
- T30: [38,](#page-13-0) [46,](#page-15-0) [47,](#page-15-0) [48](#page-15-0), [57](#page-18-0), [62](#page-19-0), [67](#page-20-0), [70](#page-21-0), [71](#page-21-0), [73](#page-22-0), [94](#page-29-0), [97,](#page-30-0) [100,](#page-31-0) [101.](#page-31-0)
- T31: [79,](#page-24-0) [80](#page-24-0), [84,](#page-26-0) [85](#page-26-0), [86.](#page-27-0)
- T32: [38,](#page-13-0) [45,](#page-15-0) [47,](#page-15-0) [49](#page-15-0), [57](#page-18-0), [62](#page-19-0), [79](#page-24-0), [80](#page-24-0), [83](#page-25-0), [84](#page-26-0), [85](#page-26-0), [86,](#page-27-0) [94](#page-29-0), [99](#page-30-0), [100,](#page-31-0) [101,](#page-31-0) [168.](#page-55-0)
- T34: [67,](#page-20-0) [70,](#page-21-0) [71,](#page-21-0) [73,](#page-22-0) [79](#page-24-0), [81](#page-25-0), [85](#page-26-0), [86](#page-27-0).
- T36: [67,](#page-20-0) [70,](#page-21-0) [71](#page-21-0), [73](#page-22-0).
- T43: [79,](#page-24-0) [81,](#page-25-0) [85](#page-26-0), [86](#page-27-0).
- T45: [67,](#page-20-0) [69](#page-21-0).
- T46: [67,](#page-20-0) [69,](#page-21-0) [71](#page-21-0), [73](#page-22-0).
- T56:  $\underline{67}$ , [69](#page-21-0).
- T63: [67,](#page-20-0) [70,](#page-21-0) [71](#page-21-0), [73](#page-22-0).
- T64: [67,](#page-20-0) [69,](#page-21-0) [71](#page-21-0), [73](#page-22-0).

T65:  $67, 69.$  $67, 69.$  $67, 69.$  $67, 69.$ UFU: [23,](#page-8-0) [24,](#page-8-0) [67](#page-20-0), [72](#page-22-0).  $UFU_and_UFI: 23, 72.$  $UFU_and_UFI: 23, 72.$  $UFU_and_UFI: 23, 72.$  $UFU_and_UFI: 23, 72.$ UFU\_array:  $65$ , [72.](#page-22-0) UF1: [23,](#page-8-0) [24,](#page-8-0) [67](#page-20-0), [72](#page-22-0).  $UF1_array: 65, 72.$  $UF1_array: 65, 72.$  $UF1_array: 65, 72.$  $UF1_array: 65, 72.$  $UF1_array: 65, 72.$ uru: [185,](#page-62-0) [186.](#page-62-0) URU: [17,](#page-5-0) [18,](#page-5-0) [19,](#page-6-0) [20](#page-7-0), [21](#page-7-0), [22](#page-8-0), [36](#page-12-0), [37](#page-13-0), [38](#page-13-0), [41](#page-14-0), [43](#page-14-0), [47,](#page-15-0) [51](#page-16-0), [52,](#page-16-0) [53](#page-16-0), [54,](#page-17-0) [55](#page-17-0), [62,](#page-19-0) [87](#page-27-0), [88,](#page-27-0) [92](#page-28-0), [94,](#page-29-0) [100](#page-31-0), [102,](#page-32-0) [103,](#page-32-0) [104,](#page-32-0) [105,](#page-32-0) [310,](#page-103-0) [313.](#page-104-0)  $URU$ <sub>-and</sub>  $URx$ <sub>-</sub> $Cone$ : [19](#page-6-0), [100](#page-31-0). URU<sub>-and-</sub>UR1: [21](#page-7-0), [41,](#page-14-0) [43](#page-14-0), [47](#page-15-0), [62,](#page-19-0) [85](#page-26-0), [157.](#page-52-0)  $URU_and_UR1\_Cone: 17, 21, 22, 100.$  $URU_and_UR1\_Cone: 17, 21, 22, 100.$  $URU_and_UR1\_Cone: 17, 21, 22, 100.$  $URU_and_UR1\_Cone: 17, 21, 22, 100.$  $URU_and_UR1\_Cone: 17, 21, 22, 100.$  $URU_and_UR1\_Cone: 17, 21, 22, 100.$  $URU_and_UR1\_Cone: 17, 21, 22, 100.$  $URU_and_UR1\_Cone: 17, 21, 22, 100.$  $urx: \quad \underline{20}, \ 185.$  $urx: \quad \underline{20}, \ 185.$ URx:  $\frac{19}{20}$  $\frac{19}{20}$  $\frac{19}{20}$ ,  $\frac{104}{104}$ ,  $\frac{105}{20}$  $\frac{105}{20}$  $\frac{105}{20}$ .

- $ur1: 185, 186.$  $ur1: 185, 186.$  $ur1: 185, 186.$  $ur1: 185, 186.$  $ur1: 185, 186.$
- UR1: [17,](#page-5-0) [18](#page-5-0), [21](#page-7-0), [22,](#page-8-0) [36](#page-12-0), [37](#page-13-0), [38,](#page-13-0) [41,](#page-14-0) [43](#page-14-0), [47,](#page-15-0) [51,](#page-16-0) [52](#page-16-0), [53,](#page-16-0) [54](#page-17-0), [55](#page-17-0), [62,](#page-19-0) [87,](#page-27-0) [88](#page-27-0), [92](#page-28-0), [94](#page-29-0), [100,](#page-31-0) [102,](#page-32-0) [103](#page-32-0).
- use\_cone:  $92, 100$  $92, 100$ .
- utu: [185,](#page-62-0) [186.](#page-62-0)
- UTU: [36,](#page-12-0) [37,](#page-13-0) [38,](#page-13-0) [41](#page-14-0), [43](#page-14-0), [47](#page-15-0), [51](#page-16-0), [52](#page-16-0), [53](#page-16-0), [54](#page-17-0), [55](#page-17-0), [62,](#page-19-0) [87,](#page-27-0) [88](#page-27-0), [92](#page-28-0), [94](#page-29-0), [100](#page-31-0), [102](#page-32-0), [103](#page-32-0), [104,](#page-32-0) [105,](#page-32-0) [157,](#page-52-0) [310,](#page-103-0) [313.](#page-104-0)
- $utx$ : [185.](#page-62-0)
- $UTx: \quad \underline{104}$ , [105](#page-32-0).
- ut1:  $185, 186$  $185, 186$  $185, 186$ .
- UT1:  $\frac{36}{37}$  $\frac{36}{37}$  $\frac{36}{37}$ , [38](#page-13-0), [41,](#page-14-0) [43](#page-14-0), [47](#page-15-0),  $\frac{51}{51}$ , [52,](#page-16-0)  $\frac{53}{53}$  $\frac{53}{53}$  $\frac{53}{53}$ , [54,](#page-17-0)  $\frac{55}{56}$ , [62](#page-19-0), <u>[87,](#page-27-0) [88,](#page-27-0) [92](#page-28-0), [94](#page-29-0), [100,](#page-31-0) [102,](#page-32-0) [103](#page-32-0), [157](#page-52-0)</u>.
- $uURU: 76, 79, 85, 88.$  $uURU: 76, 79, 85, 88.$  $uURU: 76, 79, 85, 88.$  $uURU: 76, 79, 85, 88.$  $uURU: 76, 79, 85, 88.$  $uURU: 76, 79, 85, 88.$  $uURU: 76, 79, 85, 88.$  $uURU: 76, 79, 85, 88.$
- $uUR1: 76, 79, 85, 88.$  $uUR1: 76, 79, 85, 88.$  $uUR1: 76, 79, 85, 88.$  $uUR1: 76, 79, 85, 88.$  $uUR1: 76, 79, 85, 88.$  $uUR1: 76, 79, 85, 88.$  $uUR1: 76, 79, 85, 88.$  $uUR1: 76, 79, 85, 88.$  $uUR1: 76, 79, 85, 88.$
- $uUTU: 76, 79, 85, 88.$  $uUTU: 76, 79, 85, 88.$  $uUTU: 76, 79, 85, 88.$  $uUTU: 76, 79, 85, 88.$  $uUTU: 76, 79, 85, 88.$  $uUTU: 76, 79, 85, 88.$  $uUTU: 76, 79, 85, 88.$  $uUTU: 76, 79, 85, 88.$
- $uUT1: 76, 79, 85, 88.$  $uUT1: 76, 79, 85, 88.$  $uUT1: 76, 79, 85, 88.$  $uUT1: 76, 79, 85, 88.$  $uUT1: 76, 79, 85, 88.$  $uUT1: 76, 79, 85, 88.$  $uUT1: 76, 79, 85, 88.$  $uUT1: 76, 79, 85, 88.$  $uUT1: 76, 79, 85, 88.$
- $validate\_slab:$  [313](#page-104-0), [320.](#page-109-0)
- Version: [317](#page-106-0), [318.](#page-107-0)
- $w: \quad \underline{112}, \ \underline{266}.$  $w: \quad \underline{112}, \ \underline{266}.$  $w: \quad \underline{112}, \ \underline{266}.$  $w: \quad \underline{112}, \ \underline{266}.$  $w: \quad \underline{112}, \ \underline{266}.$
- weight: [11](#page-4-0), [12,](#page-4-0) [24,](#page-8-0) [108](#page-33-0), [114,](#page-35-0) [115](#page-36-0), [119](#page-37-0), [121,](#page-37-0) [122](#page-38-0), [123,](#page-38-0) [124,](#page-38-0) [129.](#page-42-0)
- weight1:  $117, 121, 123, 124$  $117, 121, 123, 124$  $117, 121, 123, 124$  $117, 121, 123, 124$  $117, 121, 123, 124$  $117, 121, 123, 124$ .
- work: [134,](#page-45-0) [135](#page-45-0), <u>136</u>, [137](#page-46-0), [258](#page-81-0), [260,](#page-82-0) [262](#page-83-0).
- $wrarray: 27.$  $wrarray: 27.$  $wrarray: 27.$
- wrmatrix : [25,](#page-8-0) [132](#page-43-0), [133.](#page-44-0)
- $w1: 113.$  $w1: 113.$  $w1: 113.$
- x: [112](#page-34-0), [190,](#page-64-0) [266,](#page-85-0) [274](#page-88-0), [276](#page-88-0), [278,](#page-90-0) [282,](#page-92-0) [296](#page-98-0), [314](#page-105-0).
- xb1 : [269,](#page-87-0) [270,](#page-87-0) [271](#page-87-0), [272](#page-87-0), [273.](#page-87-0)
- xb2 : [269,](#page-87-0) [270,](#page-87-0) [271](#page-87-0), [272](#page-87-0), [273.](#page-87-0)
- $xl: 268.$  $xl: 268.$  $xl: 268.$
- xm: [268.](#page-86-0)
- $x1: \quad \underline{113}, \quad \underline{266}, \quad 268.$  $x1: \quad \underline{113}, \quad \underline{266}, \quad 268.$  $x1: \quad \underline{113}, \quad \underline{266}, \quad 268.$  $x1: \quad \underline{113}, \quad \underline{266}, \quad 268.$  $x1: \quad \underline{113}, \quad \underline{266}, \quad 268.$  $x1: \quad \underline{113}, \quad \underline{266}, \quad 268.$
- $x2: \quad \underline{266}, \quad 268.$  $x2: \quad \underline{266}, \quad 268.$  $x2: \quad \underline{266}, \quad 268.$  $x2: \quad \underline{266}, \quad 268.$  $x2: \quad \underline{266}, \quad 268.$
- $z: \frac{269}{266}$ .
- $zbrak: 271.$  $zbrak: 271.$  $zbrak: 271.$
- Zero\_Layer: [15,](#page-4-0) [35,](#page-12-0) [83,](#page-25-0) [98,](#page-30-0) [140.](#page-46-0)

 $zmax$ : [64](#page-19-0), [65,](#page-19-0) [69,](#page-21-0) [71](#page-21-0).  $zmin: 64, 65, 68, 71.$  $zmin: 64, 65, 68, 71.$  $zmin: 64, 65, 68, 71.$  $zmin: 64, 65, 68, 71.$  $zmin: 64, 65, 68, 71.$  $zmin: 64, 65, 68, 71.$  $zmin: 64, 65, 68, 71.$  $zmin: 64, 65, 68, 71.$ 

 $\langle$  Add all composite layers together  $84$  is used in section [77.](#page-23-0)  $\langle$  Add all the stuff together [62](#page-19-0) iused in section [56.](#page-17-0)  $\langle$  Add the symmetric part of the matrix [306](#page-100-0) is Used in section [295.](#page-97-0)  $\langle$  Add top and bottom boundaries  $85$  isel in section [77.](#page-23-0)  $\langle$  Allocate and calculate R and T for homogeneous slab  $40$  Used in sections [37](#page-13-0) and [56.](#page-17-0) Allocate and calculate bottom absorbing slide  $59$  Used in section [56.](#page-17-0) Allocate and calculate bottom non-absorbing boundary  $61$  Used in section [56](#page-17-0). Allocate and calculate top absorbing slide  $58$  is Used in section [56](#page-17-0). Allocate and calculate top non-absorbing boundary  $60$  ised in section [56.](#page-17-0) Allocate and generate bottom boundary  $45$  Used in sections [37](#page-13-0) and [61.](#page-18-0) Allocate and generate top and bottom boundaries  $81$  Used in section [77.](#page-23-0) Allocate and generate top boundary  $42$  Used in sections [37](#page-13-0) and [60](#page-18-0). Allocate intermediate matrices  $70$  Used in section [66](#page-19-0). Allocate memory for Radau  $270$  Used in section [269](#page-87-0). Allocate memory for  $D$  [236](#page-77-0) in section [233](#page-76-0). Allocate memory for a and b  $163$  Used in sections [147](#page-50-0), [149](#page-50-0), [151](#page-50-0), [153](#page-51-0), [155,](#page-51-0) [157,](#page-52-0) and [159](#page-53-0). Allocate misc matrices  $46$  Used in sections [37](#page-13-0) and [56](#page-17-0). Allocate slab memory  $80$  Used in section [77](#page-23-0). Allocate the polynomial matrix  $302$  Used in section [301.](#page-99-0) Back substitution  $256$  Used in section [254.](#page-80-0) Bracket roots  $271$  Used in section [269](#page-87-0). Calculate Fluence and Flux  $72$  Used in section [66.](#page-19-0) Calculate and Print the Results  $313$  Used in section [309](#page-102-0). Calculate the coefficients  $305$  Used in section [295](#page-97-0). Calculate the quadrature coefficients  $300$  Used in section [295.](#page-97-0) Calculate R and T [133](#page-44-0) i Used in section [128.](#page-41-0) Calculate *beer*  $206$  Used in section [204.](#page-69-0) Calculate r and  $t$  [207](#page-70-0)) Used in section [204](#page-69-0). Check for singularity  $251$  Used in section [244.](#page-78-0) Compute 1-norm of  $A$  [246](#page-79-0) in section [244](#page-78-0). Compute multipliers  $249$  Used in section [247](#page-79-0). Copy D into C [239](#page-77-0) iused in section [240.](#page-78-0) Create Legendre Polynomial matrix  $301$  Used in section [295.](#page-97-0) Declare variables for  $Flux_Fl uence 67$  $Flux_Fl uence 67$  Used in section [66.](#page-19-0) Declare variables for  $RT\_{Layers}$  [79](#page-24-0)) Used in section [77.](#page-23-0) Declare variables for  $RTabs$  [57](#page-18-0)) Used in section [56.](#page-17-0) Declare variables for  $RT$  [38](#page-13-0) iused in section [37.](#page-13-0) Declare variables for *main*  $310$  Used in section [309](#page-102-0). Definition for  $AD_error$  [14](#page-4-0)) Used in section [1.](#page-2-0) Definition for  $A \_Add \_Silde$  [175](#page-57-0) i Used in section [165](#page-55-0). Definition for  $Absorbing\_Glass\_RT$  [199](#page-68-0)) Used in section [187.](#page-63-0) Definition for  $Add_Bottom$  [182](#page-59-0)) Used in section [165](#page-55-0). Definition for  $Add\_Homogeneous$  [151](#page-50-0)) Used in section [141](#page-47-0). Definition for  $Add\_Slides$  [184](#page-61-0)) Used in section [165](#page-55-0). Definition for  $Add\_Top$  [180](#page-58-0)) Used in section [165.](#page-55-0) Definition for  $Add_wWith\_Sources$  [149](#page-50-0) ised in section [141](#page-47-0). Definition for  $Add$  [147](#page-50-0)) Used in section [141](#page-47-0). Definition for  $B_{\text{A}}$  Add Slide [177](#page-58-0) i Used in section [165.](#page-55-0) Definition for  $Basic\_Add\_Layers\_With\_Sources$  [144](#page-49-0)) Used in section [141.](#page-47-0) Definition for  $Basic\_Add\_Layers$  [143](#page-48-0)) Used in section [141](#page-47-0). Definition for  $Between \ 159$  $Between \ 159$  Used in section [141](#page-47-0).  $\langle$  Definition for *Boundary RT* [172](#page-56-0)  $\rangle$  Used in section [165.](#page-55-0)

 $\langle$  Definition for *Choose\_Cone\_Method* [117](#page-36-0)  $\rangle$  Used in section [106.](#page-33-0) Definition for  $Choose\_Method$  [115](#page-36-0)) Used in section [106.](#page-33-0) Definition for  $Copy\_Matrix$  [216](#page-73-0)) Used in section [212](#page-72-0). Definition for  $Cos_{\textit{C}critical\textit{}}$  Angle [190](#page-64-0) iused in section [187](#page-63-0). Definition for  $Cos\_Snell$  [192](#page-65-0)) Used in section [187](#page-63-0). Definition for  $Decomp$  [244](#page-78-0) in section [212.](#page-72-0) Definition for  $Diagonal\_To\_Matrix$  [222](#page-74-0)) Used in section [212.](#page-72-0) Definition for  $\text{Diffuse}\_Glass_R$  [211](#page-71-0)) Used in section [187](#page-63-0). Definition for  $Double\_{Once}$  [153](#page-51-0) iused in section [141.](#page-47-0) Definition for  $Double\_{Until\_Infinite}$  [157](#page-52-0)) Used in section [141](#page-47-0). Definition for  $Double\_{Until}$  [155](#page-51-0)) Used in section [141](#page-47-0). Definition for  $Flux_F$ luence [66](#page-19-0) is Used in section [31](#page-11-0). Definition for Fresnel  $195$  Used in section [187.](#page-63-0) Definition for  $Get\_Diamond\_Layer$  [128](#page-41-0) in section [106.](#page-33-0) Definition for  $Get\_IGI\_Layer$  [127](#page-40-0)) Used in section [106.](#page-33-0) Definition for  $Get\_Phi$  [295](#page-97-0) in section [289](#page-95-0). Definition for  $Get\_Start\_Depth$  [110](#page-34-0)) Used in section [106.](#page-33-0) Definition for  $Glass 197$  $Glass 197$  Used in section [187](#page-63-0). Definition for  $Init\_Boundary$  [169](#page-56-0) iused in section [165.](#page-55-0) Definition for  $Init\_{Layer}$  [140](#page-46-0)) Used in section [106.](#page-33-0) Definition for Left\_Diagonal\_Multiply  $226$  Used in section [212](#page-72-0). Definition for Left\_Inverse\_Multiply  $260$  Used in section [212.](#page-72-0) Definition for *Matrix\_Inverse*  $258$  Used in section [212](#page-72-0). Definition for  $Matrix_Multiply 233$  $Matrix_Multiply 233$  Used in section [212](#page-72-0). Definition for  $Matrix\_Sum$  [228](#page-75-0) in section [212.](#page-72-0) Definition for  $One\_Minus$  [218](#page-73-0) in section [212](#page-72-0). Definition for  $Pn\_and\_Pnm1$  [275](#page-88-0)) Used in section [263](#page-84-0). Definition for  $Pnd$  [277](#page-89-0)) Used in section [263](#page-84-0). Definition for  $Quadrature$  [113](#page-35-0)) Used in section [106.](#page-33-0) Definition for R1  $209$  Used in section [187](#page-63-0). Definition for  $RT\_Cone$  [93](#page-29-0)) Used in section [89.](#page-28-0) Definition for  $RT\_{Layers\_\_All\ 77}$  $RT\_{Layers\_\_All\ 77}$  $RT\_{Layers\_\_All\ 77}$  Used in section [74.](#page-23-0) Definition for  $RT\_{Layers}$  [88](#page-27-0)) Used in section [74](#page-23-0). Definition for  $RT\_Matrices$  [35](#page-12-0)) Used in section [31.](#page-11-0) Definition for  $RTabs$  [56](#page-17-0)) Used in section [31.](#page-11-0) Definition for RT  $37$  Used in section [31.](#page-11-0) Definition for  $Radau 267$  $Radau 267$  Used in section [263](#page-84-0). Definition for  $Right\_Diagonal\_Multiply \ 224$  $Right\_Diagonal\_Multiply \ 224$  Used in section [212](#page-72-0). Definition for  $Right\_Inverse\_Multiply 262$  $Right\_Inverse\_Multiply 262$  Used in section [212](#page-72-0). Definition for  $Solve \; 254$  $Solve \; 254$  Used in section [212](#page-72-0). Definition for  $Sp_R T$  [186](#page-62-0) in section [165](#page-55-0). Definition for  $Sp_{M}M_{R}T_{F}lip$  [202](#page-68-0)) Used in section [187.](#page-63-0) Definition for  $Sp_{M}M_{R}T$  [204](#page-69-0)) Used in section [187](#page-63-0). Definition for  $Star\_Multiply \ 161$  $Star\_Multiply \ 161$  Used in section [141](#page-47-0). Definition for  $Star\_One\_Minus$  [162](#page-54-0)) Used in section [141](#page-47-0). Definition for  $Transpose\_Matrix$  [220](#page-73-0)) Used in section [212](#page-72-0). Definition for  $UFU$ <sub>-and-</sub> $UF1$  [24](#page-8-0)) Used in section [1.](#page-2-0) Definition for  $URU$ <sub>and</sub>  $UR1$ <sub>-</sub> $Cone$  [18](#page-5-0)) Used in section [1.](#page-2-0) Definition for  $URU$ <sub>and</sub>  $UR1$  $UR1$  [22](#page-8-0)) Used in section 1. Definition for  $URU$ <sub>and</sub>  $URx$ <sub>-</sub> $Cone$  [20](#page-7-0)) Used in section [1](#page-2-0). Definition for Zero-Layer  $16$  Used in section [1.](#page-2-0)  $\langle$  Definition for ez RT\_Cone [103](#page-32-0)  $\rangle$  Used in section [89](#page-28-0).

(Definition for  $ez\_RT\_Oblique \space 105$  $ez\_RT\_Oblique \space 105$ ) Used in section [89](#page-28-0). Definition for  $ez\_RT\_unscattered\_54$  $ez\_RT\_unscattered\_54$  Used in section [31](#page-11-0). Definition for  $ez$ -RT  $52$  Used in section [31.](#page-11-0) Definition for  $phi\_and\_phiprime$  [279](#page-90-0) i Used in section [263](#page-84-0). Definition for  $phi$  [283](#page-92-0)) Used in section [263](#page-84-0). Definition for swrarray  $30$ Definition for *wrarray*  $28$  Used in section [1](#page-2-0). Definition for  $wrmatrix 26$  $wrmatrix 26$  Used in section [1.](#page-2-0) Do awkward cases  $235$  Used in section [233](#page-76-0). Do slab with matched top and bottom boundaries  $43$  Used in section [37](#page-13-0). Do slab with mismatched boundaries  $47$  Used in section [37](#page-13-0). Do slab with no boundaries  $41$  Used in section [37.](#page-13-0) Do  $n \equiv 1$  case [245](#page-79-0) in section [244](#page-78-0). External variables to export from AD Globals  $12$  Used in section [2.](#page-2-0) Fill in all the unique values  $303$  Used in section [301](#page-99-0). Fill in the symmetric values  $304$  Used in section [301.](#page-99-0) Find pivot  $248$  Used in section [247.](#page-79-0) Find radiance at each depth  $71$  Used in section [66](#page-19-0). Find roots and weights  $272$  Used in section [269](#page-87-0). Find the 02 matrix for the slab above all layers  $68$  is used in section [66.](#page-19-0) Find the 46 matrix for the slab below all layers  $69$  is Used in section [66.](#page-19-0) Find  $C = r/(1 + t)$  [130](#page-42-0)) Used in section [128.](#page-41-0) Find  $G = 0.5(1 + t - Cr)$  [131](#page-43-0)) Used in section [128.](#page-41-0) Find r and  $t$  [129](#page-42-0) iused in section [128.](#page-41-0) Forward elimination  $255$  Used in section [254.](#page-80-0) Free Memory for a and b  $164$  Used in sections [147,](#page-50-0) [149,](#page-50-0) [151](#page-50-0), [153](#page-51-0), [155](#page-51-0), [157](#page-52-0), and [159](#page-53-0). Free R and T  $50$  Used in sections [37](#page-13-0) and [56](#page-17-0). Free all those intermediate matrices  $73$  Used in section [66](#page-19-0). Free bottom boundary  $49$  Used in sections [37](#page-13-0) and [56.](#page-17-0) Free matrices for the top and bottom absorbing slides  $63$  is used in section  $56$ . Free memory for Radau  $273$  Used in section [269.](#page-87-0) Free memory for  $D$  [241](#page-78-0) i Used in section [233.](#page-76-0) Free memory for  $RT\_{Layers}$  [86](#page-27-0) in section [77.](#page-23-0) Free misc matrices  $48$  in sections [37](#page-13-0) and [56.](#page-17-0) Free top boundary  $44$  Used in sections [37](#page-13-0) and [56](#page-17-0). Free up memory  $137$  Used in section [128](#page-41-0). Free p and  $chi$  [307](#page-100-0) i Used in section [295.](#page-97-0) Gaussian elimination with partial pivoting  $247$  Used in section [244.](#page-78-0) Gaussian quadrature from 0 to the critical angle  $122$  Used in section [117.](#page-36-0) Global variables for adding-doubling  $11$  Used in section [1](#page-2-0). Handle options  $314$  Used in section [309](#page-102-0). Initialization for *Matrix\_Multiply*  $237$  Used in section [233.](#page-76-0) Initialize composite layer  $83$  Used in section [77](#page-23-0). Initialize slab structure  $82$  Used in section [77.](#page-23-0) (Initialize the phase function matrix  $298$ ) Used in section [295](#page-97-0). Interchange and eliminate by columns  $250$  Used in section [247.](#page-79-0)  $\langle$  Local variables and initialization  $136$  Used in section [128](#page-41-0). (Local variables for  $Get\_Phi$ ) Used in section [295](#page-97-0). (Local variables for *Matrix Multiply* [234](#page-76-0)) Used in section [233](#page-76-0).  $\langle$  Multiplying A and B [240](#page-78-0)  $\rangle$  Used in section [233](#page-76-0). Phi and phiprime at  $x = -1$  [281](#page-91-0)) Used in section [279.](#page-90-0) (Phi and phiprime at  $x = 1$  [280](#page-91-0)) Used in section [279.](#page-90-0)

## 118 NAMES OF THE SECTIONS Adding-Doubling (Version 3-10-0)

 $\langle$  Prepare file for reading  $315$  Used in section [309.](#page-102-0) Prepare file for writing  $316$  Used in section [309](#page-102-0). Prototype for  $AD_error$  [13](#page-4-0) Used in sections [2](#page-2-0) and [14](#page-4-0). Prototype for  $A \_Add \_Silde$  Iide [174](#page-57-0) i Used in sections [165](#page-55-0) and [175](#page-57-0). Prototype for  $Absorbing\_Glass\_RT$  [198](#page-67-0) in sections [188](#page-63-0) and [199.](#page-68-0) Prototype for  $Add\_Bottom$  [181](#page-59-0)) Used in sections [166](#page-55-0) and [182](#page-59-0). Prototype for  $Add\_{Homogeneous}$  [150](#page-50-0)) Used in sections [142](#page-47-0) and [151.](#page-50-0) Prototype for  $Add\_Slides$  [183](#page-60-0)) Used in sections [166](#page-55-0) and [184](#page-61-0). Prototype for  $Add\_Top$  [179](#page-58-0)) Used in sections [166](#page-55-0) and [180.](#page-58-0) Prototype for Add\_With\_Sources [148](#page-50-0) \, Used in sections [142](#page-47-0) and [149.](#page-50-0) Prototype for  $Add \, 146$  $Add \, 146$  ised in sections [142](#page-47-0) and [147.](#page-50-0) Prototype for  $B_{\text{-}}Add_{\text{-}}Silde \ 176$  $B_{\text{-}}Add_{\text{-}}Silde \ 176$  Used in sections [165](#page-55-0) and [177.](#page-58-0) Prototype for *Between*  $158$  Used in sections [142](#page-47-0) and [159](#page-53-0). Prototype for  $Boundary\_RT$  [171](#page-56-0)) Used in sections [166](#page-55-0) and [172.](#page-56-0) Prototype for  $Choose\_Cone\_Method$  [116](#page-36-0)) Used in sections [107](#page-33-0) and [117.](#page-36-0) Prototype for  $Choose_Method$  [114](#page-35-0)) Used in sections [107](#page-33-0) and [115.](#page-36-0) Prototype for  $Copy\_Matrix$  [215](#page-72-0)) Used in sections [213](#page-72-0) and [216](#page-73-0). Prototype for  $Cos_{\textit{Critical\_Angle 189}}$  $Cos_{\textit{Critical\_Angle 189}}$  $Cos_{\textit{Critical\_Angle 189}}$  Used in sections [188](#page-63-0) and [190](#page-64-0). Prototype for  $Cos\_Snell$  [191](#page-64-0)) Used in sections [188](#page-63-0) and [192](#page-65-0). Prototype for  $Decomp$  [243](#page-78-0) in sections [213](#page-72-0) and [244](#page-78-0). Prototype for *Diagonal To Matrix*  $221$  Used in sections [213](#page-72-0) and [222.](#page-74-0) Prototype for  $Diffuse_{s}$ R [210](#page-71-0) ised in sections [188](#page-63-0) and [211.](#page-71-0) Prototype for  $Double\_{Once}$  [152](#page-51-0) ised in sections [142](#page-47-0) and [153.](#page-51-0) Prototype for  $Double\_{Until\_{Infinite}$  [156](#page-51-0) in sections [142](#page-47-0) and [157](#page-52-0). Prototype for  $Double\_{Until}$  [154](#page-51-0) is used in sections [142](#page-47-0) and [155](#page-51-0). Prototype for  $Flux$ - $Fluence$  [65](#page-19-0) in sections [32](#page-11-0) and [66.](#page-19-0) Prototype for *Fresnel*  $194$  Used in sections [187](#page-63-0) and [195.](#page-66-0) Prototype for  $Get\_Phi$  [294](#page-97-0) in sections [290](#page-95-0) and [295](#page-97-0). Prototype for  $Get\_Start\_Depth$  [109](#page-34-0) iused in sections [107](#page-33-0) and [110.](#page-34-0) Prototype for  $Glass 196$  $Glass 196$  Used in sections [188](#page-63-0) and [197](#page-67-0). Prototype for  $Init_Boundary$  [168](#page-55-0) in sections [166](#page-55-0) and [169](#page-56-0). Prototype for  $Init\_{Layer}$  [139](#page-46-0)) Used in sections [107](#page-33-0) and [140.](#page-46-0) Prototype for Left\_Diagonal\_Multiply  $225$  Used in sections [213](#page-72-0) and [226.](#page-74-0) Prototype for Left\_Inverse\_Multiply  $259$  Used in sections [213](#page-72-0) and [260.](#page-82-0) Prototype for *Matrix Inverse*  $257$  Used in sections [213](#page-72-0) and [258.](#page-81-0) Prototype for  $Matrix\_Multiply 232$  $Matrix\_Multiply 232$  Used in sections [213](#page-72-0) and [233](#page-76-0). Prototype for  $Matrix\_Sum 227$  $Matrix\_Sum 227$  Used in sections [213](#page-72-0) and [228.](#page-75-0) Prototype for  $One\_Minus$  [217](#page-73-0)) Used in sections [213](#page-72-0) and [218](#page-73-0). Prototype for  $Pn\_and\_Pnm1$  [274](#page-88-0) ised in sections [263](#page-84-0) and [275](#page-88-0). Prototype for  $Pnd$  [276](#page-88-0) in sections [263](#page-84-0) and [277](#page-89-0). Prototype for  $Quadrature$  [112](#page-34-0)) Used in sections [107](#page-33-0) and [113](#page-35-0). Prototype for R1  $208$  Used in sections [187](#page-63-0) and [209](#page-71-0). Prototype for  $RT\_Cone$  [92](#page-28-0)) Used in sections [90](#page-28-0) and [93.](#page-29-0) Prototype for  $RT\_{Layers\_\_All\ 76}$  $RT\_{Layers\_\_All\ 76}$  $RT\_{Layers\_\_All\ 76}$  Used in sections [75](#page-23-0) and [77](#page-23-0). Prototype for  $RT\_Layers$  [87](#page-27-0)) Used in sections [75](#page-23-0) and [88.](#page-27-0) Prototype for  $RT\_Matrices$  [34](#page-11-0)) Used in sections [32](#page-11-0) and [35.](#page-12-0) Prototype for  $RTabs$  [55](#page-17-0)) Used in sections [32](#page-11-0) and [56.](#page-17-0)  $\langle$  Prototype for RT  $36$  Used in sections [32](#page-11-0) and [37.](#page-13-0) Prototype for  $Radau 266$  $Radau 266$  Used in sections [264](#page-84-0) and [267.](#page-86-0) Prototype for  $Right\_Diagonal\_Multiply$  [223](#page-74-0)) Used in sections [213](#page-72-0) and [224](#page-74-0). Prototype for  $Right\_Inverse\_Multiply \ 261$  $Right\_Inverse\_Multiply \ 261$  Used in sections [213](#page-72-0) and [262](#page-83-0).  $\langle$  Prototype for *Solve* [253](#page-80-0) is Used in sections [213](#page-72-0) and [254.](#page-80-0)

 $\langle$  Prototype for  $Sp_RT$  [185](#page-62-0) is Used in sections [166](#page-55-0) and [186](#page-62-0). Prototype for  $Sp_{M}M_{R}T_{F}lip$  [201](#page-68-0)) Used in sections [188](#page-63-0) and [202](#page-68-0). Prototype for  $Sp_{M}M_{R}T$  [203](#page-69-0)) Used in sections [188](#page-63-0) and [204](#page-69-0). Prototype for  $Transpose_Matrix$  [219](#page-73-0) igust Used in sections [213](#page-72-0) and [220](#page-73-0). Prototype for  $UFU$  and  $UF1$  [23](#page-8-0)) Used in sections [2](#page-2-0) and [24.](#page-8-0) Prototype for  $URU$ <sub>and</sub>  $UR1$ <sub>-</sub> $Cone$  [17](#page-5-0)) Used in sections [2](#page-2-0) and [18](#page-5-0). Prototype for  $URU$ <sub>and</sub>  $UR1$  [21](#page-7-0) ised in sections [2](#page-2-0) and [22.](#page-8-0) Prototype for  $URU$ <sub>and</sub>  $URx$ <sub>c</sub> $Cone$  [19](#page-6-0) ised in sections [2](#page-2-0) and [20.](#page-7-0) Prototype for Zero\_Layer  $15$  ised in sections [2](#page-2-0) and [16.](#page-4-0) Prototype for  $ez\_RT\_Cone$  [102](#page-32-0)) Used in sections [90](#page-28-0), [91](#page-28-0), and [103](#page-32-0). Prototype for  $ez\_RT\_Oblique \ 104$  $ez\_RT\_Oblique \ 104$  Used in sections [90](#page-28-0), [91,](#page-28-0) and [105](#page-32-0). Prototype for  $ez\_RT\_unscattered\_53$  $ez\_RT\_unscattered\_53$  Used in sections [32](#page-11-0), [33,](#page-11-0) and [54](#page-17-0). Prototype for  $ez$ -RT  $51$  Used in sections [32,](#page-11-0) [33](#page-11-0), and [52](#page-16-0). Prototype for  $phi\_and\_phiprime$  [278](#page-90-0) in sections [263](#page-84-0) and [279](#page-90-0). Prototype for  $phi$  [282](#page-92-0) in sections [263](#page-84-0) and [283](#page-92-0). Prototype for swrarray  $29$  Used in section [30](#page-10-0). Prototype for *wrarray*  $27$  Used in sections [2](#page-2-0) and [28.](#page-10-0) Prototype for *wrmatrix*  $25$  Used in sections [2](#page-2-0) and [26](#page-9-0). Put optical properties into  $slab$  [311](#page-103-0)) Used in section [309](#page-102-0). Radau quadrature from the cone angle to  $1\,124$  $1\,124$  Used in section [117](#page-36-0). Radau quadrature from the critical angle to the cone angle  $123$  Used in section [117](#page-36-0). Read line from input file  $312$  Used in section [309](#page-102-0). Scale values  $268$  Used in section [267.](#page-86-0) Solve for row of  $R$  [134](#page-45-0) in section [133](#page-44-0). Solve for row of  $T$  [135](#page-45-0) iused in section [133.](#page-44-0) Special case when cosine is zero  $120$  Used in section [117](#page-36-0). Special case when no index of refraction change  $121$  Used in section [117.](#page-36-0) Test for bad calling parameters  $297$  Used in section [295](#page-97-0). Types to export from AD Globals  $9, 10$  $9, 10$  $9, 10$  Used in section [2.](#page-2-0) Validate input parameters  $39$  Used in section [37](#page-13-0). Validate layer properties  $78$  Used in section [77](#page-23-0). Values for arbitrary  $n \geq 69$  Used in section [267](#page-86-0). Values for  $n \equiv 16$  [288](#page-94-0) in section [267.](#page-86-0) Values for  $n \equiv 2 \ 285$  $n \equiv 2 \ 285$  Used in section [267.](#page-86-0) Values for  $n \equiv 4, 286$  $n \equiv 4, 286$  Used in section [267.](#page-86-0) Values for  $n \equiv 8$  [287](#page-93-0)) Used in section [267.](#page-86-0) We're done if phase function is isotropic  $299$  Used in section [295.](#page-97-0) Zero  $D$  [238](#page-77-0)  $\rangle$  Used in section [240](#page-78-0). ad\_bound.c  $165$  $ad\_bound.h$  [166](#page-55-0))  $ad\_{cone.c}$  [89](#page-28-0)  $\rangle$  $ad\_{cone.h}$  [90](#page-28-0))  $ad\_{cone\_ez.h}$  [91](#page-28-0))  $ad_doubl.c$  [141](#page-47-0))  $ad\_doub1.h$  [142](#page-47-0))  $ad\_frsnl.c$  [187](#page-63-0)) ad\_frsnl.h  $188$ )  $\langle$  ad\_globl.c  $1 \rangle$  $1 \rangle$  $ad_globl.h 2$  $ad_globl.h 2$ ad\_layers.c  $74$ } ad\_layers.h  $75$ )  $\langle$  ad\_main.c  $309$   $\rangle$ 

 $\langle$  ad\_main.h [308](#page-101-0) $\rangle$  $ad_matrix.c 212)$  $ad_matrix.c 212)$  $ad_matrix.c 212)$  $ad_matrix.h 213)$  $ad_matrix.h 213)$  $ad_matrix.h 213)$  $ad_{\text{-}phase.c}$  [289](#page-95-0))  $ad_{\text{phase.h}}$  [290](#page-95-0))  $ad\_prime.c$  [31](#page-11-0))  $ad\_prime.h$  [32](#page-11-0))  $ad\_radau.c$  [263](#page-84-0))  $ad\_radau.h$  [264](#page-84-0))  $ad\_start.h$  [107](#page-33-0)) debug print angles  $119$  $\langle$ lib\_ad.h [33](#page-11-0) $\rangle$ print angles  $118$  Used in sections [120](#page-37-0), [121](#page-37-0), and [124.](#page-38-0)  $\text{print usage function } 318$  $\text{print usage function } 318$  Used in section [309](#page-102-0).  $\langle$  print version function [317](#page-106-0)  $\rangle$  Used in section [309](#page-102-0). print r, t, and g for Martin Hammer  $132$  Used in section [128.](#page-41-0)  $\langle$  stringdup together function  $319$  Used in section [309.](#page-102-0)  $\langle$  unused fragment one [229](#page-75-0) $\rangle$  $\langle$  unused fragment two  $230 \rangle$  $230 \rangle$ validate slab function  $320$  Used in section [309](#page-102-0).  $\langle RT\_Cone$  Add top and bottom boundaries  $100 \rangle$  $100 \rangle$  Used in section [93](#page-29-0).  $\langle RT\_{Cone}$  Allocate and generate top and bottom boundaries  $99$  is Used in section [93.](#page-29-0)  $\langle RT\_Cone$  Allocate slab memory [97](#page-30-0) i Used in section [93.](#page-29-0)  $RT\_Cone$  Check inputs [95,](#page-29-0) [96](#page-29-0) in section [93](#page-29-0).  $RT\_Cone$  Declare variables  $94$  Used in section [93](#page-29-0).  $\langle RT\_Cone$  Free memory  $101 \rangle$  $101 \rangle$  Used in section [93.](#page-29-0)  $\langle RT\_Cone$  Initialize homogeneous layer  $98$  Used in section [93.](#page-29-0)